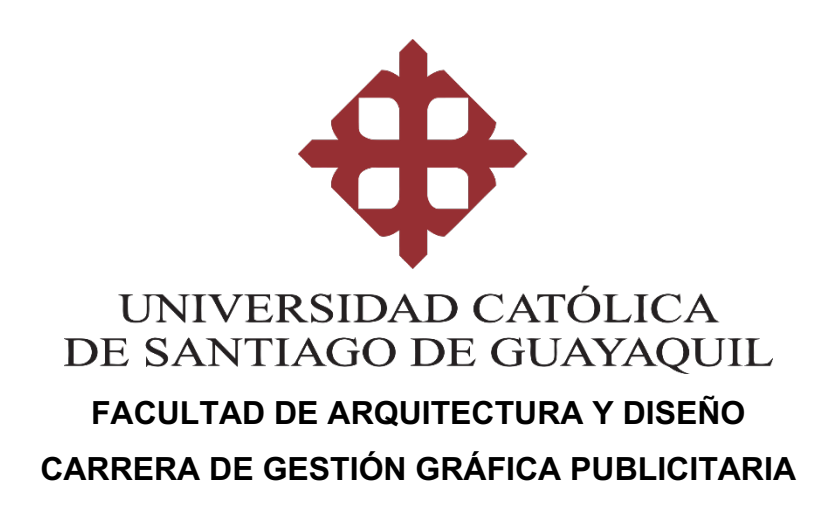

### **TEMA:**

**Promoción de la Reserva Ecológica Arenillas provincia de El Oro, mediante diseño de revista física e interactiva.**

### **AUTOR:**

Franco Asencio, José Kléber

# **Trabajo de titulación previo a la obtención del grado de LICENCIADO EN GESTIÓN GRÁFICA PUBLICITARIA**

## **TUTOR:**

Ing. Jaramillo Valle, Felix Enrique. Mgs

**Guayaquil, Ecuador**

**12 de Marzo del 2021**

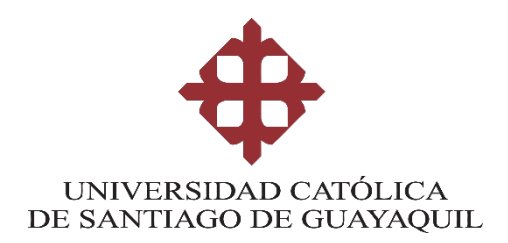

## **CERTIFICACIÓN**

Certificamos que el presente trabajo de titulación, fue realizado en su totalidad por **Franco Asencio, José Kléber**, como requerimiento para la obtención del Título de **Licenciado en Gestión Gráfica Publicitaria**

**TUTOR (A)** 

**f.**  $\vee$   $\vee$   $\vee$ 

**Ing. Jaramillo Valle, Felix Enrique. Mgs**

**DIRECTOR DE LA CARRERA**

**f.**  $\overline{C}$ 

**Lcdo. Soto Chávez, Billy Gustavo, Ms.**

**Guayaquil, 12 de Marzo del 2021**

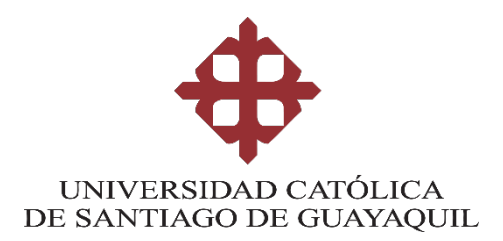

### **DECLARACIÓN DE RESPONSABILIDAD**

Yo, **Franco Asencio, José Kléber**

### **DECLARO QUE:**

El Trabajo de Titulación, **Promoción de la Reserva Ecológica Arenillas provincia de El Oro, mediante diseño de revista física e interactiva,** previo a la obtención del Título de **Licenciado en Gestión Gráfica Publicitaria**, ha sido desarrollado respetando derechos intelectuales de terceros conforme las citas que constan en el documento, cuyas fuentes se incorporan en las referencias o bibliografías. Consecuentemente este trabajo es de mi total autoría.

En virtud de esta declaración, me responsabilizo del contenido, veracidad y alcance del Trabajo de Titulación referido.

**Guayaquil, 12 de Marzo del 2021**

**EL AUTOR**

**f. \_\_\_\_\_\_\_\_\_\_\_\_\_\_\_\_\_\_\_\_\_\_\_\_\_\_\_\_\_\_ Franco Asencio, José Kléber**

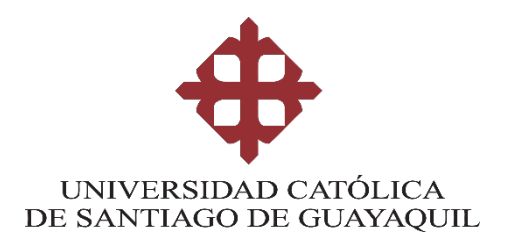

## **AUTORIZACIÓN**

### Yo, **Franco Asencio, José Kléber**

Autorizo a la Universidad Católica de Santiago de Guayaquil a la **publicación** en la biblioteca de la institución del Trabajo de Titulación, **Promoción de la Reserva Ecológica Arenillas provincia de El Oro, mediante diseño de revista física e interactiva**, cuyo contenido, ideas y criterios son de mi exclusiva responsabilidad y total autoría.

**Guayaquil, 12 de Marzo del 2021**

**f. \_\_\_\_\_\_\_\_\_\_\_\_\_\_\_\_\_\_\_\_\_\_\_\_\_\_\_\_\_\_ Franco Asencio, José Kléber**

### **REPORTE DE URKUND**

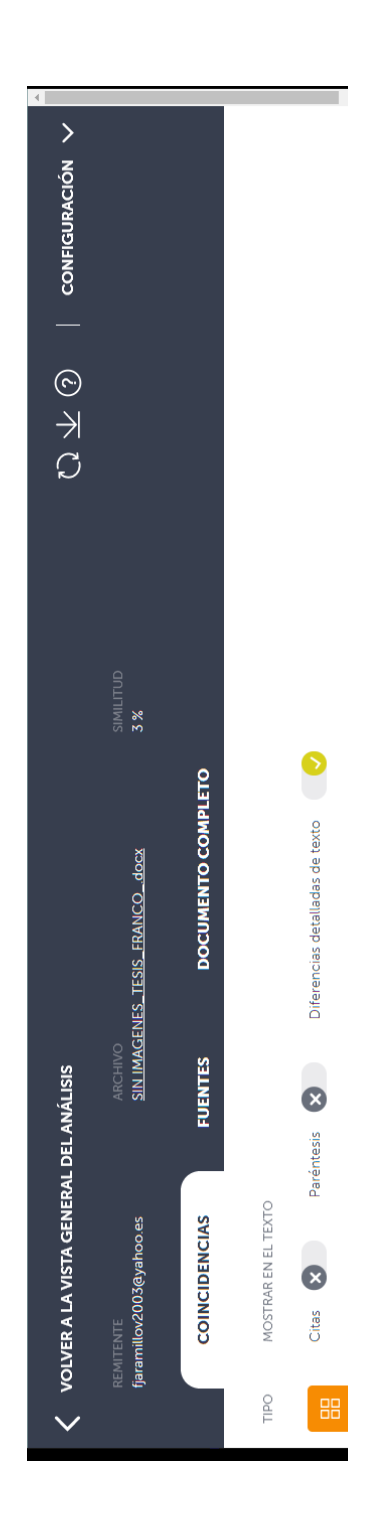

#### **AGRADECIMIENTO**

Gracias a Jehová por ser mi guía y, sobre todo, por no soltarme nunca de su mano.

A mis abuelitos Kléber y Leli en el cielo, por no permitir que doblegue en ningún momento de mis metas.

Gracias a mi papá por ser mi soporte día a día, por ser el responsable de que esté aquí y ahora, por sus sabios consejos y por su amor incondicional todos los días de mi vida. A su esposa, Yuri, por ser un pilar fundamental de mi hogar.

Gracias a mis amigos de toda la vida, Carlos Stefano, Edinson y Jair, por estar siempre en los momentos difíciles y porque siempre confiaron en mi.

Le agradezco a Cristian, Omar, Leo y Evelyn, por su ayuda en el proceso de este proyecto.

Un agradecimiento especial a mis buenos amigos por tantos años de de aguante y por estar presentes en todo este proceso académico, Marco, José Alfredo, Hernan, Gabriel, Rafael, Victor y Bryan.

Gracias a mi tutor, Ing. Félix Jaramillo, por su paciencia, enseñanza y dedicación.

#### **DEDICATORIA**

Se lo dedico a Jehová, por ser mi fortaleza todos los días, junto a mis abuelitos en el cielo, porque han escuchado mis oraciones. A mi padre por ser mi soporte diario y, a mi hermanito, José Abraham Franco Vaca.

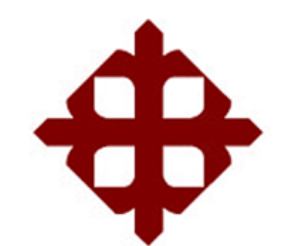

# **UNIVERSIDAD CATÓLICA DE SANTIAGO DE GUAYAQUIL**

# **FACULTAD DE ARQUITECTURA Y DISEÑO GESTIÓN GRÁFICA PUBLICITARIA**

# **TRIBUNAL DE SUSTENTACIÓN**

f. \_\_\_\_\_\_\_\_\_\_\_\_\_\_\_\_\_\_\_\_\_\_\_\_\_\_\_\_\_

**Arq. Maria Fernanda Compte Guerrero, PhD** Delegado 1

 $f.$ 

**Lcdo. Roger Iván Ronquillo Panchana, Ms** Delegado 2

 $f.$   $\overline{\phantom{a}}$ 

**Lcda. Fernanda Anaís Sánchez Mosquera. Ms** Opositor

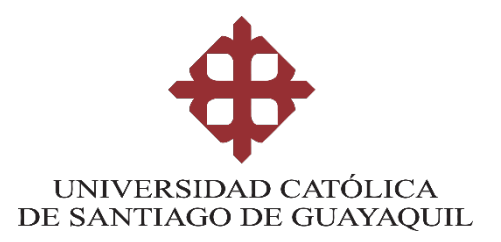

**CALIFICACIÓN** 

**Ing. Jaramillo Valle, Felix Enrique. Mgs**

**\_\_\_\_\_\_\_\_\_\_\_\_\_\_\_\_\_\_\_\_\_\_**

# **Contenido**

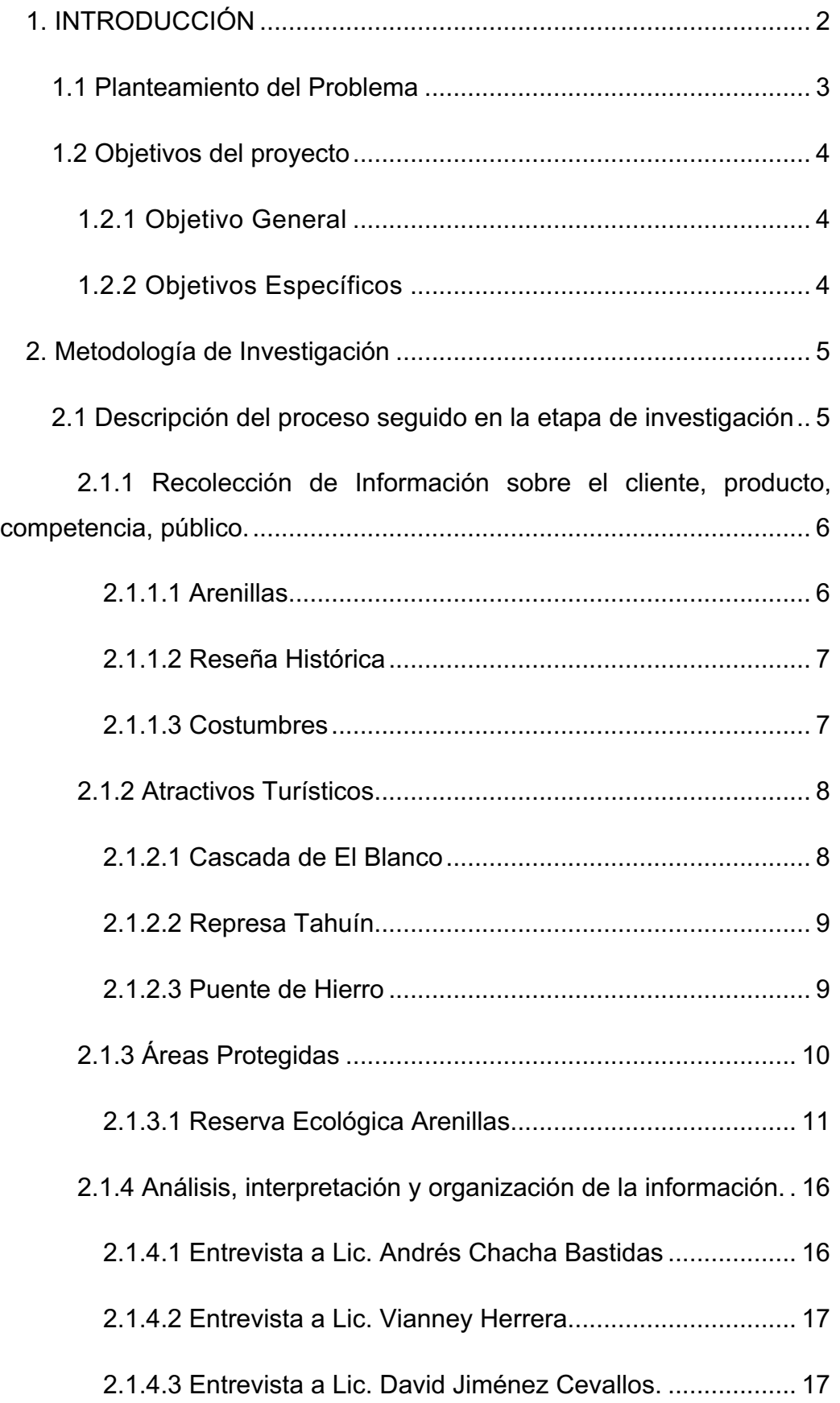

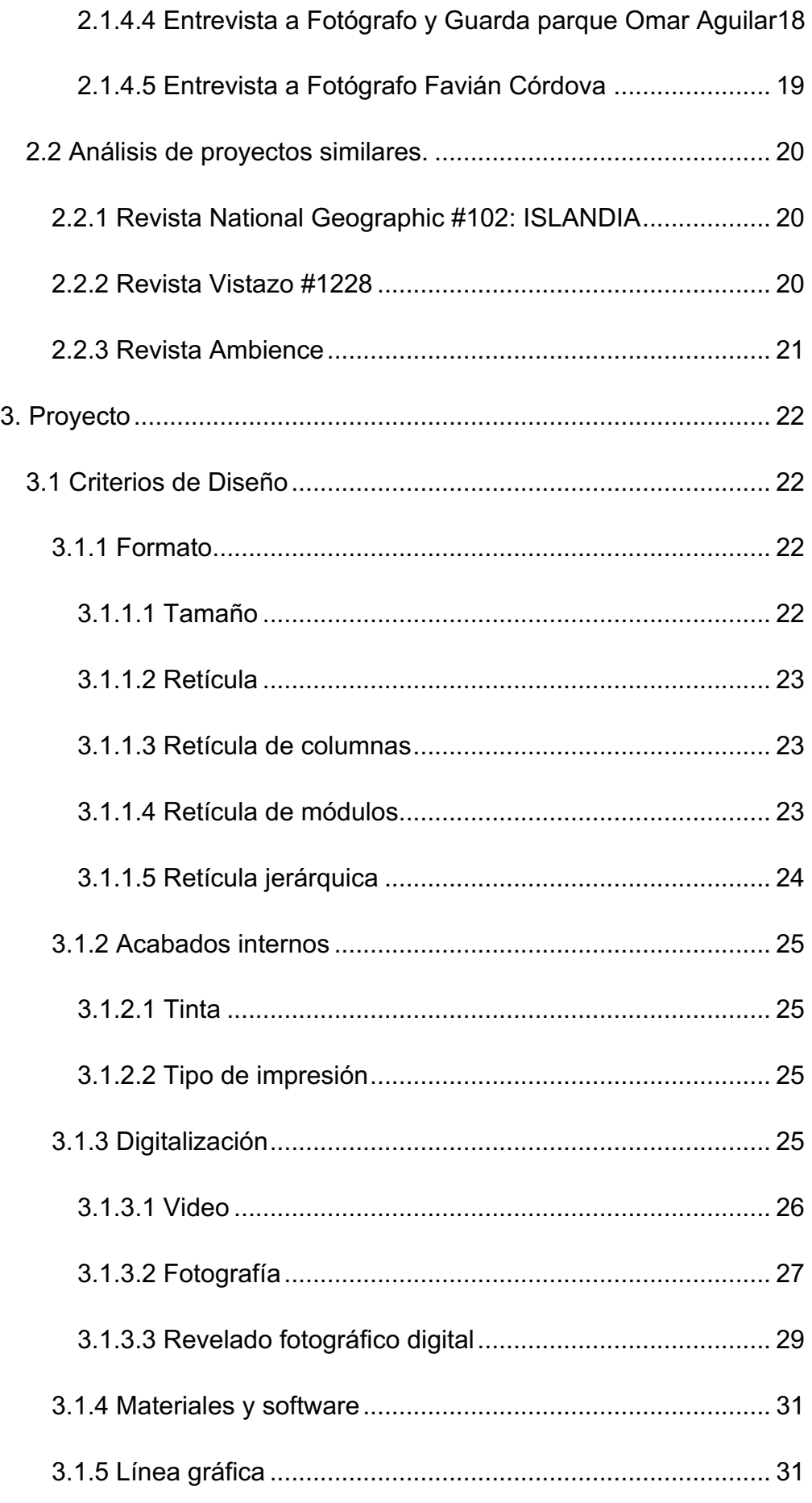

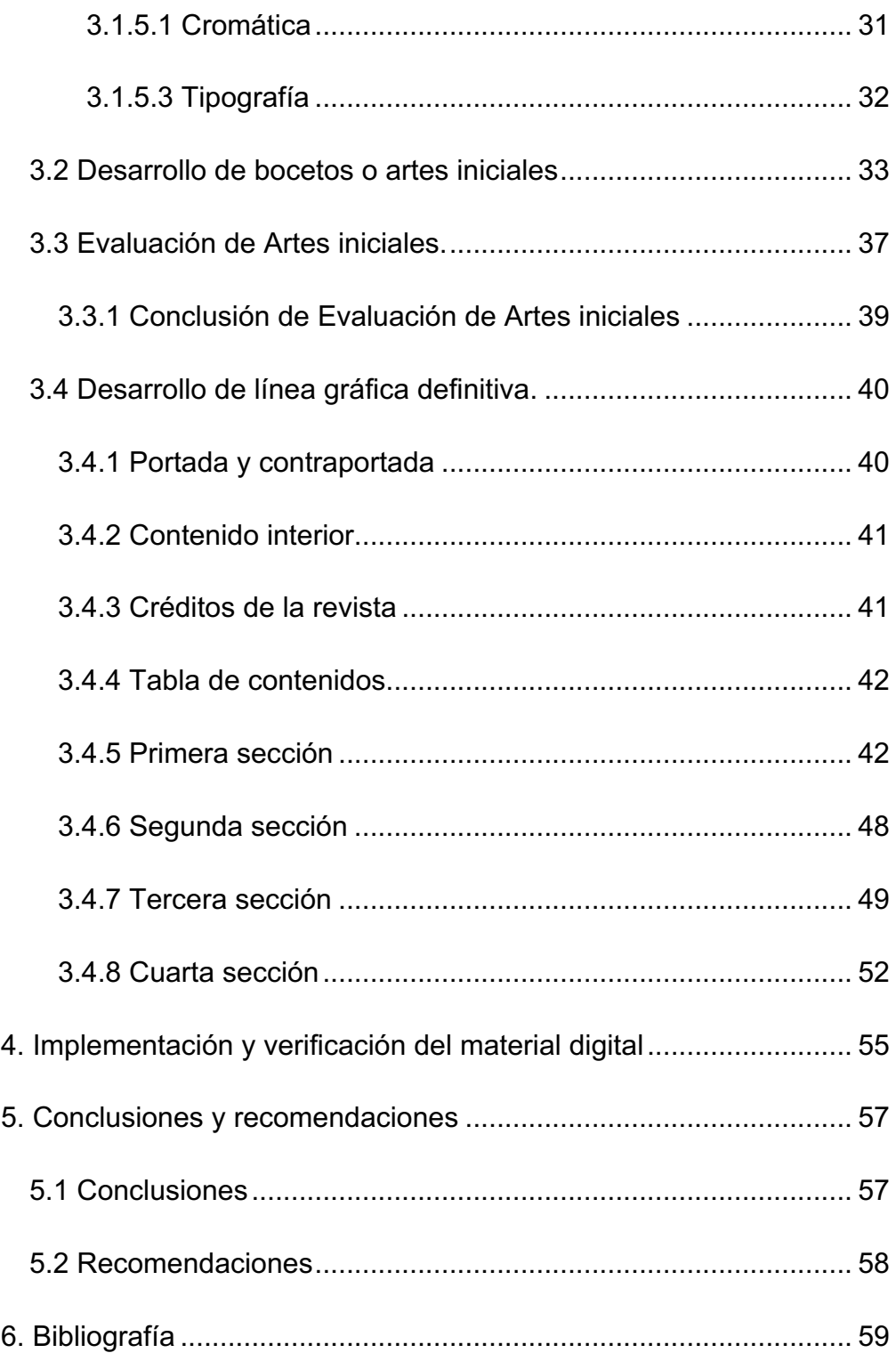

# **ÍNDICE DE IMÁGENES**

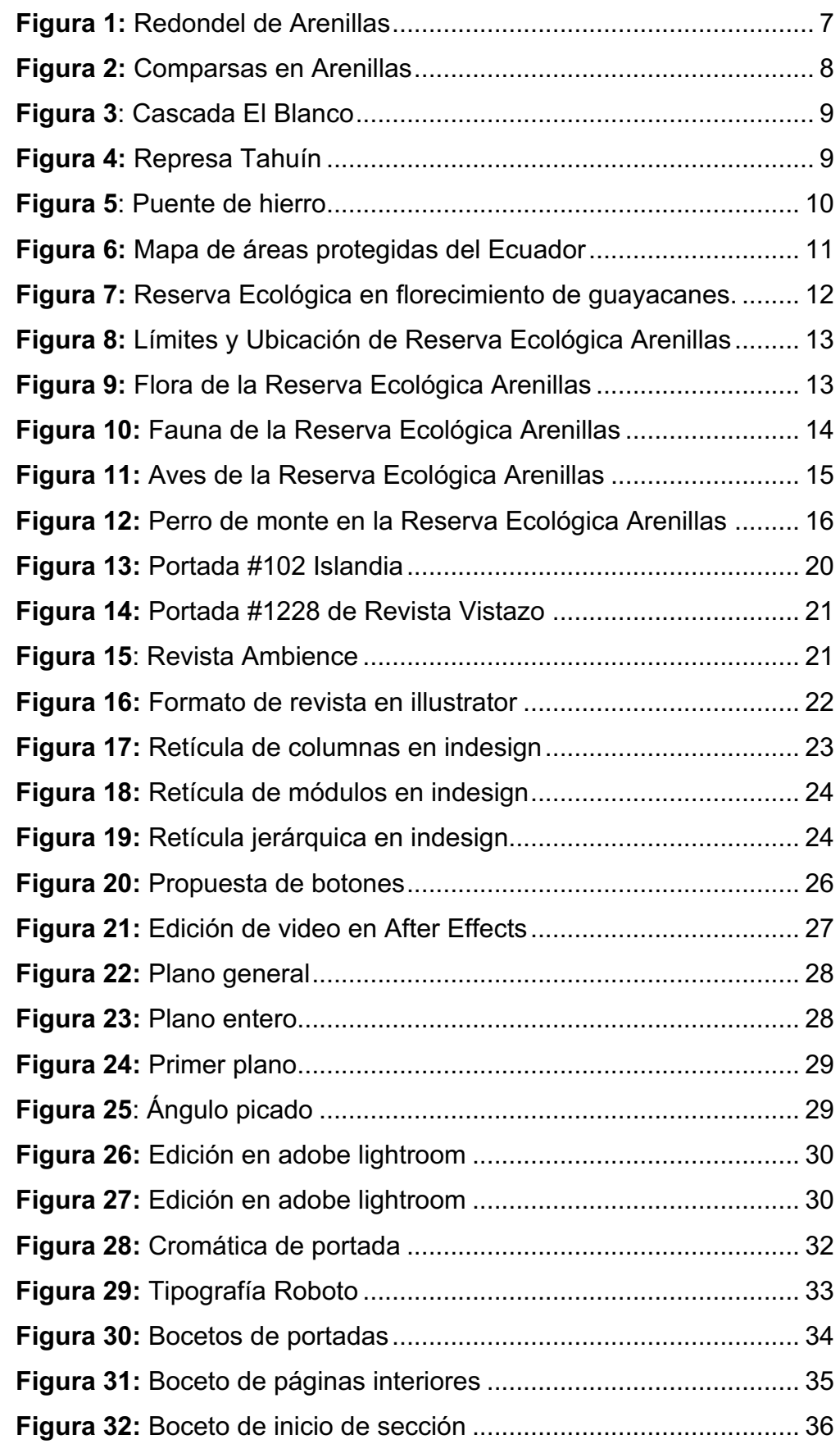

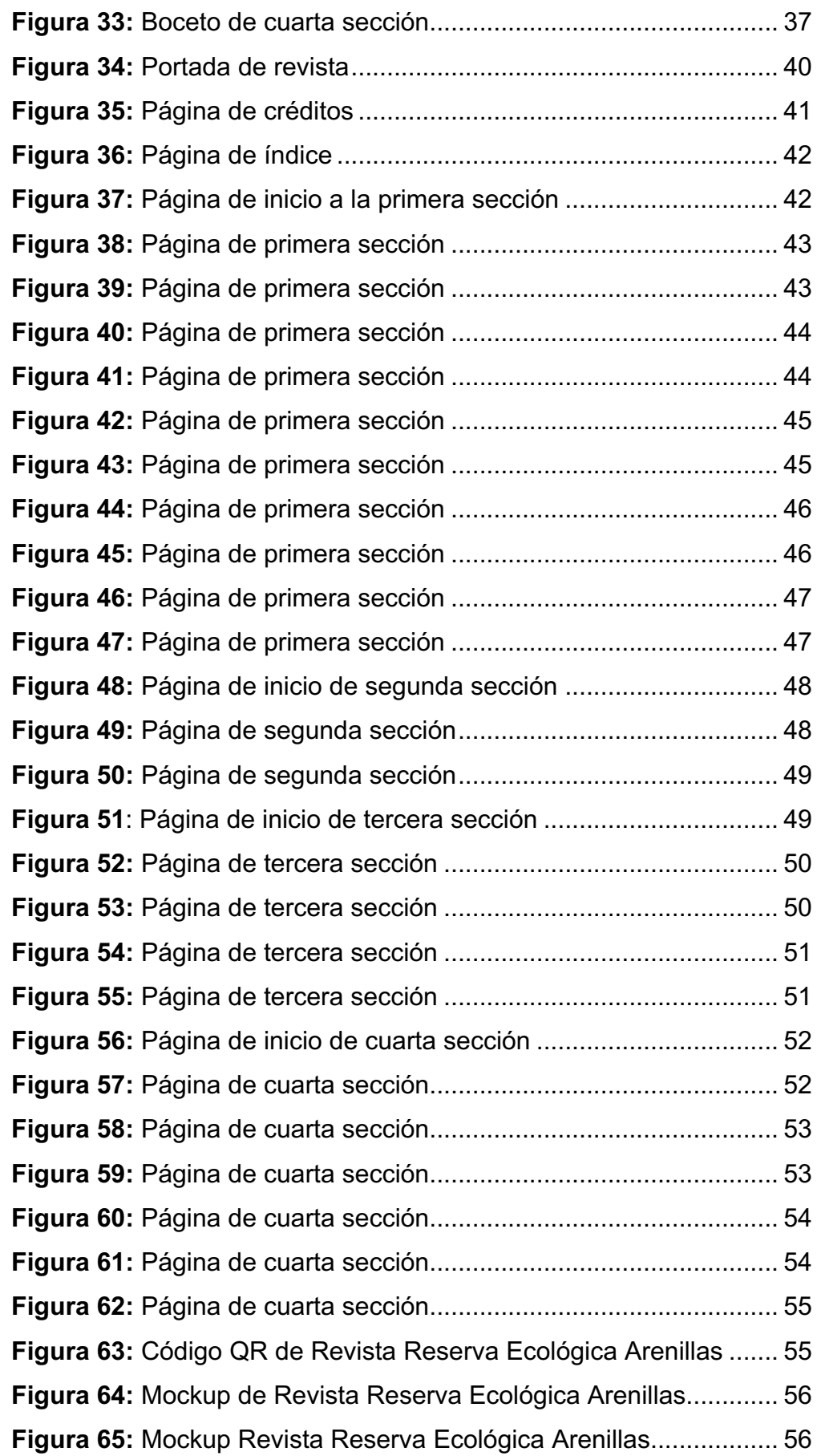

### **RESUMEN**

La presente revista, en formato físico e interactivo, *"Reserva Ecológica Arenillas",* se da por la casi inexistencia de material gráfico adecuado para la promoción turística de la reserva ecológica cercana al cantón Arenillas, y que posee un gran atractivo turístico poco visitado. Sobre la reserva existen documentos desactualizados en diferentes plataformas web donde no se explota de manera adecuada todos sus atractivos.

En esta investigación se pudo conseguir material importante, realizando investigación cuantitativa y de campo a profundidad, abarcando, además, temas sobre el cantón Arenillas, como son su historia, costumbres, gastronomía y atractivos turísticos. Destacando los puntos de interés turísticos sobre su Reserva Ecológica (Arenillas), mediante entrevistas y grupos focales.

Haciendo uso de herramientas digitales se diseña una revista interactiva, partiendo del diseño de una revista física, enriquecida con gráficos, con diversos planos fotográficos, y contenido multimedia para, así, darle una sensación más amena al lector.

**Palabras claves:** Diseño, Interactivo, Revista, Fotografía, Investigación, Turismo, Reserva Ecológica, Arenillas

# **ABSTRACT**

The present physic and interactive journal ¨Reserva Ecológica Arenillas¨ has been done due to the inexistence of suitable graphical material for the touristic promotion of the nature reserve near to Arenillas town and that owns a big touristic attractive that are isolated areas. Speaking up about the reserve there are out-of-date documents in different digital platforms, and in which there are not taken advantage of the tourist attractions.

In this research, an important material has been achieved carrying out a deep quantitative and field investigation. Therefore, including topics about Arenillas town, like its history, customs, gastronomy and touristic areas. Emphasizing in the review the touristic areas in Arenillas Ecological Reserve that have the most interest points, by interviews and main groups.

Effecively, making use of digital tools that dessining an interactive journal beggining with the desing of a physical magazine uplifted with graphics and vierse photograpic blueprints and multimedia content in order to give a warmer sensation to the reader.

**Keywords:** Design, Interactive, Journal, Photography, Research, Tourism, Nature Reserve, Arenillas

#### **1. INTRODUCCIÓN**

Actualmente, el turismo en el Ecuador se está reactivando, puesto que por la pandemia mundial del COVID-19 que azotó el mundo, en el año 2020, se detuvo la afluencia de público en los diversos sectores turísticos del país. El gobierno nacional a través del Ministerio de Turismo ha estado involucrado directamente en la reactivación turística, mediante campañas publicitarias en los diversos medios de comunicación.

Por medio de este ministerio, el Estado ecuatoriano trabaja en reforzar los sistemas de bioseguridad para poder emprender las actividades turísticas, esto es clave para poder garantizar la calidad de la seguridad que se ofrecen a los turistas, ya sea nacionales como extranjeros. Los protocolos siempre deben ser de fácil aplicación hasta volver a una normalidad, las prácticas deben ser constantes considerando la actividad turística que existe en el Ecuador.

La Reserva Ecológica Arenillas, no es ajena a las consecuencias que esta pandemia ha generado en el sentido de la disminución del turismo y de las medidas de bioseguridad para la reactivación del mismo. Se realizan desinfecciones constantes desde los conductores hasta los propios turistas que asisten, se buscan nuevas estrategias para poder promocionar el sector y poder fortalecer la reactivación del turismo.

La Reserva Ecológica Arenillas, es una de las áreas protegidas más importantes de la provincia de El Oro, además es considerada como un patrimonio biológico nacional y mundial.

Es por ello, que en este proyecto, con un diseño marcado en las tendencias actuales, se pretende promocionar la Reserva Ecológica Arenillas, mediante un material que esté al alcance de todos los turistas nacionales y extranjeros para que puedan conocer de manera gráfica e interactiva las bondades que ofrece la biodiversidad natural de la reserva y de las diversas actividades que se pueden realizar en la misma.

 $\overline{2}$ 

#### **1.1 Planteamiento del Problema**

Arenillas posee a sus alrededores diversidad natural, cuenta con atractivos turísticos muy concurridos como Cascada de "El Blanco", Represa Tahuín y Puente de Hierro pero, a su vez, con atractivos ausentes de una exploración profunda, entre ellos, la Reserva Ecológica Arenillas, las actividades deportivas que se realizan en el lugar, como el ciclismo y, de esparcimiento, como el camping, sus puntos de interes, como Pampas del Tono, Refugio Pintag, y Senderos, son de desconocimiento por parte de turistas nacionales y extranjeros por una falta de material gráfico promocional.

Arenillas protege principalmente bosques y matorrales secos. De hecho, es el área protegida que más matorral seco protege en todo el Ecuador. Los ecosistemas secos se caracterizan por desarrollar importantes estrategias para su supervivencia. (Sistema Nacional de Áreas Protegidas, 2015)

La Reserva Ecológica Arenillas está situada al sur del Ecuador, muy cercana al vecino país del Perú, es uno de los principales bosques secos que existen en el país. Es un lugar turístico dada la biodiversidad que posee, sin embargo, no está siendo bien promocionada. En diferentes repositorios de la internet hay información desactualizada, material informativo gráfico en mala calidad y por ello careciente de interactividad.

La Reserva Ecológica alberga especies únicas de flora y fauna, pero lamentablemente no se ha encontrado material gráfico adecuado que resalte los puntos turísticos que tiene. Es por ello que aprovechando las herramientas digitales, tendencias actuales de diseño moderno por medio de animaciones y de videos se logra dar énfasis a la reserva con sus atractivos turístiscos.

#### **1.2 Objetivos del proyecto**

### **1.2.1 Objetivo General**

Promocionar mediante de diseño y diagramación de una revista física e interactiva a la Reserva Ecológica Arenillas ubicada en la provincia de El Oro, usando registros fotográficos y herramientas actuales de interactividad que ofrece el programa Adobe Indesign.

### **1.2.2 Objetivos Específicos**

- Recopilar información histórica relevante del cantón Arenillas y de su Reserva Ecológica con sus atractivos turísticos.
- Analizar líneas gráficas implementadas en piezas publicitarias similares y tendencias actuales de registros fotográficos.
- Diseñar revista física e interactiva que rescate los puntos turísticos y actividades que beneficien a la promoción de la Reserva Ecológica Arenillas.

#### **2. Metodología de Investigación**

#### **2.1 Descripción del proceso seguido en la etapa de investigación**

Se utilizan dos tipos de investigación para el presente trabajo de titulación, la investigación exploratoria y la investigación documental. "Los estudios exploratorios nos permiten aproximarnos a fenómenos desconocidos, con el fin de aumentar el grado de familiaridad y contribuyen con ideas respecto a la forma correcta de abordar una investigación en particular" (Grajales, 2000)

En cuanto a la investigación documental, (Estrada, 2012) afirma "La técnica de la investigación documental, se basa en buscar datos sobre el tema elegido en textos, revistas, artículos especializados, de la red Internet, folletos, tesis, trabajos de investigación, etc. en forma organizada." Se emplea la investigación documental para evaluar rasgos históricos y turísticos de la Reserva Ecológica Arenillas, también se realiza un análisis profundo en problemas de diseño, referenciando trabajos que contengan similitud, adaptándolos a un diseño moderno en cuanto a revistas turisticas interactivas.

La investigación cuenta con un enfoque cualitativo, a lo que (Universidad de Jaén, s.f.) dice: "podemos definir la investigación cualitativa como el estudio de la gente a partir de lo que dicen y hacen las personas en el escenario social y cultural." Se usa técnicas de investigación como la entrevista para poder recopilar información con un objetivo determinado. "Las técnicas más empleadas para la recogida de datos son: la encuesta, la entrevista, el análisis de los contenidos, no reactivas, secundarias." (Sánchez, 2012)

Por lo tanto se realizan entrevistas a guardabosques de la reserva ecológica, diseñadores gráficos y fotógrafos profesionales, especializados en los temas a tratar con el objetivo de poder delimitar la problematica planteada en el trabajo de titulación. Las entrevistas se realizan via correo electrónico y presencialmente.

Las entrevistas a los guardabosques son importantes para poder tener un conocimiento específico sobre el entorno, conocer qué personas visitan el sitio y tener un rango de edad para determinar nuestro público objetivo (20 – 40 años de edad), conocer los nombres de las especies que se encuentran en su hábitat y determinar un punto concreto con el que se pueda conocer a la Reserva Ecólogica Arenillas.

Las entrevistas realizadas a los fotógrafos nos ayudan a conocer los puntos de interes de la zona, lugares donde se realizan la mayoria de avistamientos de aves, los planos de las fotografías, como también recomendaciones de parámetros para realizar fotografía de animales y fotografías de paisajes, se toman en cuenta las recomendaciones que brindan en cuanto a la hora azul, la hora dorada, sobre los equipos y software adecuados para realizar la fotografía y su respectiva edición en programa de edición de fotos.

En cuanto al diseño, las entrevistas realizadas a diseñadores permiten tener un conocimiento profundo tanto en diseño interactivo como físico. Se conocen procesos creativos, formatos, familias tipográficas, línea cromática y retículas recomendadas.

El Focus Group se realiza a 10 turistas para tener una evaluación de los artes iniciales y finales por parte de los visitantes de la reserva ecológica.

### **2.1.1 Recolección de Información sobre el cliente, producto, competencia, público.**

#### **2.1.1.1 Arenillas**

Arenillas es un cantón perteneciente a la provincia de El Oro, situado en la frontera sur del Ecuador. Su capital es Arenillas, ciudad que de acuerdo al censo del año 2010 tiene una población de 26.844 habitantes, aunque en la actualidad se estima que la ciudad como tal tendría unos 30000 habitantes. (Gad Municipal Arenillas, 2021)

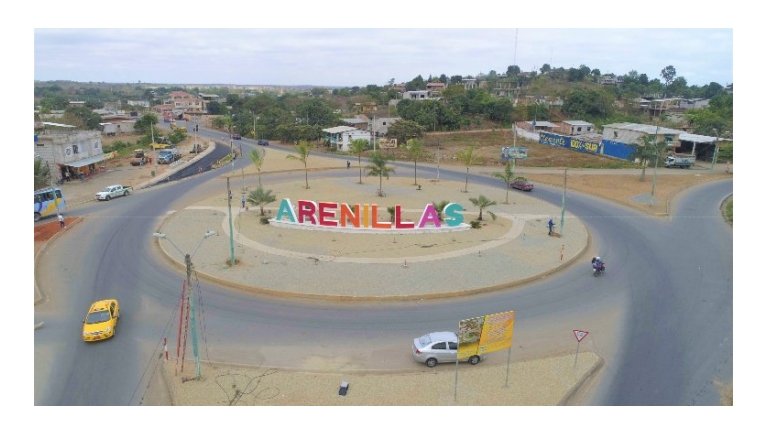

**Figura 1:** Redondel de Arenillas **Fuente:** visitaeloro.com

#### **2.1.1.2 Reseña Histórica**

Arenillas ha sido un pueblo agrícola por excelencia, mediante la presidencia de Garcia Moreno los habitantes solicitan a las autoridades del cantón Jambelí ser denominados parroquia, esto en el año de 1869. Para el año de 1962 un grupo numeroso de la población plantea que se lo reconozca como cantón.

> "El comité pro cantonización lo integraron personajes de Arenillas como Raúl Frías Aguirre, Luis Urbano Tinoco Romero, entre otros. Las gestiones culminan el 11 de noviembre de 1955, cuando se emite el decreto de cantonización, mientras José María Velasco Ibarra era presidente de la República. El primer Concejo cantonal lo presidió Don Raúl Frías Aguirre, integrado también por Julio César Zambrano, Carlos A. Tinoco Aguilar y demás." (Gad Municipal Arenillas, 2021)

#### **2.1.1.3 Costumbres**

Arenillas es un poblado inmensamente conservador. Mantiene intacta sus costumbres familiares, las tradiciones y prácticas sociales. Al no encontrarse alterada por abundantes migraciones le ha resultado más fácil preservarlas, asimismo como su patrimonio urbano y arquitectónico, que actualtualmente es su fortaleza. Un pasado nuevo de bonanza y, a la vez, de incertidumbres fronterizas, mejoraron su habitabllidad y su cultura. Se puede decir que Arenillas es uno de los cantones con mayor cuidado en cuanto a su identidad. (Historia de Arenillas, 2015)

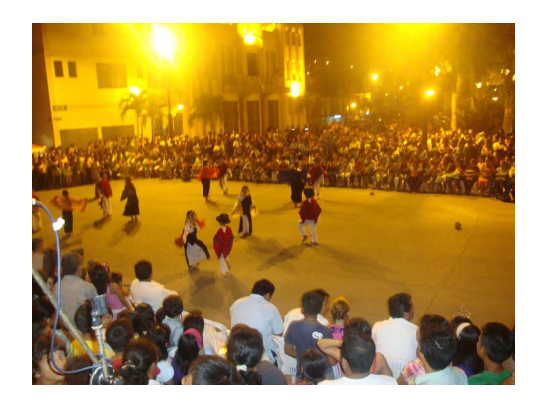

**Figura 2:** Comparsas en Arenillas **Fuente:** lahora.com.ec

#### **2.1.2 Atractivos Turísticos**

El cantón Arenillas cuenta con diversos lugares turísticos, esto gracias a su gran extención territorial que posee en la provincia de El Oro, entre ellos:

- Cascada de El Blanco.
- Represa Tahuín.
- Puente de Hierro.

#### **2.1.2.1 Cascada de El Blanco**

El encuentro con la saludable naturaleza y las cascadas de aguas transparentes, se encuentran apenas a 20 minutos al Sureste del cantón Arenillas. Las "Cascadas del Blanco", son una buena alternativa familiar para salir de la rutina urbana. (GoRaymi, s,f)

A la cascada de El Blanco se puede acceder facilimente ya sea en automóvil, bicicleta o cualquier medio de transporte, es un encanto por el hecho de estar rodeado de naturaleza pura, en ella se forman grandes vertientes que van al río formando grandes cascadas que generan un espectáculo natural, estas se semejan al mando de una novia. (GoRaymi, s,f)

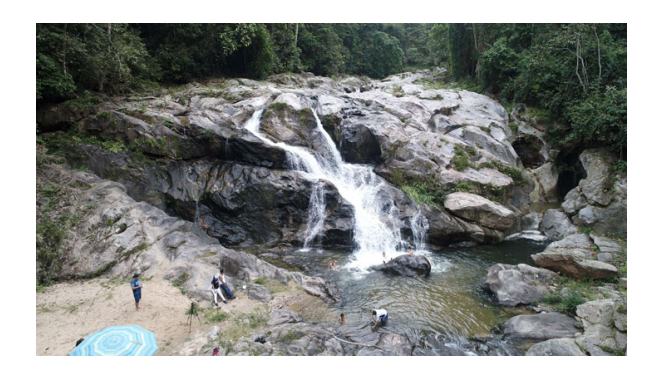

**Figura 3**: Cascada El Blanco **Fuente**: goraymi.com

#### **2.1.2.2 Represa Tahuín**

Represa Tahuín, se ubica en Arenillas y forma parte de un proyecto de riego para abastecer a la zona agrícola del cantón y lugares aledaños. Gracias a un convenio firmado entre el Ministerio de Turismo y La Empresa Pública del Agua, administradores de la represa, los turistas podrán desarrollar varias actividades dentro del espejo de agua, tales como paseo en triciacuáticas, kayak y pesca deportiva. (GoRaymi, s,f)

El recorrido se complementa con actividades como senderismo y ciclismo**.** Además, Tahuín es un punto estratégico para observar aves migratorias y admirar la flora y fauna endémica**.** (GoRaymi, s,f)

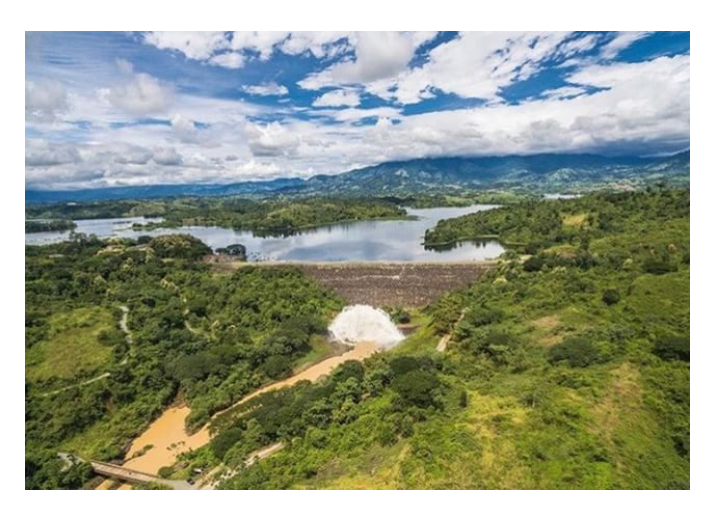

**Figura 4:** Represa Tahuín **Fuente:** José Castillo, 2017

#### **2.1.2.3 Puente de Hierro**

El puente de hierro contiene historia dicha por propios habitantes, es el precursor de la movilización de los alimentos de un sitio a otro en la provincia. Actualmente mantiene su infraestructura metálica y es un espacio turístico para el cantón Arenillas.

"Su atractivo principal puede divisárselo en las noches por contar con luminaria que proporciona un paisaje interesante para los visitantes. Es de fácil acceso a sus alrededores, pero el puente no es peatonal. (Carrión, 2016)

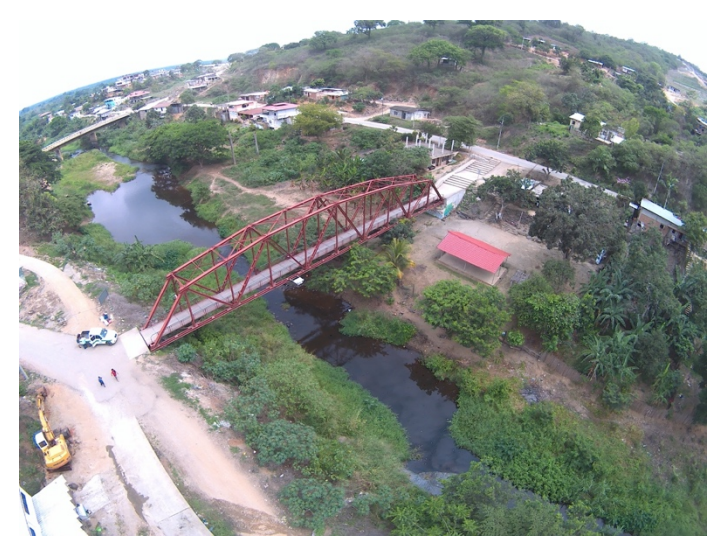

**Figura 5**: Puente de hierro **Fuente:** Elaboración propia, 2020

#### **2.1.3 Áreas Protegidas**

Ecuador es un país privilegiado lo cual lo hace único, es un país corto de territorio pero sus zonas sobresalen por la variedad de flora y fauna que cuenta. "Las áreas protegidas, además, de albergar a las especies en su medio abiótico, también, contiene dentro de sí a las diferentes etnias que aprovechan los recursos naturales del medio " (Pachacama, 2019). En cada provincia o cantones deben crear mecanismos y leyes para proteger los rios, bosques, animales y todo lo concerniente a la naturaleza.

Las áreas protegidas en el país son importantes, puesto que poseen seres bióticos y abióticos, son sumamente importantes porque permite a los turistas nacionales y extranjeros conocer paisajes, culturas, ecosistemas y biodiversidad que se encuentran en un país tan pequeño pero rico en naturaleza.

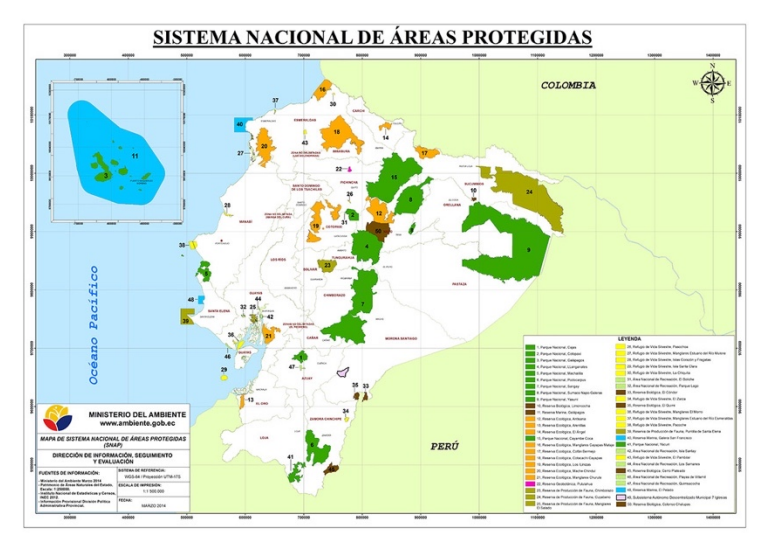

**Figura 6:** Mapa de áreas protegidas del Ecuador

**Fuente:** Plan de manejo de la Reserva Ecológica Arenillas

#### **2.1.3.1 Reserva Ecológica Arenillas**

La REAR (Reserva Ecológica Arenillas) es perteneciente del Sistema Nacional de Áreas Protegidas del Ecuador, a partir del año 2001 puesto que sus actividades tuvieron su seguimiento por 60 años y pertenecian a las fuerzas armadas hasta el año 2012. (Espinosa, Guerrero, Cisneros, Sotomayor, & Ávila, 2016)

Es importante mencionar que la Reserva Ecológica Arenillas es conocida internacionalmente por poseer una megadiversidad en flora y fauna. Los autores (Luna, Ramón, & Luna, 2016) mencionan sobre la Reserva Ecologica Arenillas: "alberga una gran variedad de flora y fauna endémicas, así como también por proteger bosques secos que incluyen bosques y matorrales, además de bosques de manglar" En el sector, turísticamente hablando se pueden realizar varias actividades, entre ellas, observación de fauna, flora, ciclismo, senderismo, camping y practicar la fotografía en sus diversos campos.

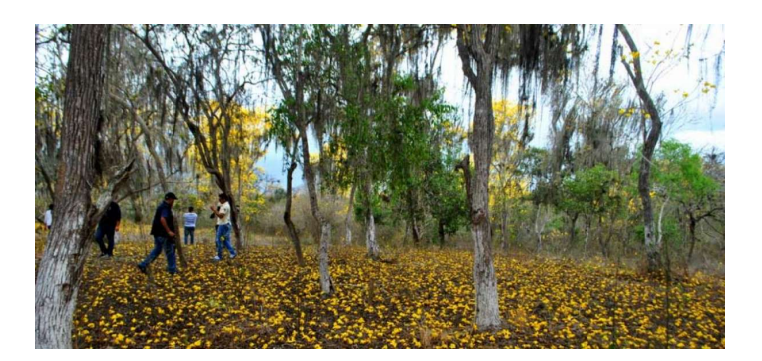

**Figura 7:** Reserva Ecológica en florecimiento de guayacanes. **Fuente:** eltelegrafo.com.ec

#### **Misión**

La REAR es un espacio natural que contiene ecosistemas con especies de flora y fauna silvestres importantes, que brinda servicios de investigación científica, educación ambiental y recreación turística, enmarcados en criterios de respeto con la naturaleza, que a la vez cumple con actividades de seguridad nacional.

#### **Visión**

Espacio privilegiado de interés mundial, convertido en un banco genético de especies de flora y fauna del bosque seco tropical, reconocida como modelo de área de conservación, investigación científica y turismo de naturaleza, donde se garantiza, la integralidad ecológica y la biodiversidad de sus ecosistemas y que cumple con su función como zona de seguridad nacional.

#### **Ubicación**

La REAR se encuentra localizada en la jurisdicción territorial de la provincia de El Oro entre los cantones Arenillas y Huaquillas, con una extensión de 13.170,025 ha. (Ministerio del ambiente, 2015)

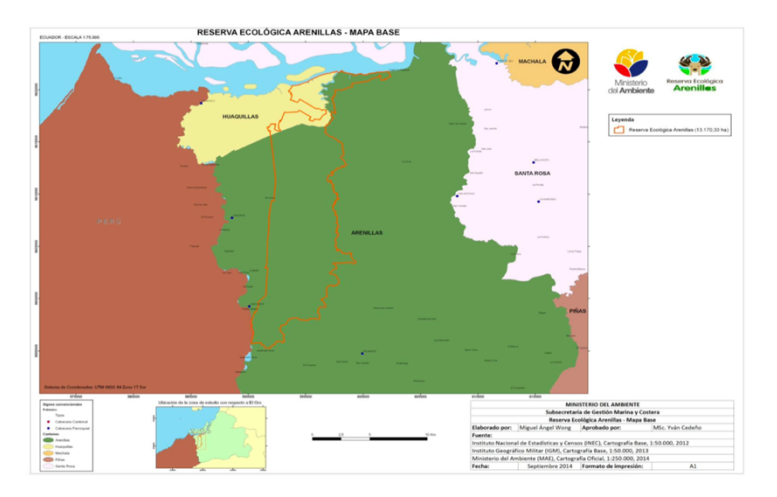

**Figura 8:** Límites y Ubicación de Reserva Ecológica Arenillas **Fuente:** Plan de manejo REAR, 2015

#### **Flora**

En la REAR se aproxima a poseer 111 especies de flores dispensadas en 50 familias, confirmadas por medio de información directa e indirecta, la mayoría propias del bosque muy seco y del ecosistema de manglar. Se determinó además que 76 especies son propias de la zona, 10 agregadas y 25 son pertenecientes de la región. (Ministerio del Ambiente, 2015)

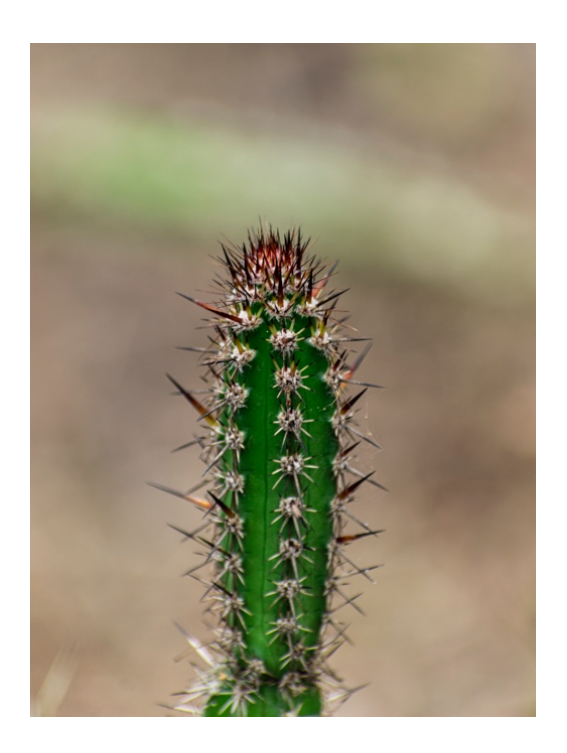

**Figura 9:** Flora de la Reserva Ecológica Arenillas **Fuente**: Elaboración propia, 2020

#### **Fauna**

Se determinó que la fauna está conformada por 159 especies, 88 familias y 8 clases, se las dividió en 5 grupos: Avifauna, Mastofauna, Herpetofauna, Ictiofauna y Macroinvertebrados. Las aves registran el 49,69% del total de la fauna registrada, menos dominantes fueron los mamíferos con el 16,35%, poco frecuentes los reptiles con 13 especies, osteíctios e insectos con el 7,55%. (Ministerio del Ambiente, 2015)

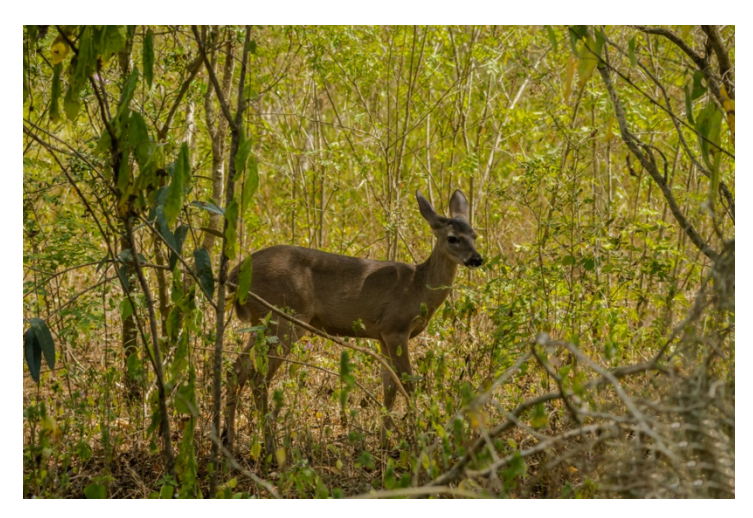

**Figura 10:** Fauna de la Reserva Ecológica Arenillas **Fuente:** Omar Aguilar, 2019

#### **Aves**

Las aves son el grupo mayoritario dentro de la fauna que posee la reserva, alberga 79 especies, organizadas en 37 familias. Se determinó que 21 especies son propias de la Región Tumbesina, distribuidas en 15 familias. A lo que (Ministerio del Ambiente, 2015) menciona:

> "Columbina buckleyi (tortolita ecuatoriana), Cyanocorax mystacalis (Urraca coliblanca), Rhodospingus cruentus (Pinzon pechicarmesi), Grallaria watkinsi (Gralaria de watkins), Furnarius cinnamomeus (Hornero), Synallaxis tithys (Colaespina cabecinegruzca), Dives warszewiczi (Negro matorralero), Icterus graceannae (Bolsero coliamarillo), Basileuterus fraseri (Reinita grisidorada), Amazona autumnalis lilacina (Amazona frentirroja), Aratinga erythrogenys (Perico

caretirrojo), Brotogeris pyrrhoptera (periquito cachetigris), Forpus coelestis (Periquito del Pacífico), Glaucidium Peruanum (Búho pigmeo), Sakesphorus bernardi (Batara collarejo), Crypturellus transfasciatus (tinamú), Amazilia amazilia (Picaflor), Campylorhynchus fasciatus (Choqueco), Thryothorus superciliaris (soterrey cejón), Turdus maculirostris (Zorzal del Ecuador) y Pachyramphus spodiurus (Cabezón pizarroso)." (p,19)

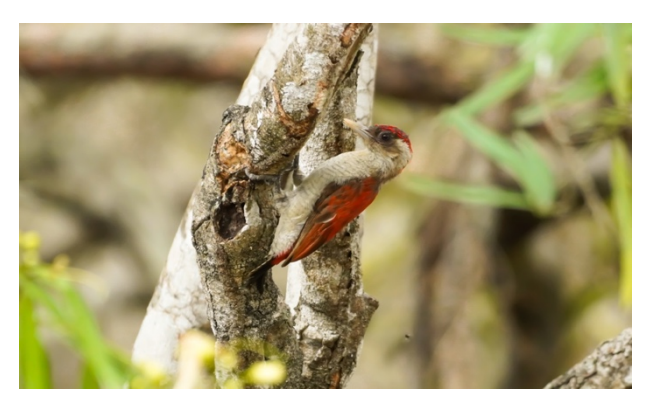

**Figura 11:** Aves de la Reserva Ecológica Arenillas **Fuente:** Omar Aguilar, 2019

#### **Mamíferos**

Se registran 26 especies distribuidas en 15 familias, de las cuales se reportan tres registros nuevos para la reserva.

Según (Ministerio del Ambiente, 2015) menciona:

"Cyclopes didactylus (Flor de balsa) es una especie nativa y muy rara de oso hormiguero pigmeo se lo ha observado en los alrededores de la zona este en la reserva. Herpailurus yaguaroundi (Puma yaguarundi) especie de felino nativo observado en la zona centro y este de la reserva. Canis lupus familiaris (Perro doméstico), esta especie ha sido introducida a la reserva y se los encuentra en los diferentes destacamentos." (p,20)

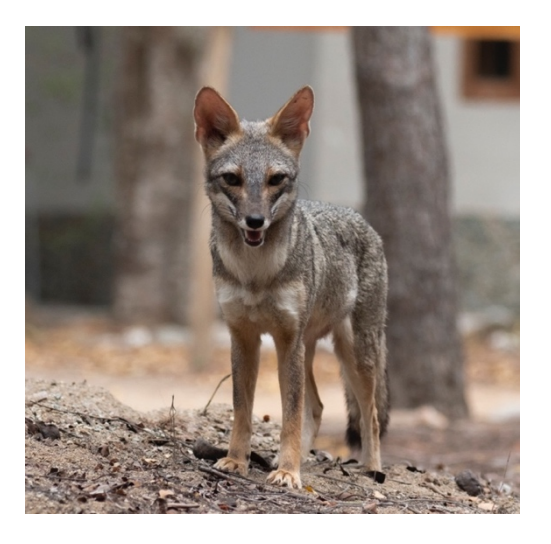

**Figura 12:** Perro de monte en la Reserva Ecológica Arenillas **Fuente:** Elaboración propia, 2021

#### **2.1.4 Análisis, interpretación y organización de la información.**

# **2.1.4.1 Entrevista a Lic. Andrés Chacha Bastidas**

#### **Guarda parques de la Reserva Ecológica Arenillas (Ver Anexo 1)**

El Lic. Andrés Chacha manifiesta en la entrevista que el problema de la Reserva Ecológica Arenillas es la poca difusión por medios virtuales o digitales, puesto que, esto contiene, una limitación por parte de la institución administradora.

En cuanto a los visitantes que asisten a la Reserva Ecológica Arenillas, son los turistas nacionales con un 68%, con un porcentaje considerable sobre los turistas extranjeros que cuentan con un 32%, con un rango de edad de 20 a 40 años.

Por medio de la fotografía profesional o aficionada se pueden conocer especies en su hábitat natural. Para realizar un material gráfico se debe dar a relucir los servicios ecosistémicos que posee la reserva tanto en la flora, fauna y las diversas actividades que se realizan.

El elemento más representativo es el florecimiento de los guayacanes en la frontera sur del Ecuador, pero en general, lo que más destaca es que la Reserva Ecológica Arenillas cuenta con una historia cultural única en su bosque milenario.

#### **2.1.4.2 Entrevista a Lic. Vianney Herrera**

### **Diseñadora Gráfica de la Universidad Católica de Santiago de Guayaquil. (Anexo 2)**

La Lic. Vianney Herrera, Diseñadora Gráfica por la Universidad Católica de Santiago de Guayaquil, comenta en la entrevista que es importante conocer el público al que nos dirigimos y así definir el contenido, la línea gráfica, estructuras, medidas y formatos para el trabajo a realizar.

Es importante pensar como el usuario al momento de diseñar esto, permite definir un tema centrado para emplear e idear posibles soluciones al problema visual propuesto.

En este caso, para diseñar digitalmente, es importante considerar tipografías sans serif, ésta facilita la legibilidad de un texto en cualquier pantalla sobre todo en bloques de texto, el tamaño conveniente mínimo son 13 puntos, dependiendo la composición en el diseño editorial.

Sobre la cromática en proyectos gráficos, dice que debe estar ligada a la temática, a lo que se quiere transmitir, tomar en cuenta contrastes de color en tipografías para no dificultar la legibilidad. Además hace énfasis que el color amarillo debe ser trabajado con atención en dispositivos móviles puesto que podria afectar a la legibilidad.

La retícula en proyectos digitales editoriales se debe destacar según lo que se quiere comunicar, ya sea texto o imágenes y dar mucha importancia los espacios en blanco para dar un descanso visual en la lectura.

#### **2.1.4.3 Entrevista a Lic. David Jiménez Cevallos.**

### **Diseñador Gráfico de la Universidad Católica de Santiago de Guayaquil. (Anexo 3)**

El Lic David Jimenez, reconocido diseñador gráfico y cartelista ecuatoriano hace énfasis en que la diagramación es necesaria para la organización de contenidos, y para poder elaborar material visual es necesario buscar referencias de todo el mundo.

Agrega que la tipografía recomendada es la palo seco (sans serif), el tamaño va ligado al grupo objetivo al que se quiere diseñar. En cuanto a la cromática comenta que es importante tomar en cuenta la armonía y el tono comunicacional.

La retícula que recomienda es la de columna, con el fin de agilizar la legibilidad, aunque en este caso siempre es dependiente del contenido. Sobre el formato, si es algo mas visual recomienda un formato panorámico, si es convencional funcionaría bien una A4.

Cabe mencionar, que David es reconocido en el país y en el exterior por su importante aporte en el mundo del cartelismo, es por ello que aporta información relevante en cuanto a materiales de impresión, tintas y técnicas para realizar la impresión adecuada de cualquier pieza gráfica.

La aplicación que conoce y que recomienda es Adobe Indesign puesto que es útil para elaboración de revistas físicas y digitales con interatividad.

## **2.1.4.4 Entrevista a Fotógrafo y Guarda parque Omar Aguilar Fotógrafo de la Reserva Ecológica Arenillas. (Anexo 4)**

Omar Aguilar, reconocido fotógrafo de la Reserva Ecológica Arenillas, es entrevistado para conocer sobre las técnicas usadas para realizar fotografías de naturaleza y paisajes, por lo tanto recomienda que para realizar fotografía simplemente se puede usar un celular, pero en cuanto a la fotografía de fauna es recomendable un equipo fotográfico con un teleobjetivo y para la fotografia de paisaje un objetivo gran angular.

Las horas idóneas son desde las 8:00 am hasta las 17:00 pm, en estas horas se puede favorecer el fotógrafo por la luz natural, aunque es recomendable no abusar de la luz solar puesto que podria dañar una fotografía.

En cuanto a composición, es impresindible la ubicación de los objetos. Recomienda altas velocidades de obturación para capturar a las especies en movimiento, tomar en cuenta las aperturas de diafragma y sensiblidades ISO, modificando estos parámetros mencionados se puede obtener una fotografía adecuada.

Para realizar una fotografía nocturna se debe tener conocimiento sobre la contaminación lumínica en el lugar donde se realice la fotografía, los equipos a utilizar y es impresindible un trípode.

La resolución de la fotografía al momento de ser impresa dependerá del tamaño, pero lo recomendable son 300 ppp y los objetivos dependen mucho del tipo de fotografía que se realiza, sin embargo en este caso se recomienda teleobjetivos y gran angulares.

Una vez capturadas las fotografías pasan a un revelado digital, los favoritos son Photoshop, Lightroom y Capture One, ahí es donde entra la creatividad del fotógrafo retocando las imágenes.

#### **2.1.4.5 Entrevista a Fotógrafo Favián Córdova**

#### **Fotógrafo profesional de Arenillas. (Anexo 5)**

El fotógrafo Favián Cordova, experimentado en la profesión y dedicado a ella desde hace muchos años, hace hincapié que los equipos mejoran la calidad fotográfica, pero siempre va a predominar la creatividad, pero si recomienda que para la fotografía de naturaleza usar un gran angular o un lente macro con una apertura considerable. En cuanto a la luz natural, recomienda la hora azul o la hora dorada, pero que siempre realiza edición a sus registros fotográficos.

Menciona que la composición es la clave de una buena fotografía, la regla de los tercios va de la mano a la del triangulo de exposición y que para fotografiar objetos en movimiento el encuadre puede ser central. Sobre la fotografía nocturna considera que se debe usar lentes de gran apertura del diafragma, un 1.8 como mínimo y que es básico usar trípode.

Para sus impresiones usa 75ppp o 300ppp, sugiere ese rango para que lo que se registra a través de el lente, el usuario pueda apreciarlo en su totalidad. Recomienda hacer uso de el lente de kit 18 – 55 mm puesto que el 18mm da una semejanza a un gran angular y por cuestión precio seria el indicado. Sugiere realizar los retoques fotográficos en programas de edición como photoshop o lightroom, pero que prefiere photoshop.

#### **2.2 Análisis de proyectos similares.**

#### **2.2.1 Revista National Geographic #102: ISLANDIA**

National Geographic destaca por sus inmemorables portadas, apuestan siempre a destacar el elemento representativo de cada rincón al que hagan énfasis en sus varias ediciones.

De esta edición se toma la referencia de elemento representativo en el que lo emplean, en el caso de la Reserva Ecológica Arenillas se destaca el florecimiento de los guayacanes en un formato vertical con una tipografia sans serif.

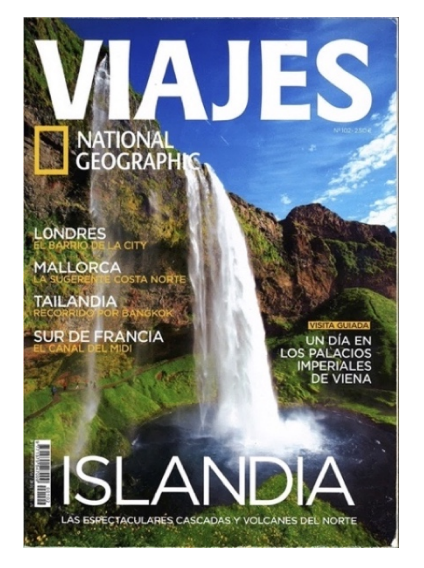

**Figura 13:** Portada #102 Islandia

**Fuente:** https://viajes.nationalgeographic.com.es/

#### **2.2.2 Revista Vistazo #1228**

Revista Vistazo es considerada la primera revista del país, popular en el Ecuador con temas de política, actualidad, deportes, moda, etc. Su circulación es quincenal y se distribuye por varios paises del continente.

De la edición #1228 (2018) se toma en consideración las dimensiones o formato de la misma (22cm de ancho por 27cm de alto) que la hacen ergonómica por ser ya conocida para el lector.

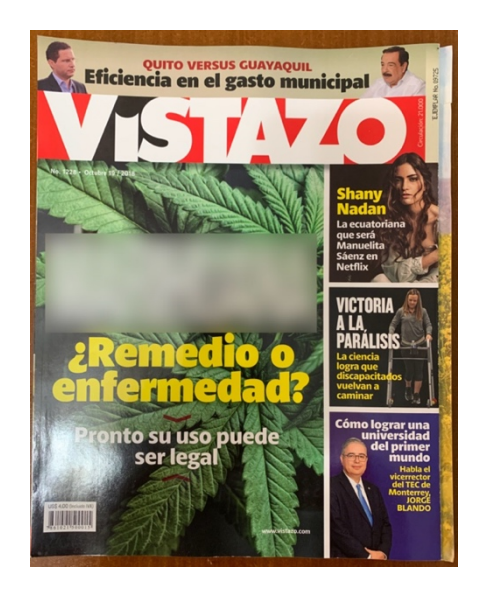

**Figura 14:** Portada #1228 de Revista Vistazo

**Fuente**: Elaboración propia, 2020

#### **2.2.3 Revista Ambience**

Es una revista publicada en noviembre de 2020, realizada por Pablo Danuzzo que es un Diseñador Senior de Marbella España, la cual descata en sus publicaciones fotografías de arquitectura interior como exterior.

Se toma como referencia el alto contenido gráfico en sus secciones y la forma de diagramación, como sus columnas para dar una breve descripción de lo que se observa y modular para publicar el registro fotográfico.

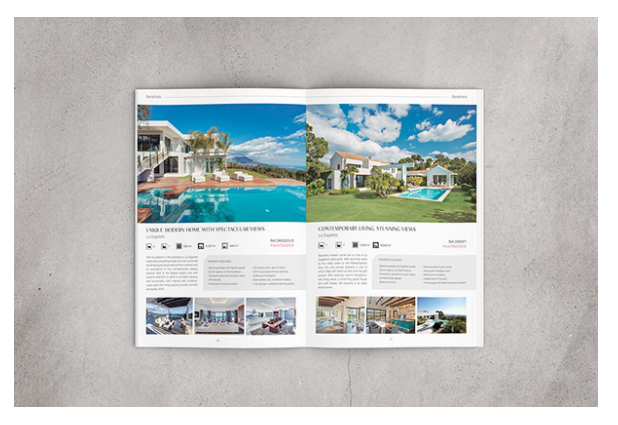

**Figura 15**: Revista Ambience **Fuente:** https://www.behance.net/
# **3. Proyecto**

#### **3.1 Criterios de Diseño**

#### **3.1.1 Formato**

"El diseño de material editorial puede desempeñar diversas funciones, por ejemplo, dotar de expresión y personalidad al contenido, atraer y retener la atención de los lectores o estructurar el material de una manera clara" (Zappaterra & Caldwell, 2014)

En este caso, el Diseño de la Revista Turística para la Reserva Ecológica Arenillas, implementa información útil referente al cantón y a la reserva como tal, desde un punto de vista promocional mediante el registro de fotografías y un diseño interactivo.

Para la elaboración de este ejemplar, se analizan los criterios de diseño correctos y así poder mantener un orden en sus secciones, cuenta con alto contenido gráfico en cuanto a la resolución y un material físico que sea ergonómico para el lector.

#### **3.1.1.1 Tamaño**

"El formato, el tamaño, la estructura de la página, los márgenes y la retícula son la parte fundamental del diseño de la publicación. (Zanón, 2008) Para ejecutar este ejemplar, se toma como referencia las medidas de 22cm x 27cm que es empleada en Revista Vistazo, edición #1228 del año 2018.

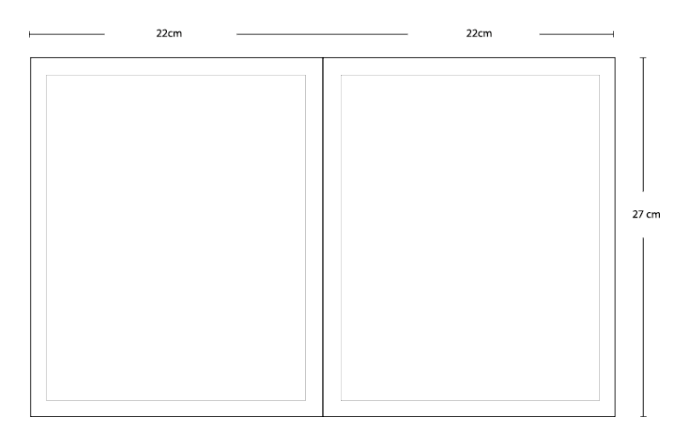

**Figura 16:** Formato de revista en illustrator **Fuente:** Elaboración propia, 2020

#### **3.1.1.2 Retícula**

(Lupton & Cole Phillips, 2016) definen "Una retícula es una red de líneas, que, por lo general, corren horizontal y verticalmente en incrementos de ritmo uniforme, si bien pueden ser también sesgadas, irregulares o incluso circulares."

En la presente revista se determina la retícula a través de diferentes bocetos, acercándose a la propuesta que cuenta con mayor dinamización de la diagramación para preservar la jerarquía en las fotografías. Se utilizan retículas modulares, de columnas y jerárquicas.

#### **3.1.1.3 Retícula de columnas**

(Romero, 2019) manifiesta que "Las retículas de columnas son útiles cuando se presenta información discontinua. Esta se dispone en columnas verticales con la intención de separar los tipos de información."

En este caso se utiliza retícula de 2 columnas con un medianil de 0.5 mm, para ordenar la información y tenerla referenciada en cuanto a lo más sobresaliente en la revista.

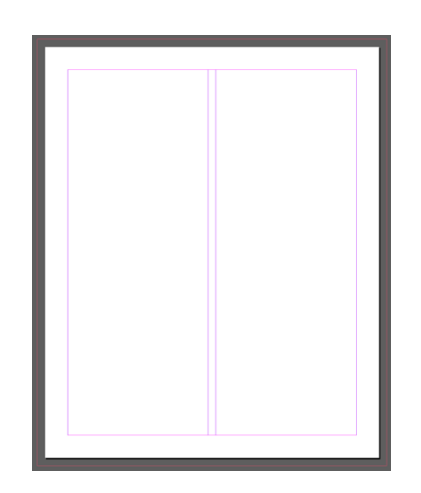

**Figura 17:** Retícula de columnas en indesign **Fuente**: Elaboración propia, 2020

### **3.1.1.4 Retícula de módulos**

Zanón (2008) hace énfasis en que "La retícula modulada es adecuada para publicaciones de gran envergadura; muchas páginas y muchos elementos en las páginas" (p. 26). Se usan módulos como tal para dar

jerarquía a las fotografías realizadas para la revista de la Reserva Ecológica Arenillas.

Uniendo ambas retículas se logra una composicion editorial adecuada para la exposición de registros fotográficos y la informacion que se da a conocer.

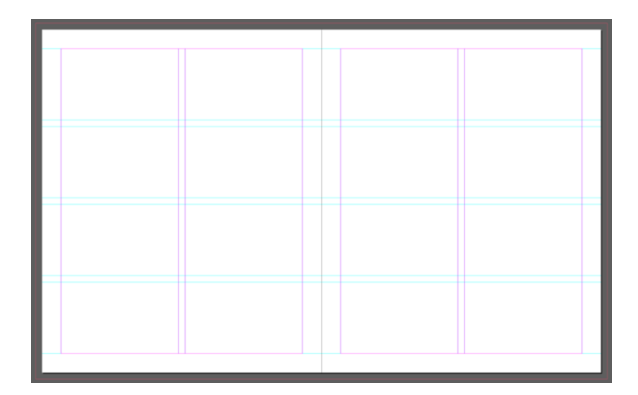

**Figura 18:** Retícula de módulos en indesign **Fuente:** Elaboración propia, 2020

### **3.1.1.5 Retícula jerárquica**

"El desarrollo de una retícula jerárquica empieza por analizar la interacción óptica que provocan los diversos elementos si se sitúan de manera espontánea en diferentes posiciones y a continuación, habrá que elaborar una estructura racionalizada que los coordine" (Samara, 2004)

Se realiza la retícula jerárquica para que predomine la fotografía en las diversas secciones que contiene la revista física e interactiva.

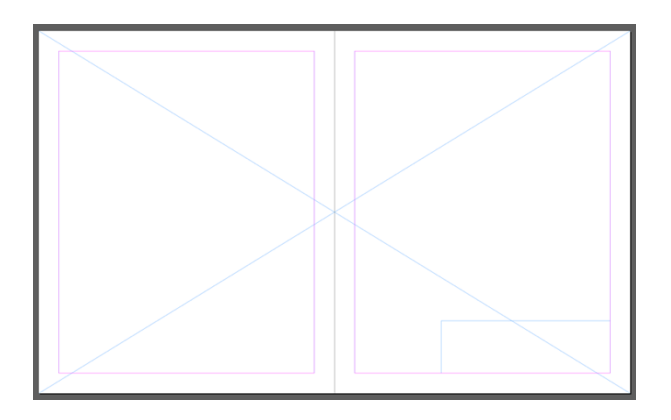

**Figura 19:** Retícula jerárquica en indesign **Fuente:** Elaboración propia, 2020

#### **3.1.2 Acabados internos**

"El acabado de impresión es el toque final que se le da a un diseño impreso, puede tratarse de un elemento funcional como una capa protectora de barniz o un sistema de encuadernación." (Ambrose & Harris, 2009)

#### **3.1.2.1 Tinta**

Para la revista física se realiza la impresión en cuatricomía CMYK, la unión de los colores brindan impresiones de alta calidad para no perder color en nuestros registros fotográficos en sus diversos planos y condiciones de luz.

#### **3.1.2.2 Tipo de impresión**

La revista se imprime en offset comercial de 175 lpi para que no pierdan calidad las fotografías de gran formato, esto en cuanto al papel, para la impresión de fotografías Omar Aguilar recomienda 300 ppp.

> "La impresión hace referencia a los diversos métodos empleados para aplicar tinta sobre un material determinado. Hay diferentes tipos de impresión según el resultado que se quiera conseguir: la impresión offset, la serigrafía, los grabados, la monotipia, la linotipia, la termografía, la inyección de tinta o la impresión láser." (Ambrose & Harris, 2009, p,110)

#### **3.1.3 Digitalización**

Para la revista digital, se ejecuta el modo de color RGB en el programa Indesign, puesto que, es el adecuado para la visualización en diferentes pantallas y dispositivos digitales y sobre todo es el programa por excelencia para diagramación editorial.

"Los botones no solo son un elemento común en cualquier diseño interactivo (como por ejemplo en una web, una *app* o en un panel informativo), son fundamentales ya que de ellos depende la interacción y experiencia de usuario." (Make, 2016)

Para la interactividad se utilizan botones, la idea es simplificar la navegación. Se usan cuatro botones (Arenillas - Reserva Ecológica - Actividades - Flora y Fauna), además, íconos para ir hacia la siguiente página,

25

a la página anterior, pasar por el objeto, hacer clic en el objeto y regresar al inicio.

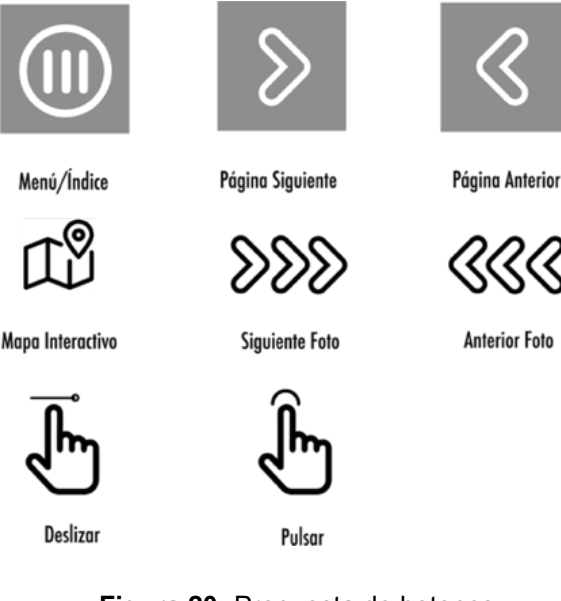

**Figura 20:** Propuesta de botones **Fuente:** Elaboración propia, 2020

### **3.1.3.1 Video**

"Esta tecnología que se utiliza para el registro, la grabación, el procesamiento, el almacenamiento y la transmisión de imágenes y sonidos, tuvo su nacimiento subordinado a la televisión, a la cual, estaba destinada a servir y complementar." (Perona, 2010)

Para dar énfasis a la interactividad, se ejecutan videos cortos de 15 a 30 segundos, con el fin de que visualmente el consumidor conozca un poco más sobre el contenido de la revista, son videos realizados desde un dron para tener una perspectiva visualmente enriquecida.

Los videos se ejecutan en cuatro lugares, en Represa Tahuín, Cascada El Blanco, Puente de Hierro y en la Reserva Ecológica Arenillas, este material se edita en Adobe After Effects realizando correcciones de color y agregando tipografías en sus respectivos títulos.

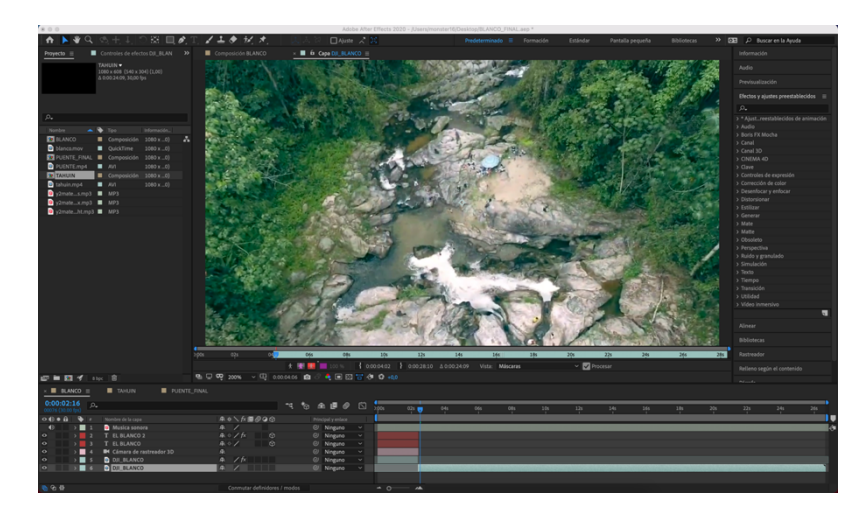

**Figura 21:** Edición de video en After Effects **Fuente:** Elaboración propia, 2021

### **3.1.3.2 Fotografía**

Fotografía, teóricamente hablando, significa dibujar con luz, el uso correcto del equipo fotográfico, nos permite ser testigos de momentos que queremos registrar para no ser olvidados. (Salkeld, 2016)

Evidentemente, se parte del concepto dicho por la autora, y se realiza el registro de fotografías en el lugar de campo; La ciudad de Arenillas. La Reserva Ecológica cuenta con vistosos lugares de interes donde se puede mediante la fotografia comunicar el ¿por qué? es interesante visitarla.

Se realizan registros en la ciudad de Arenillas, de sus platos típicos, lugares icónicos, costumbres, sítios para practicar el turismo, un vistazo profundo a la Reserva Ecológica Arenillas, en cuanto a las prácticas que se realizan, sus animales y su vegetación.

Se conoce el punto a fotografiar y, es de suma importancia, contar con los conceptos básicos de la fotografia en cuanto al comportamiento de la luz con sus iluminaciones y sombras. La Reserva Ecológica Arenillas, cuenta con un bosque seco tropical, es decir, se está bajo altas temperaturas y fuerte luz solar y, por lo consiguiente, se utiliza un filtro N/D.

Omar Aguilar, fotógrafo entrevistado, hace énfasis en la composición de las fotografias y teniendo conocimiento que se fotografia animales en

movimiento, es necesario saber los principios básicos de la fotografia, sobre todo, en la velocidad de obturación, el diafragma y la sensibilidad ISO.

# **Plano general**

Plano utilizado para registrar fotografías al aire libre o de naturaleza, consigue mayor impacto en fotografia de paisaje.

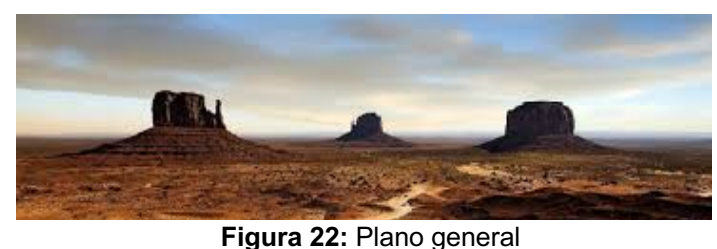

**Fuente:** Google imágenes

# **Plano entero**

Se aplica el plano entero para el lograr la fotografía con un encuadre completo, puesto en practica para avistamiento de aves y de animales terrestres.

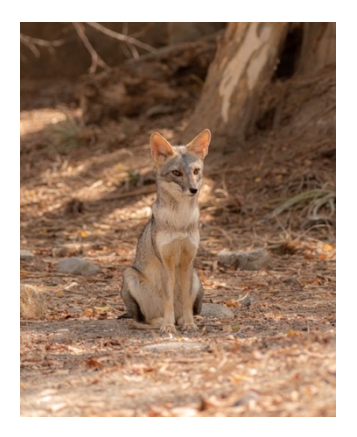

**Figura 23:** Plano entero **Fuente:** Elaboración propia, 2020

# **Primer plano**

Plano realizado para captar expresiones y tener un enfoque adecuado para realzar los detalles en los animales, usado también para la fotografía gastronómica.

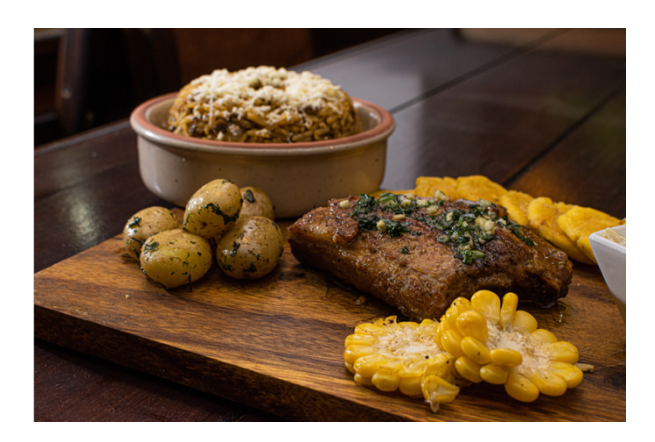

**Figura 24:** Primer plano **Fuente:** Elaboración propia, 2020

# **Ángulo picado**

Este ángulo se lo pone en práctica para la realización de fotografías de arquitectura, en este caso, las casas coloniales de Arenillas.

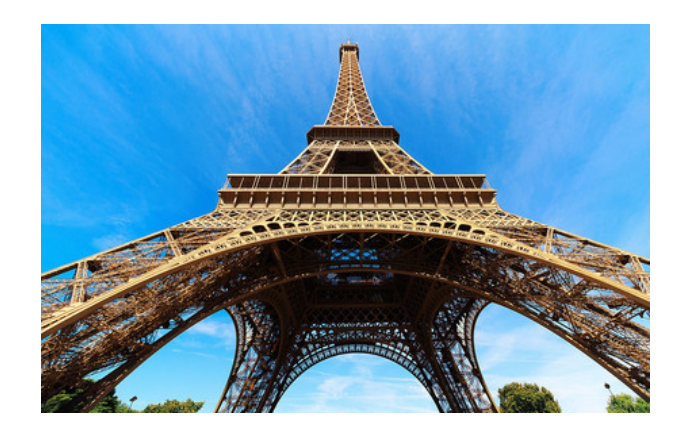

**Figura 24**: Ángulo picado **Fuente**: Google imágenes

### **3.1.3.3 Revelado fotográfico digital**

El revelado digital es uno de los procesos impresindibles del campo fotográfico, es el que nos permite modificar altas luces, medias luces, sombras, colorización de la fotografía y tener el uso completo de ella. Haciendo uso de Adobe Lightroom se realiza el revelado digital de todos los registros fotográficos que contiene la revista, cabe mencionar que los archivos deben estar siempre en formato Raw.

(Calleja López, Durante Molina, & Trabadela, 2015) mencionan:

"Cuando nos encontramos con los archivos en formato Raw (negativo digital) el procesamiento es distinto. Estos necesitan un procesado que los otros formatos de los que hemos escrito (jpg y tiff fundamentalmente) reciben en la cámara por medio del procesador de imagen y del firmware. Este procesamiento en la cámara no nos permite demasiado control por nuestra parte." (p, 193)

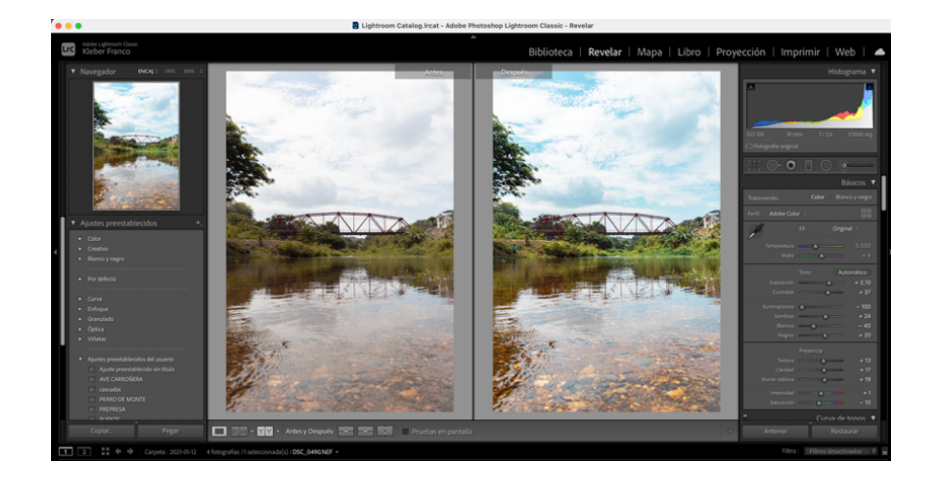

**Figura 25:** Edición en adobe lightroom

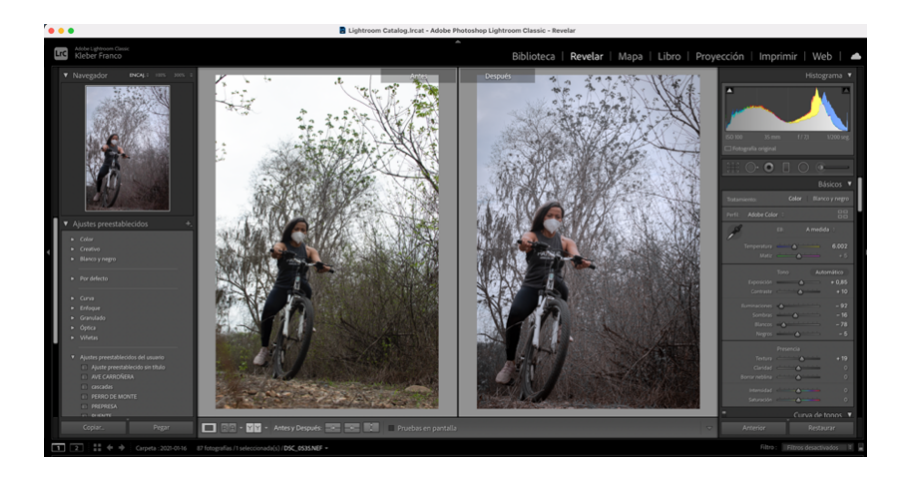

**Figura 26:** Edición en adobe lightroom **Fuente:** Elaboración propia, 2021

#### **3.1.4 Materiales y software**

Las fotografias se realizan con dos cámaras, una Nikon D5600, una Sony A600. Los lentes de kit 18-55mm 3.5 – 5.6 G, 35mm 1.8 G, 50mm 1.8 G, 70-300mm F, Flash Godox TT600, Filtro N/D, Trípode, y para las imágenes aéreas, un drone SG 906 y un drone DJI Mavic Air 2. En cuanto al software que se utiliza para el tratamiento y revelado de las fotografias son Adobe Lightroom y Adobe Photoshop. Para edición y retoque de videos Adobe After Effects.

### **3.1.5 Línea gráfica**

#### **3.1.5.1 Cromática**

Para la elección de la cromática se establece la imagen representativa de la Reserva Ecológica Arenillas, como es el florecimiento de los guayacanes. Es de conocimiento público, que la reserva cuenta con grandes paisajes y colores característicos, a simple vista, puesto que es un bosque seco en verano y, en invierno, predomina el verde y el amarillo.

(Ambrosse & Harris, 2009) nos dicen sobre el color:

"El color es un elemento básico del diseño gráfico, pero los consumidores, clientes y diseñadores no le dan la importancia que se merece. El color da vida, ayuda a establecer jerarquías y a destacar la información principal, y añade ritmo y emoción a un diseño." (p,156)

Como se dice anteriormente, se utiliza la fotografia del florecimiento de los guayacanes y se extraen los colores por medio de Adobe Color para representar la portada, para las secciones se realiza el mismo método pero, en este caso, varian las fotografias; pues, se extraen colores predominantes según la imagen que representa.

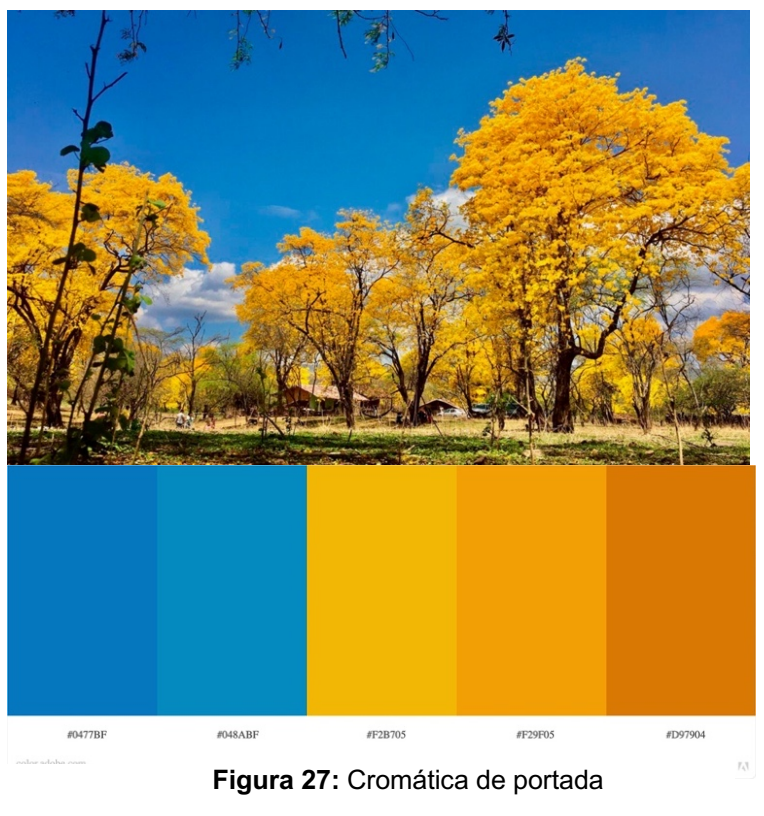

**Fuente:** Adobe Color

# **3.1.5.3 Tipografía**

En Fundamentos del Diseño Gráfico, los autores (Ambrosse & Harris. 2009) manifiestan que "La tipografía es el medio por el cual una idea o concepto adopta una forma visual, asi como de los elememtos que mejor define la dimensión emocional de un diseño" (p38). Para la implementación de la tipografía en la presente revista, se analizan formas adecuadas para que sea de doble uso, tanto en la revista física como en la interactiva.

Se usa la tipografía Roboto en vista que es adaptable tanto para papel como para pantalla. El portal web (Norfipc, s.f.) comenta:

> "Fue creada por google para su uso originalmente en el sistema operativo android. Posteriormente se extendió su empleo al sistema operativo Chrome SO y debido a sus características es empleada actualmente en todos los productor, proyectos y servivios de google, en muchos sitios de internet y en aplicaciones web." (Norfipc, s.f.)

Roboto es una fuente que cuenta con modernidad, claridad y legibilidad, es muy común ver dispositivos con esta fuente.

**ABCDEFGHIJKLMNOPORSTVWXYZ** 

abcdefghijklmnopgrstvwxyz

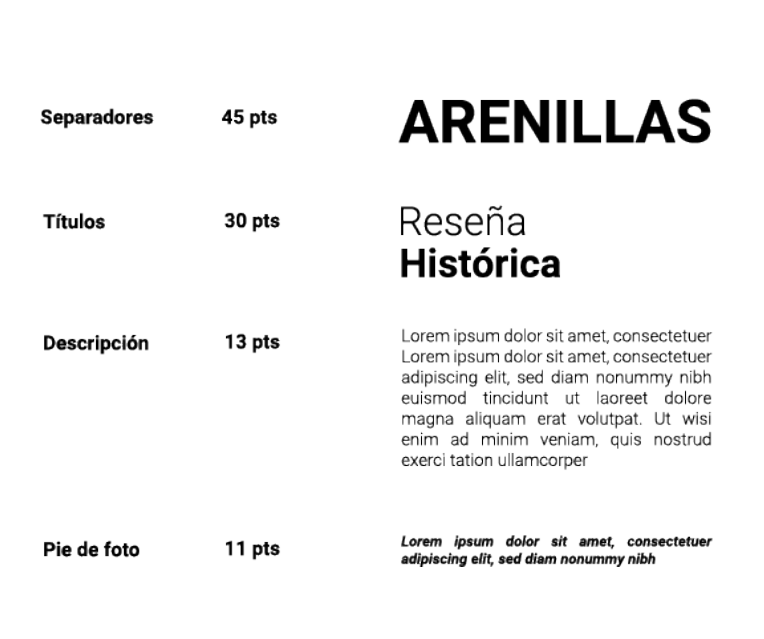

**Figura 28:** Tipografía Roboto **Fuente:** Elaboración propia

### **3.2 Desarrollo de bocetos o artes iniciales**

Para el diseño de portadas se utilizan registros fotográficos de imágenes representativas de la Reserva Ecológica Arenillas, en planos generales y primer plano.

Se toma como referencia el florecimiento de los guayacanes, con actividades que se realizan; en la segunda propuesta se utiliza una fotografía en plano general, realizando una composición con el árbol de guayacan en florecimiento; en la tercera propuesta, se utiliza una fotografía, del perro de monte (Lycalopex sechurae) en primer plano, como figura representativa, puesto que se encuentra en su hábitat y es ícono del sitio Pintag, que es el centro de operaciones de la Reserva Ecológica Arenillas.

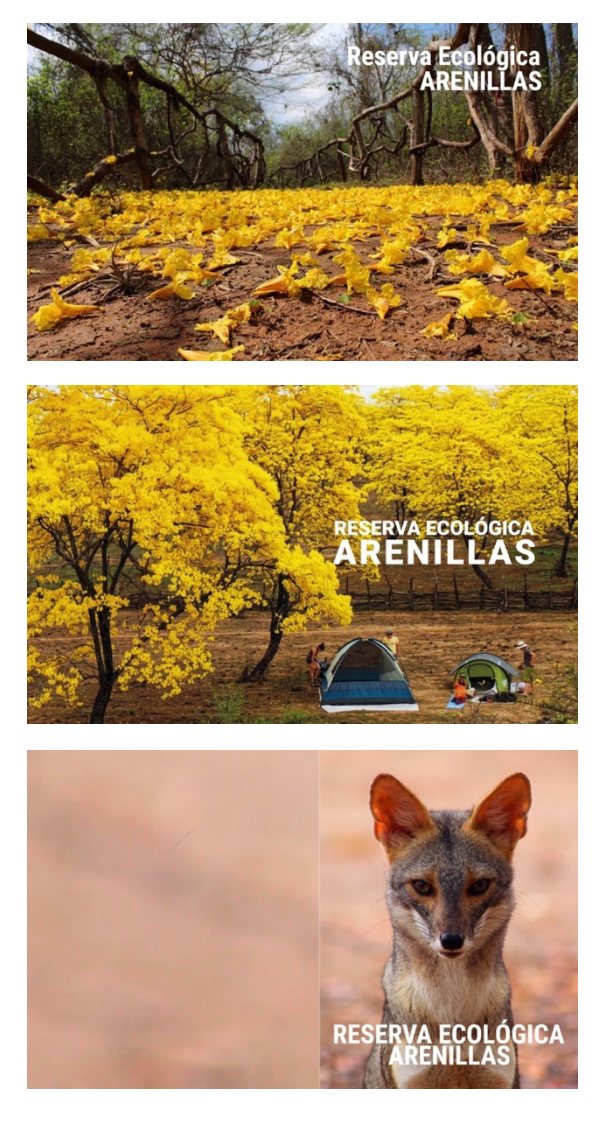

**Figura 29:** Bocetos de portadas **Fuente:** Elaboración propia, 2020

Para las tres propuestas de las páginas de contenido, se analiza el hecho de que van a ser dinamizadas con botones, entonces, se utilizan figuras representativas de cada sección esto, pensando en hacer los clics cuando se realiza la interactividad; entonces, quiere decir, que se presiona en la imagen del índice y, automaticamente, redirige al lector a la sección asignada, para esto, se usan propuestas llamativas, en cuando a horizontal, vertical, y una doble página, representada con un registro fotográfico de alguna especie de la Reserva Ecológica Arenillas.

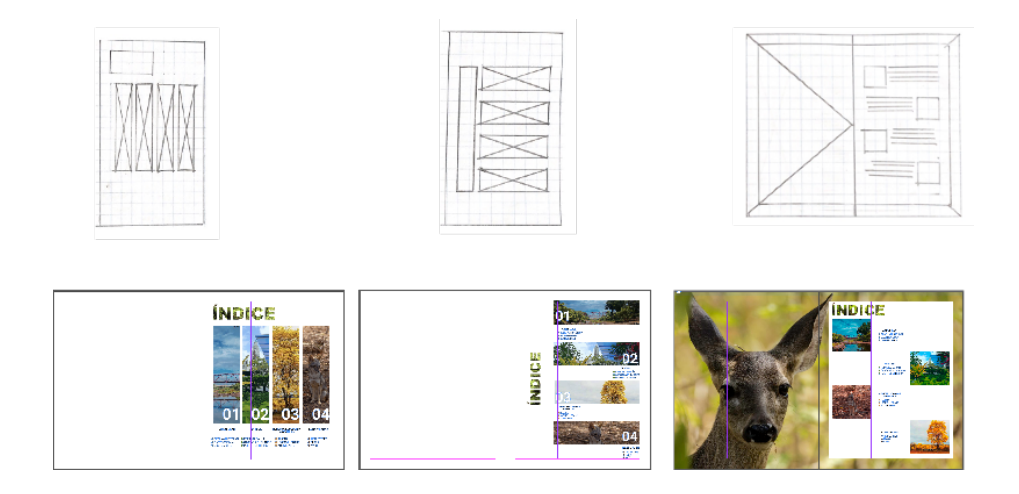

**Figura 30:** Bocetos páginas de contenido **Fuente:** Elaboración propia, 2020

Se realizan tres propuestas de retículas dinamizando la fotografía en cuanto a su posición en la diagramacíon. Se utiliza una fotografía de plano general en la parte superior, con tres registros fotografícos en la parte interior, ocupando los módulos. En la segunda propuesta, se utilizan fotografías de mayor jerarquía que ocupen mayor espacio en cuanto a columnas y módulos. En la tercera propuesta predominan las columnas, dando mayor composición en la diagramación en cuanto al texto e información en la página. Cabe mencionar que en las paginas interiores, por secciones, se utiliza tando el anverso y el reverso de la página; la nomenclatura es la habitual, cuadrado o rectángulo con x, significa imagen, cuadrado solo significa texto.

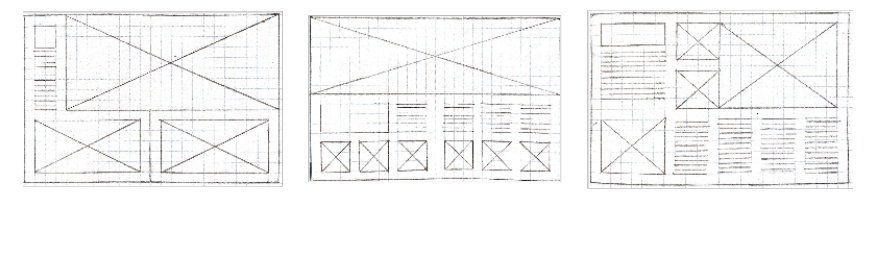

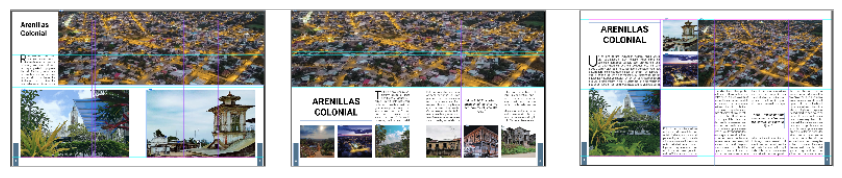

**Figura 25:** Boceto de páginas interiores

En estas páginas se da énfasis al registro fotográfico, esta página es la que nos da inicio a la lectura, ubicada en la parte derecha de la revista. Para la propuesta número uno se diagrama en 3 columnas, dándole una para que ocupe el texto, el título se fusiona junto a la imagen para darle mayor conjunción visual en cuanto al diseño. En la segunda propuesta se toman 2 registros fotográficos según la sección asignada, esto permite la mejor elección en cuanto a la fotografía, se usan 3 columnas, una fotografía ocupa 3 columnas con 3 módulos y la segunda propuesta fotográfica ocupa 2 columnas con 3 módulos, dándole jerarquía visual al texto informativo en una columna. La tercera propuesta ocupa 3 registros fotográficos ocupados en 2 columna por 6 módulos, alineados a la derecha, dejando una columna para el texto informativo con su respectivo título.

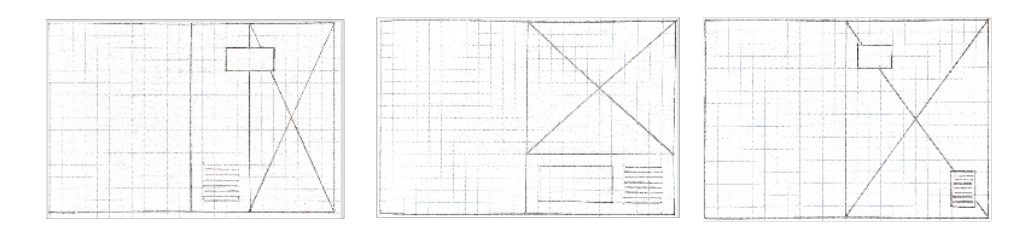

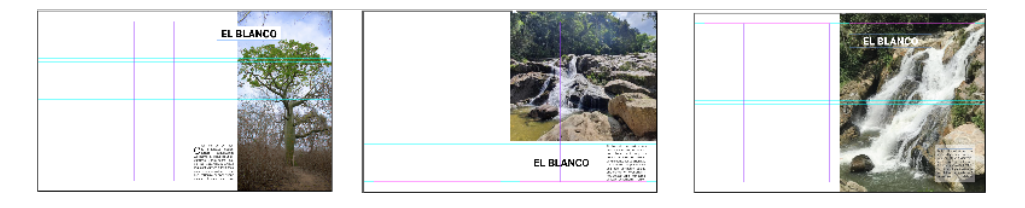

**Figura 26:** Boceto de inicio de sección **Fuente:** Elaboración propia, 2020

 Para la sección de Reserva Ecológica Arenillas, se realizan tres diagramaciones, la finalidad es que capte la atención del lector en páginas enriquecidas gráficamente, se analiza la jerarquización de esta, para poder emplear imágenes en gran resolución.

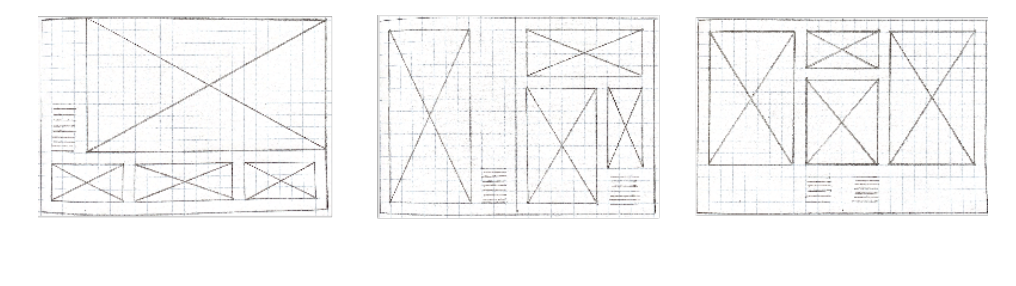

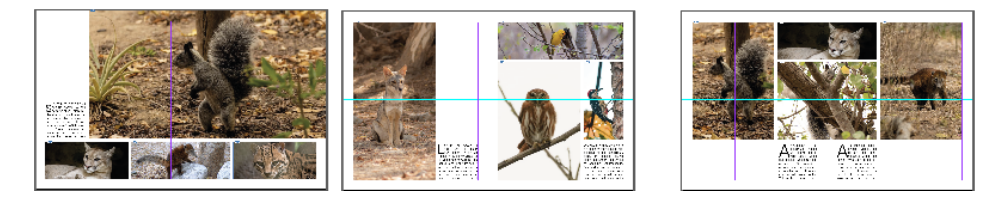

**Figura 27:** Boceto de cuarta sección **Fuente:** Elaboración propia, 2020

### **3.3 Evaluación de Artes iniciales.**

Se realiza la evaluación del contenido gráfico, fotografías, diagramaciones interiores, inicios de sección y páginas enfocadas en secciones, se analizan las recomendaciones por parte de los evaluados (diseñadores, guarda parques y turistas) para ponerlos en práctica para la mejora de nuestro producto.

**¿Cúal de estas tres propuestas de portada considera ud que sea la adecuada para promocionar a la Reserva Ecológica Arenillas?**

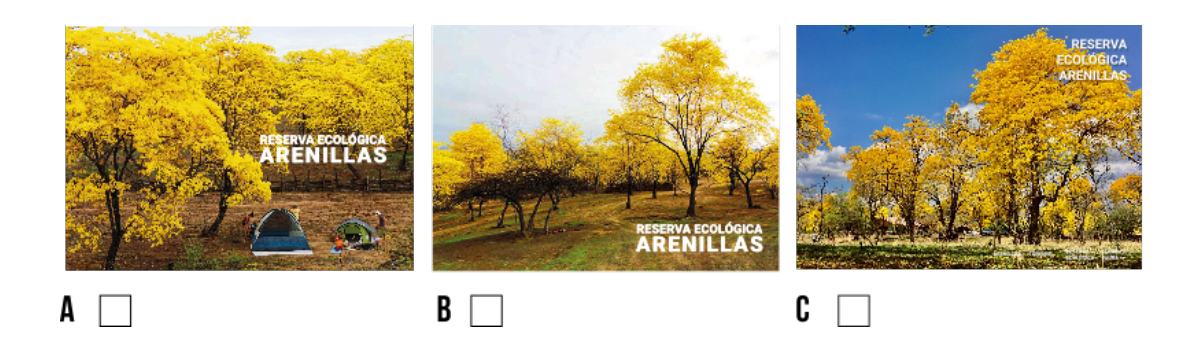

**¿Cúal de estas tres propuestas para índice considera ud que sea la adecuada para promocionar a la Reserva Ecológica Arenillas?**

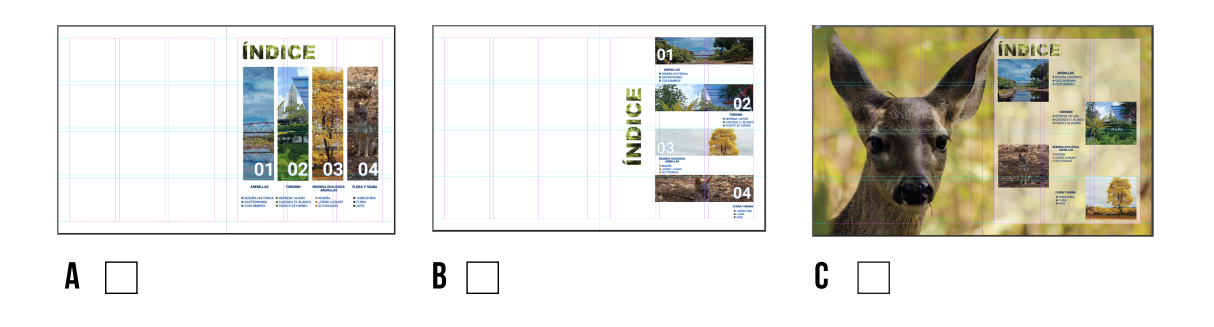

**¿Cúal de estas tres propuestas para inicio de página considera ud que sea la adecuada para promocionar a la Reserva Ecológica Arenillas?**

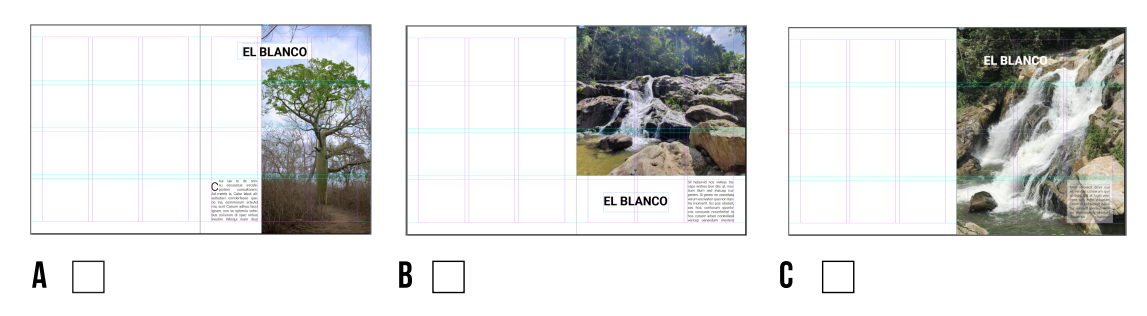

**¿Cúal de estas tres propuestas de diagramación interna considera la adecuada?**

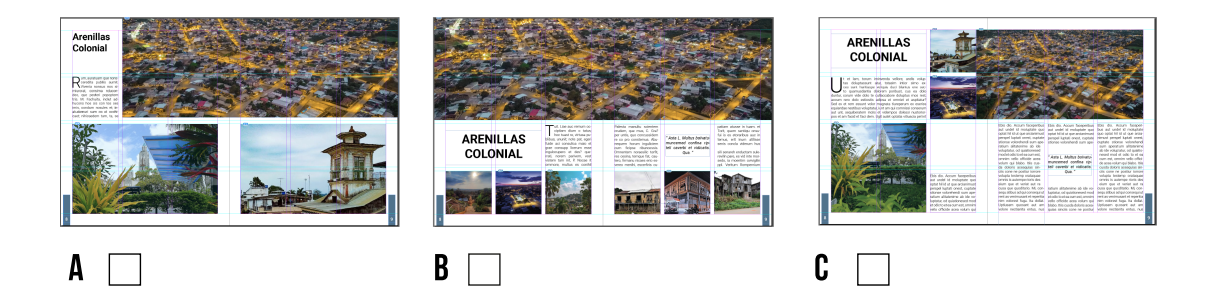

**¿Cúal de estas tres propuestas de diagramacíon para la sección de Reserva Ecológica Arenillas considera ud que sea la adecuada?**

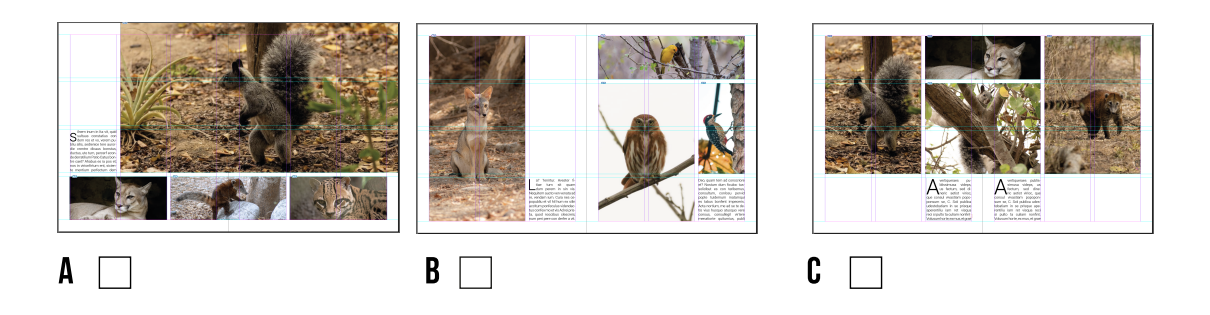

Esto en cuanto a la revista física, para la revista interactiva se realiza un focus group de 10 turistas con un banco de preguntas donde ellos pueden añadir observaciones y recomendaciones. **(Anexos 6 al 15)**

#### **3.3.1 Conclusión de Evaluación de Artes iniciales**

Se realiza un grupo focal entre guarda parques de la Reserva Ecológica Arenillas, diseñadores gráficos y turistas que realizan actividades en ella. Para la portada se ofrece registros fotográficos paisajisticos, enfocados al florecimiento de los guayacanes, en la cuales se evalúa que la opción adecuada es la fotografía que contrasta el color azul del cielo con el amarillo de los guayacanes.

Para la evalucación de la sección del índice aportan, en que debería haber una combinación en las propuestas A y C, para utilizar la fotografía de un animal con la diagramación de la propuesta A, hacen énfasis que de esta manera se puede acoplar perfectamente para la interactividad.

En cuanto al inicio de sesión, realizan una retroalimentación exactamente en la diagramación, están de acuerdo con el protagonismo fotográfico pero que la tipografía no interfiera en ella, realizan la observación de que los títulos deberían tener el color de cada sección, añaden que tipográficamente se puede combinar light con bold para que pueda causar un mayor impacto.

Los diseñadores realizan la observación de que las páginas interiores están cargadas o que no tienen tanto protagonismo tres fotografías, sino que,

39

se suprima una para tener mayor concordancia con la información complementaria de cada sección.

Los participantes realizan observaciones en la sección de Reserva Ecológica Arenillas, añaden que la fotografías deberian tener mayor proporción, en cuanto a la resolución les parece perfectas para la implementación física e interactiva.

### **3.4 Desarrollo de línea gráfica definitiva.**

### **3.4.1 Portada y contraportada**

El nombre de la revista es Reserva Ecológica Arenillas, cuenta con una imagen significativa de uno de sus atractivos turísticos como es el florecimiento de los guayacanes. El registro fotográfico es llamativo por su contrastre entre el guayacan en florecimiento y el azul del cielo. Su título está en 50 ptos con Roboto Bold y un interlineado de 60 ptos, esto genera una mayor legibilidad e impacto en el lector. Se nombra a sus cuatro secciones ( Arenillas – Reserva Ecológica – Actividades – Flora y Fauna) en la parte inferior. Su contraportada es la continuación del registro fotográfico, cuenta sus respectivos identificadores gráficos y de un código QR para redirigir a la visualización del ejemplar de manera digital, con sus respectivas interacciones.

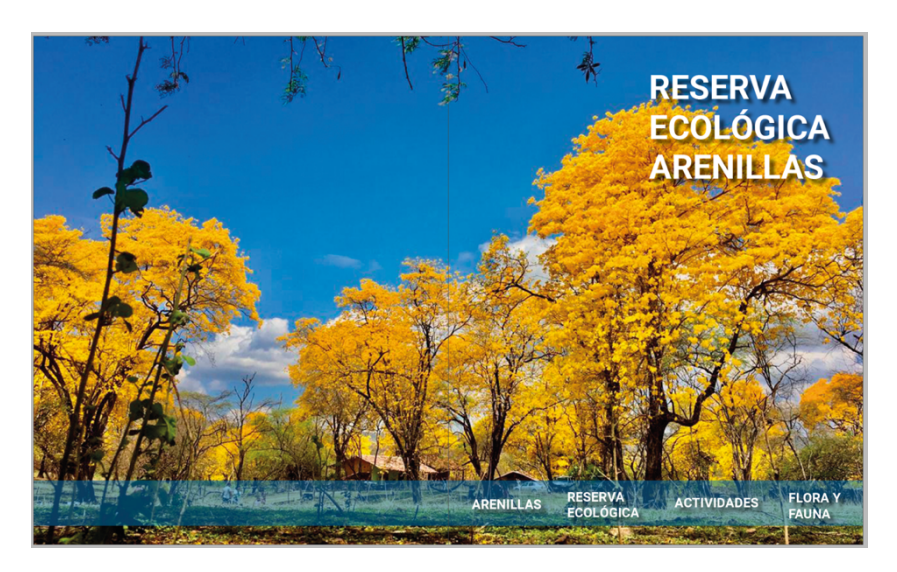

**Figura 28:** Portada de revista **Fuente:** Elaboración propia, 2021

### **3.4.2 Contenido interior**

De acuerdo a las observaciones se ponen en práctica para reorganizar la estructura de la revista, se opta por usar dos columnas y cuatro módulos para que pueda tener el protagonismo adecuado el registro fotográfico. Se mantienen los contenidos con sus secciones pero con mejor tratamiento en el revelado digital. El contenido está conformado por: Sección Arenillas, Reseña Histórica, Gastronomía de Arenillas, Costumbres de Arenillas, Cascada El Blanco, Represa Tahuín y Puente de Hierro. Sección Reserva Ecológica, Reseña Histórica, ¿Cómo llegar?, Sección Actividades, Ciclismo, Camping, Senderismo. Sección Flora y Fauna, Aves, Mamíferos, Flora.

A la revista física e interactiva de la Reserva Ecológica Arenillas la conforman cuatro secciones con un total de 60 páginas.

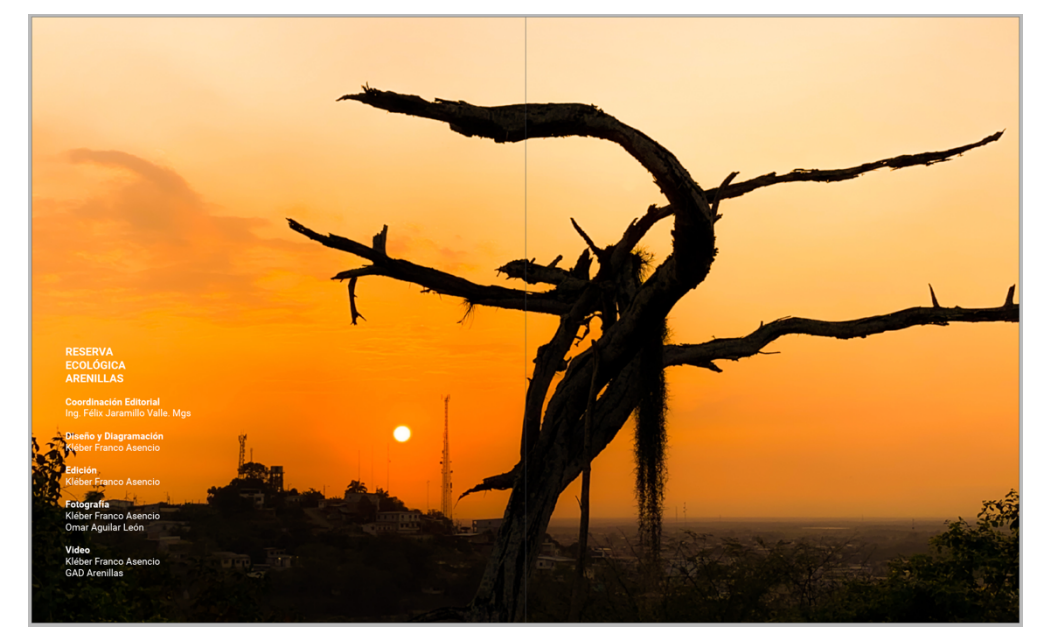

#### **3.4.3 Créditos de la revista**

**Figura 29:** Página de créditos **Fuente:** Elaboración propia, 2021

### **3.4.4 Tabla de contenidos**

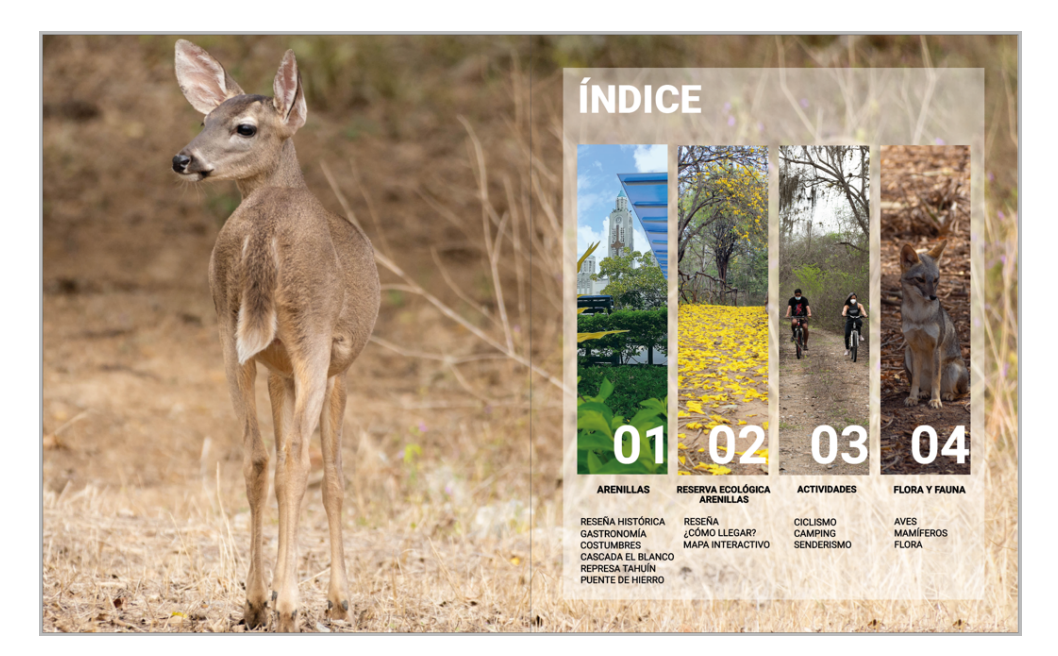

**Figura 30:** Página de índice **Fuente:** Elaboración propia, 2021

### **3.4.5 Primera sección**

La primera sección está conformada con una breve reseña histórica del cantón, relato sobre el Arenillas antiguo, un poco sobre sus costumbres, su gastronomía y sus principales atractivos turísticos.

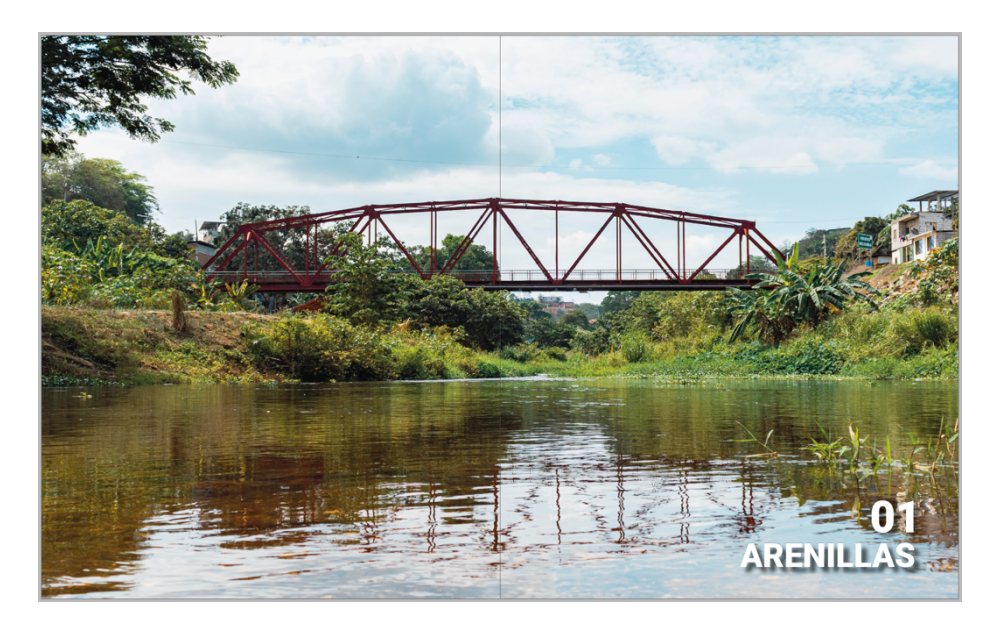

**Figura 31:** Página de inicio a la primera sección **Fuente:** Elaboración propia, 2021

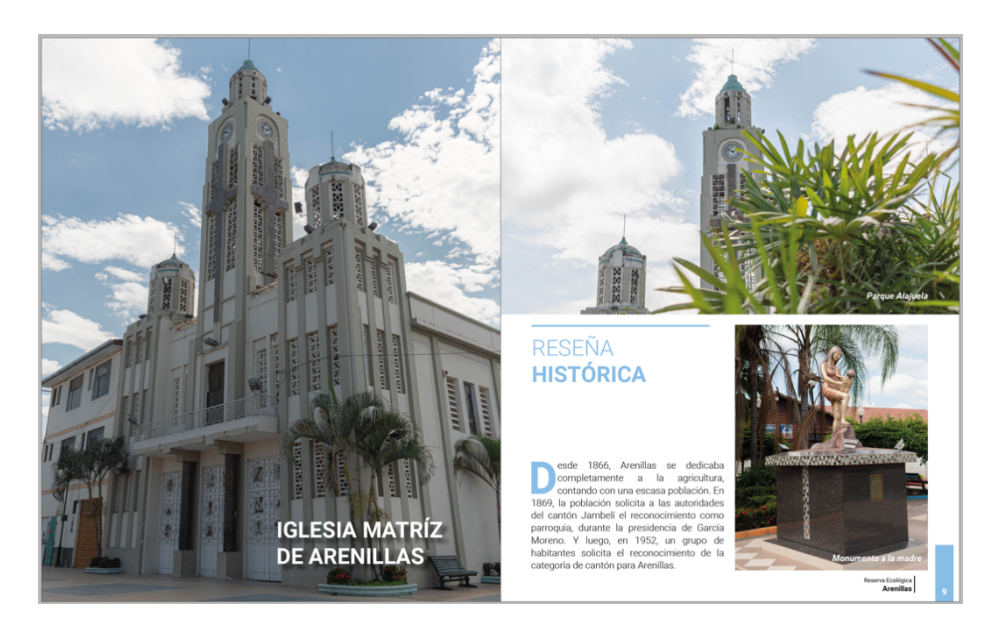

**Figura 32:** Página de primera sección **Fuente:** Elaboración propia, 2021

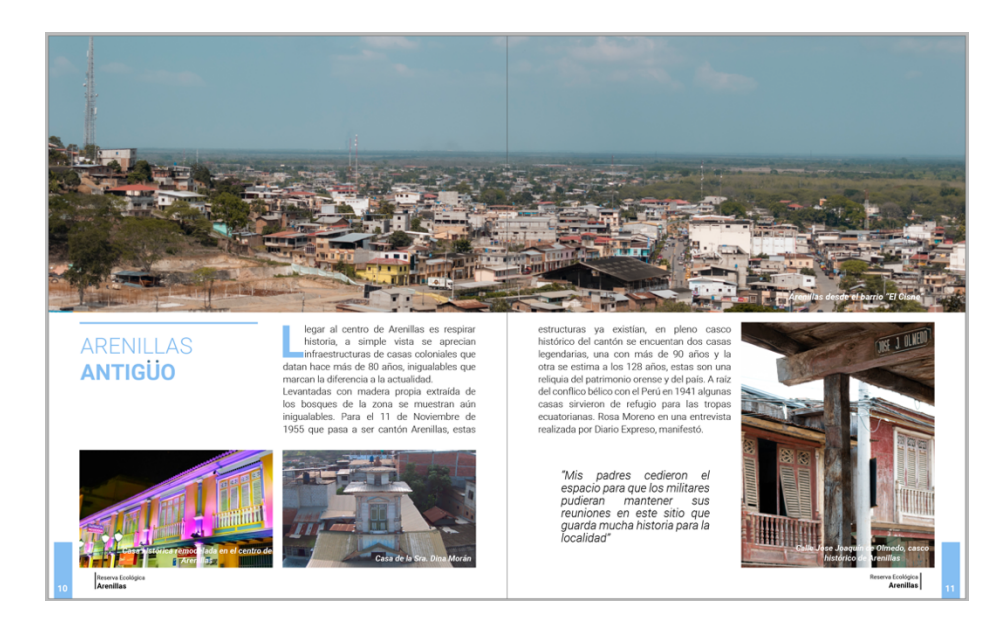

**Figura 33:** Página de primera sección

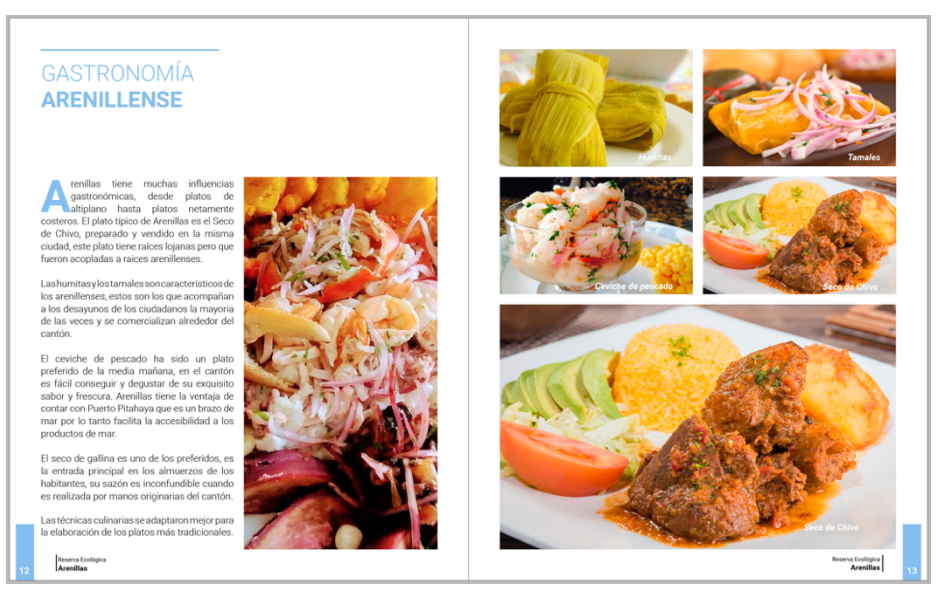

**Figura 34:** Página de primera sección

**Fuente:** Elaboración propia, 2021

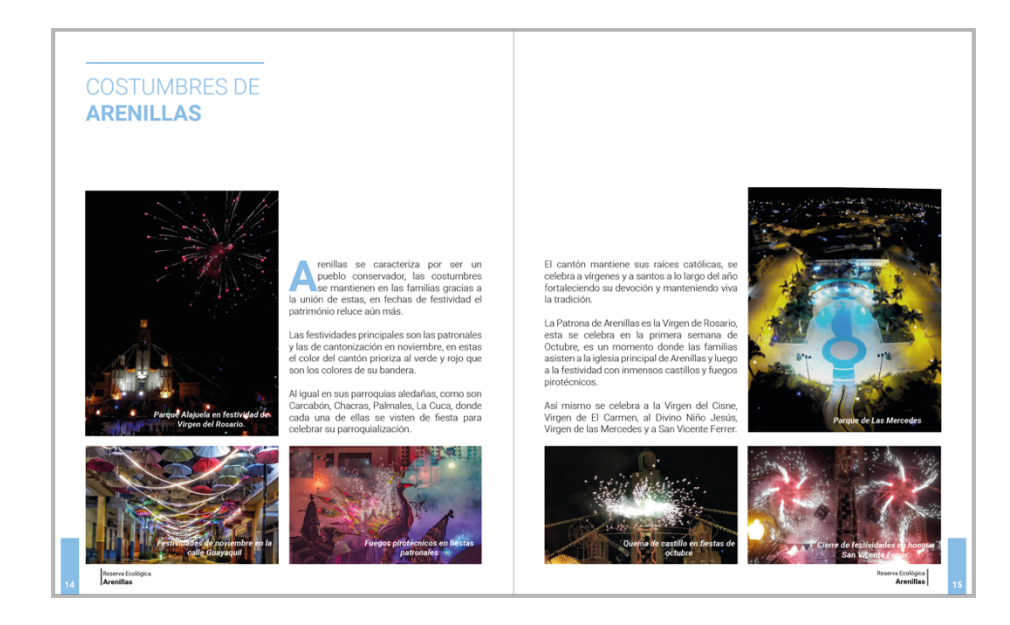

**Figura 35:** Página de primera sección **Fuente:** Elaboración propia, 2021

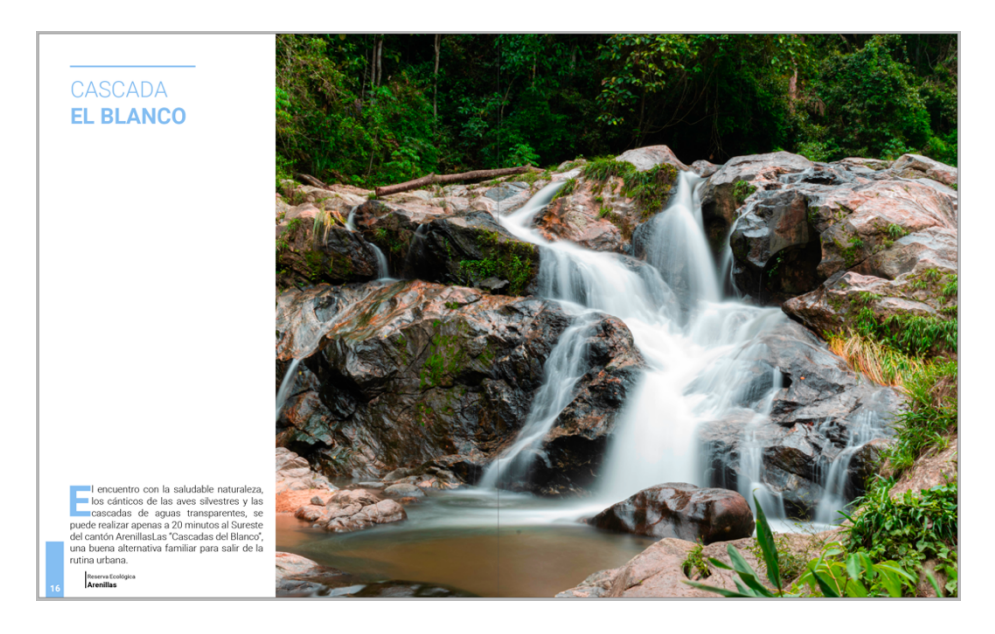

**Figura 36:** Página de primera sección

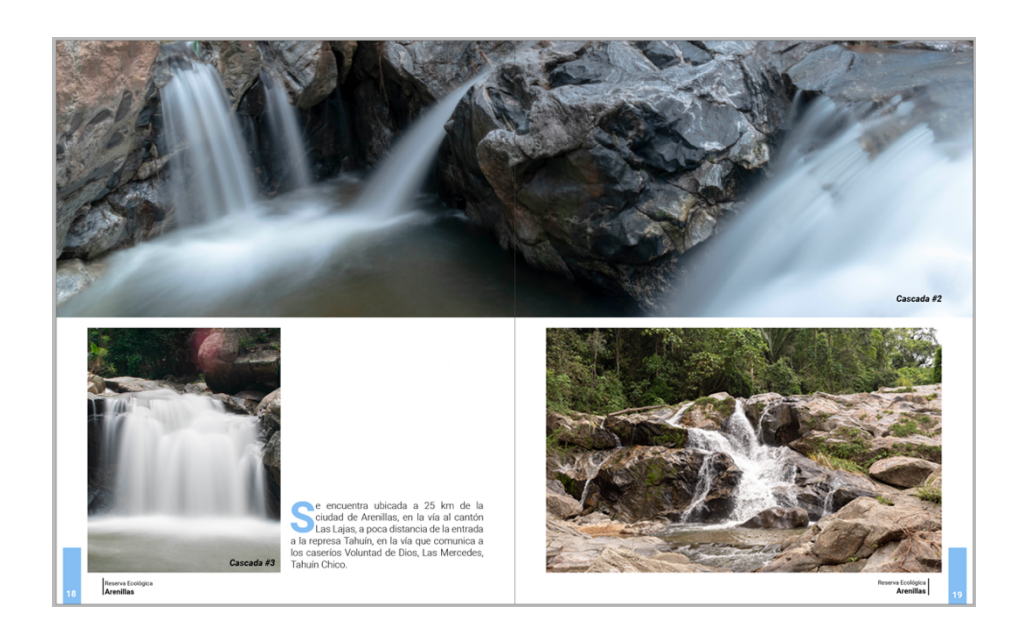

**Figura 37:** Página de primera sección **Fuente:** Elaboración propia, 2021

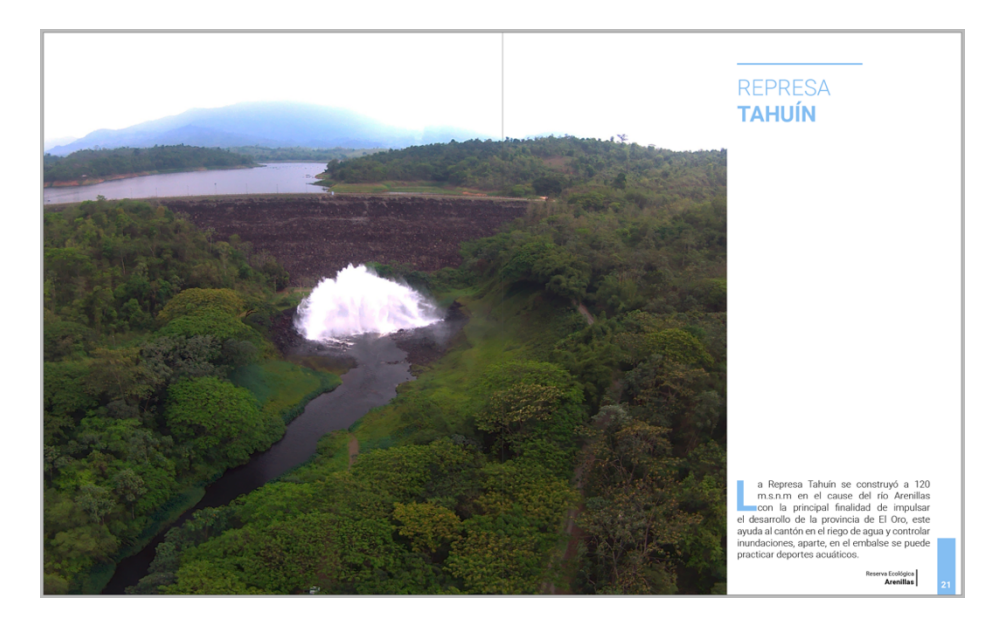

**Figura 38:** Página de primera sección **Fuente:** Elaboración propia, 2021

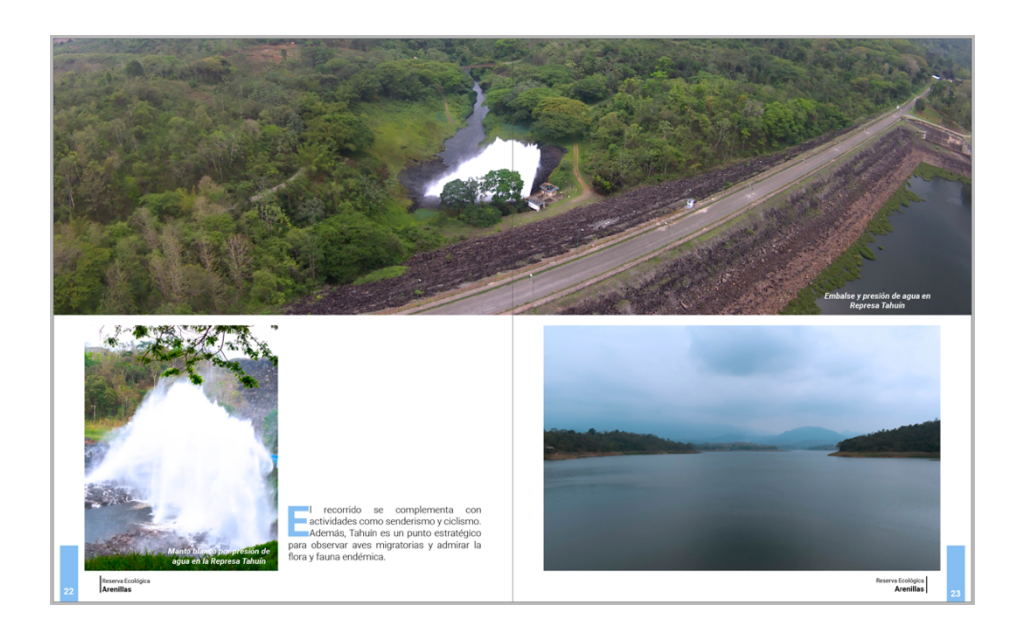

**Figura 39:** Página de primera sección **Fuente:** Elaboración propia, 2021

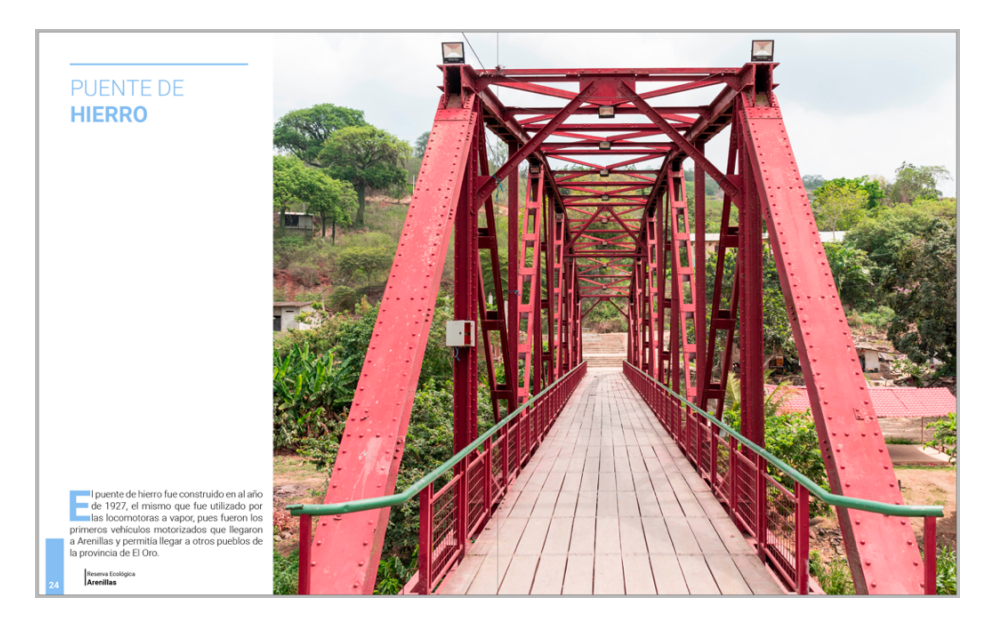

**Figura 40:** Página de primera sección

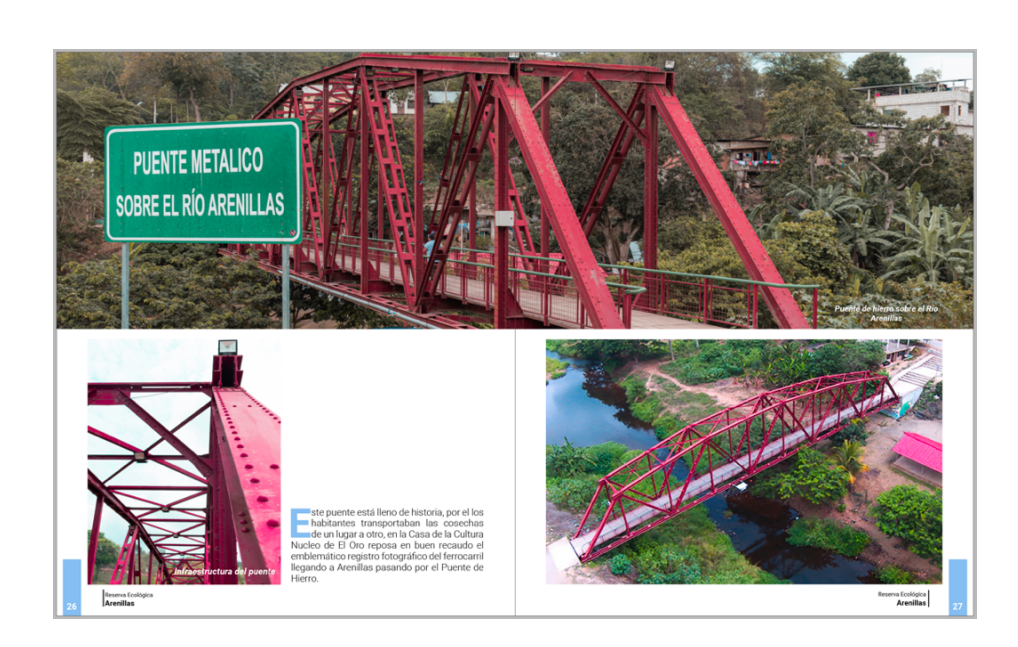

**Figura 41:** Página de primera sección **Fuente**: Elaboración propia

### **3.4.6 Segunda sección**

Este apartado está constituido para la Reserva Ecológica Arenillas, la conforma una reseña histórica del lugar, nombrando su flora y fauna brevemente y el papel importante que jugó en los conflictos bélicos con el vecino país del sur, Perú. También una breve descripción de como llegar al lugar. Está enriquecida gráficamente puesto que contiene fotografías de gran calidad.

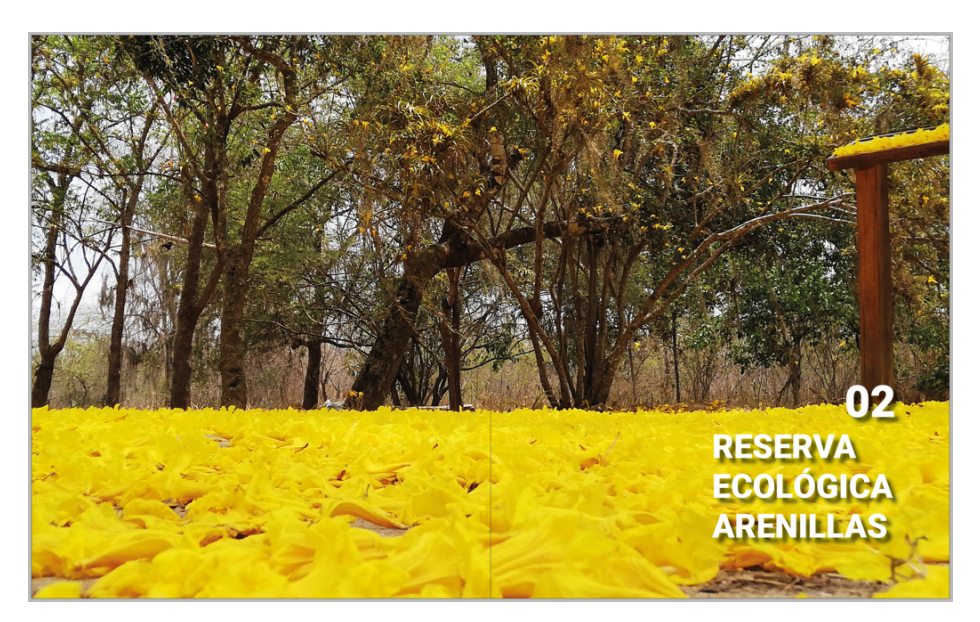

**Figura 42:** Página de inicio de segunda sección

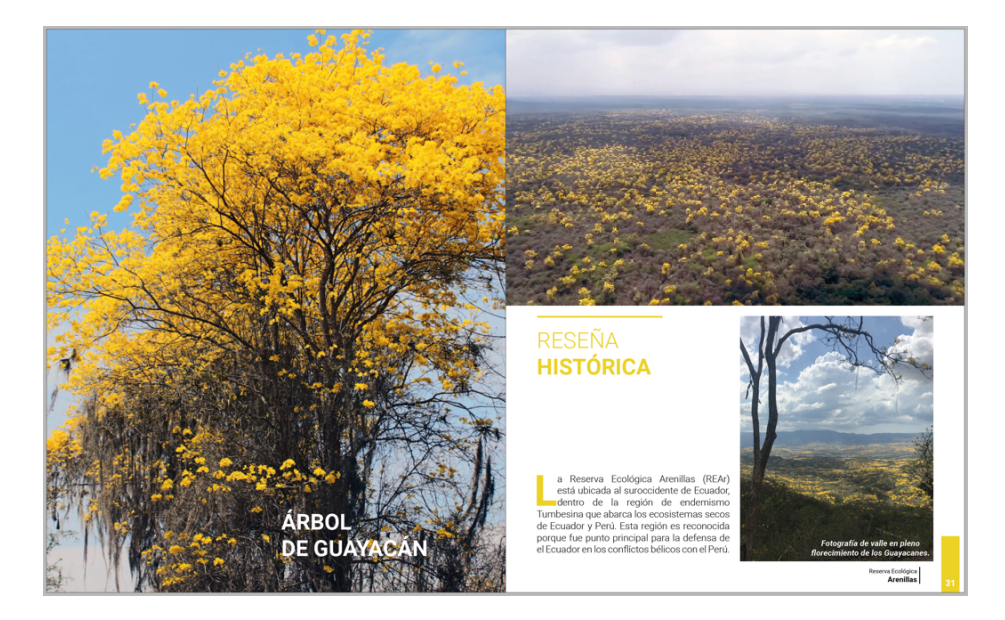

**Figura 43:** Página de segunda sección **Fuente:** Elaboración propia, 2021

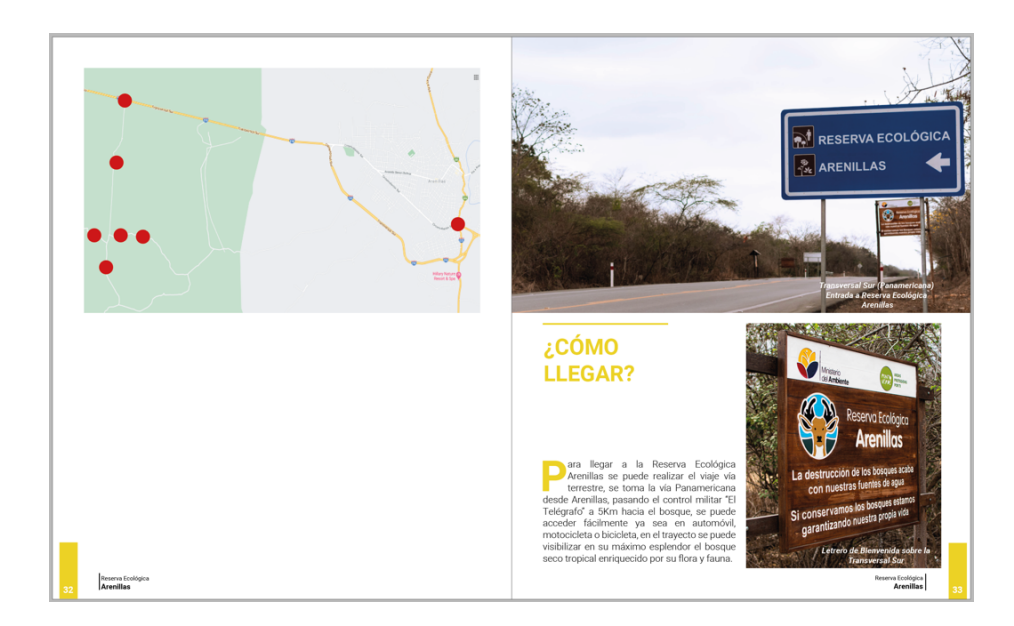

**Figura 44:** Página de segunda sección **Fuente:** Elaboración propia, 2021

### **3.4.7 Tercera sección**

En esta parte del ejemplar se mencionan a las actividades que se realizan dentro del bosque seco tropical, como el ciclismo, el senderismo, el camping, con una propuesta gráfica agradable para que el lector pueda visualizar lo que se puede realizar.

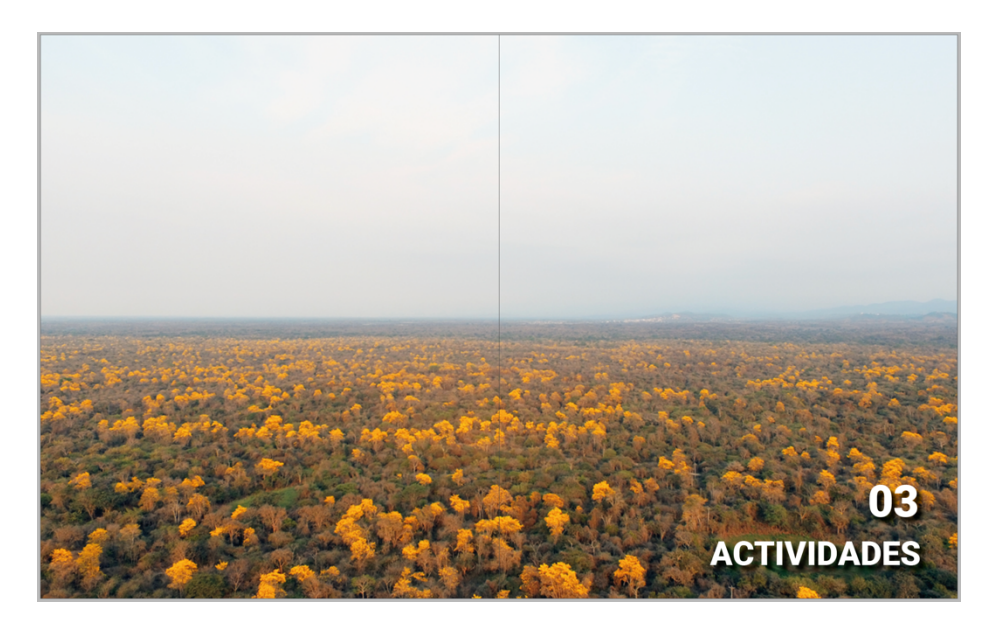

**Figura 45**: Página de inicio de tercera sección **Fuente:** Elaboración propia, 2021

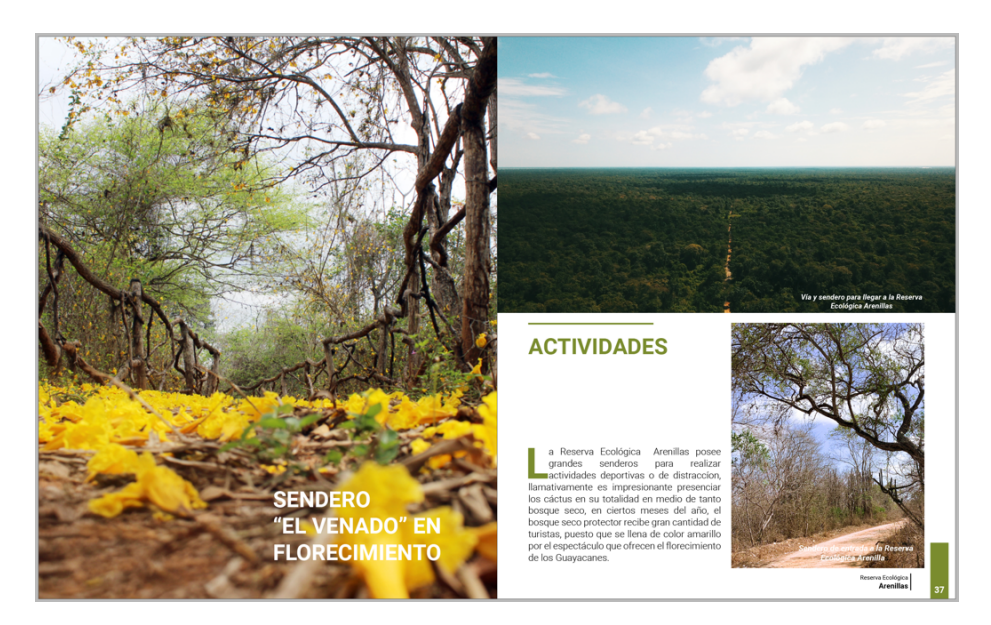

**Figura 46:** Página de tercera sección **Fuente:** Elaboración propia, 2021

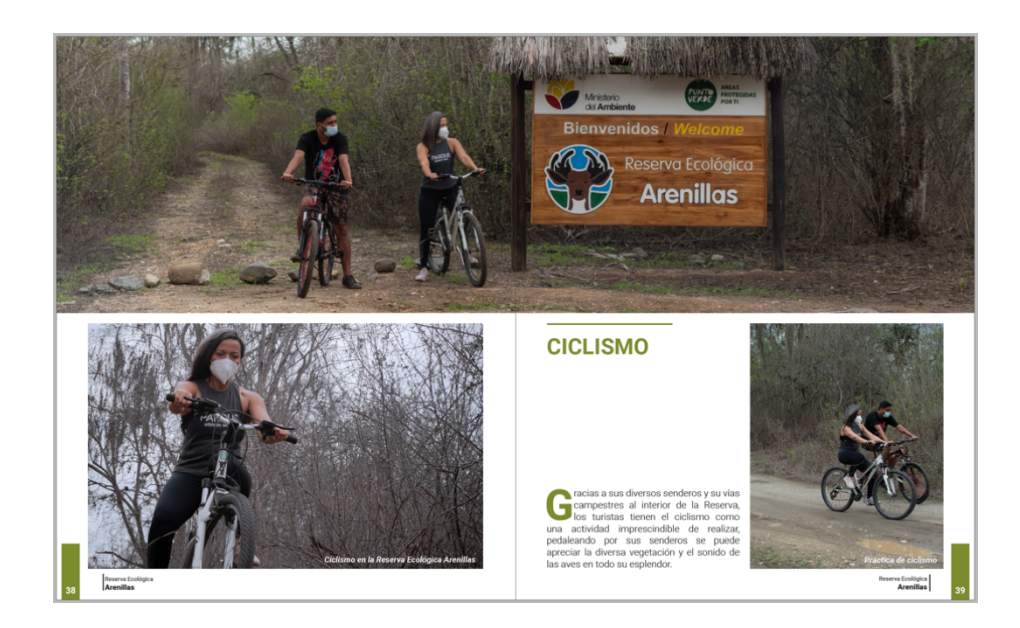

**Figura 47:** Página de tercera sección **Fuente:** Elaboración propia, 2021

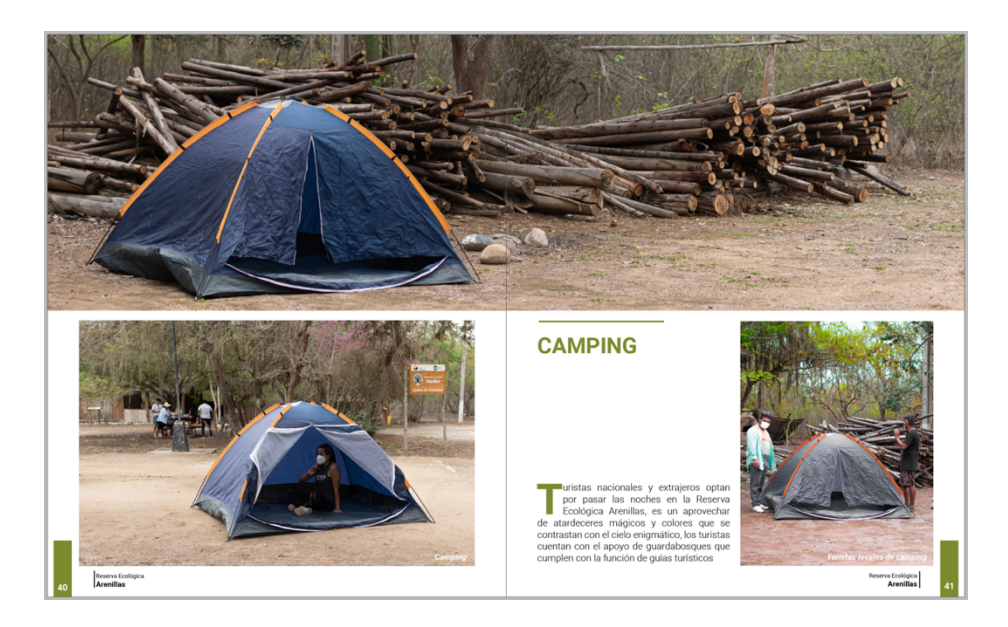

**Figura 48:** Página de tercera sección **Fuente:** Elaboración propia

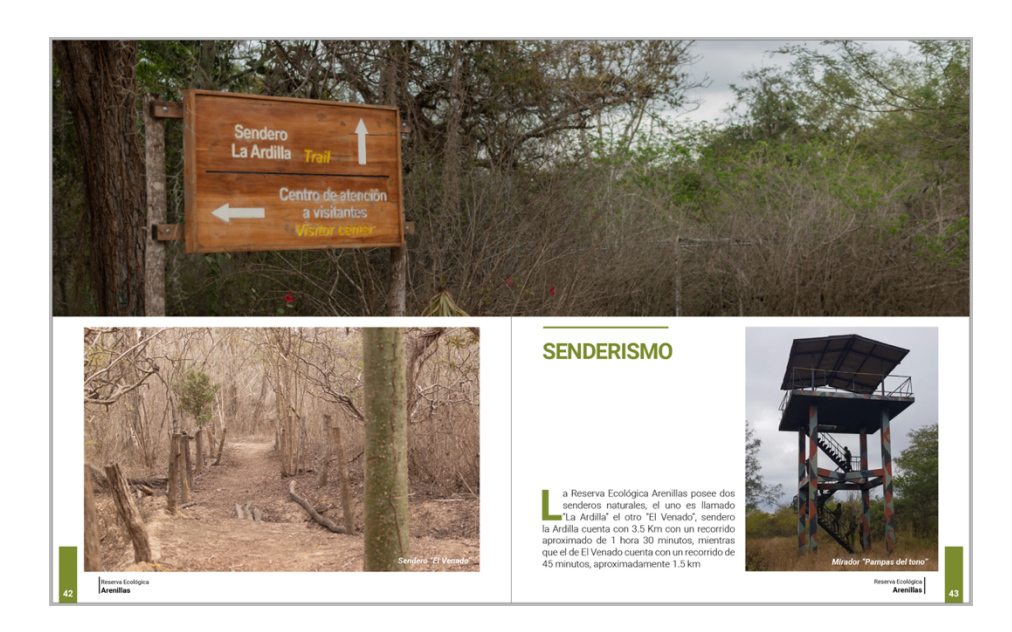

**Figura 49:** Página de tercera sección **Fuente:** Elaboración propia, 2021

### **3.4.8 Cuarta sección**

Hablar de la flora y fauna que cuenta la Reserva Ecológica Arenillas es hablar de cientos de especies, estas tienen su hábitat a lo largo y ancho del bosque seco tropical, es por ello que ,en esta sección se muestra gráficamente algunos de los animales que la conforman.

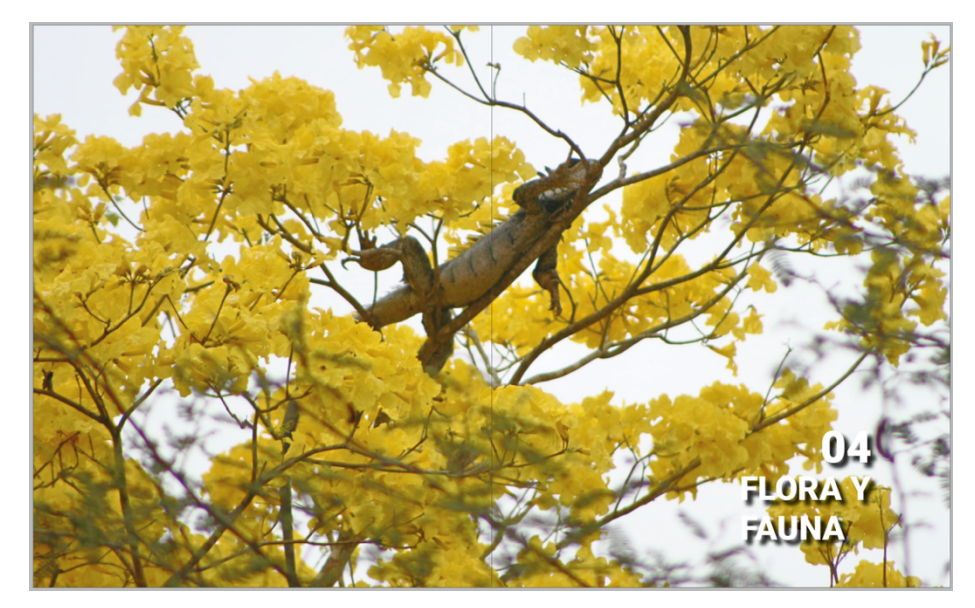

**Figura 50:** Página de inicio de cuarta sección

**Fuente:** Elaboración propia, 2021

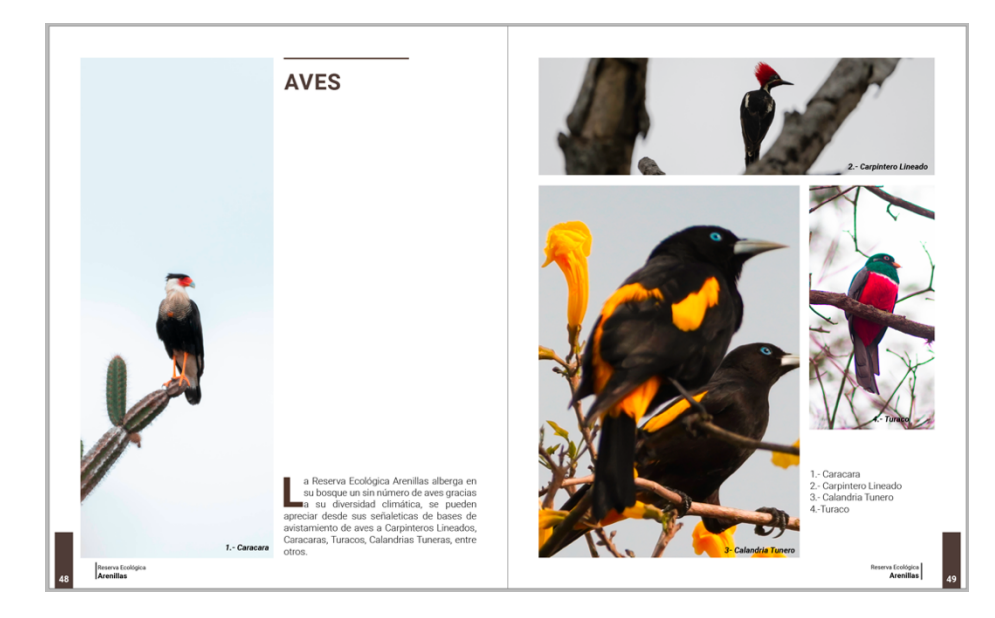

**Figura 51:** Página de cuarta sección **Fuente:** Elaboración propia, 2021

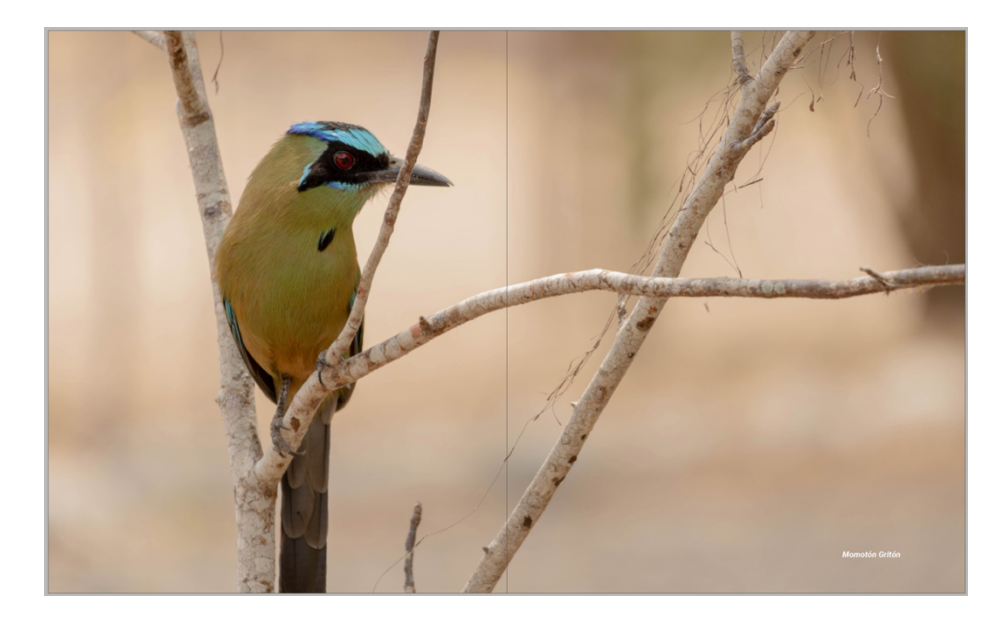

**Figura 52:** Página de cuarta sección **Fuente:** Elaboración propia, 2021

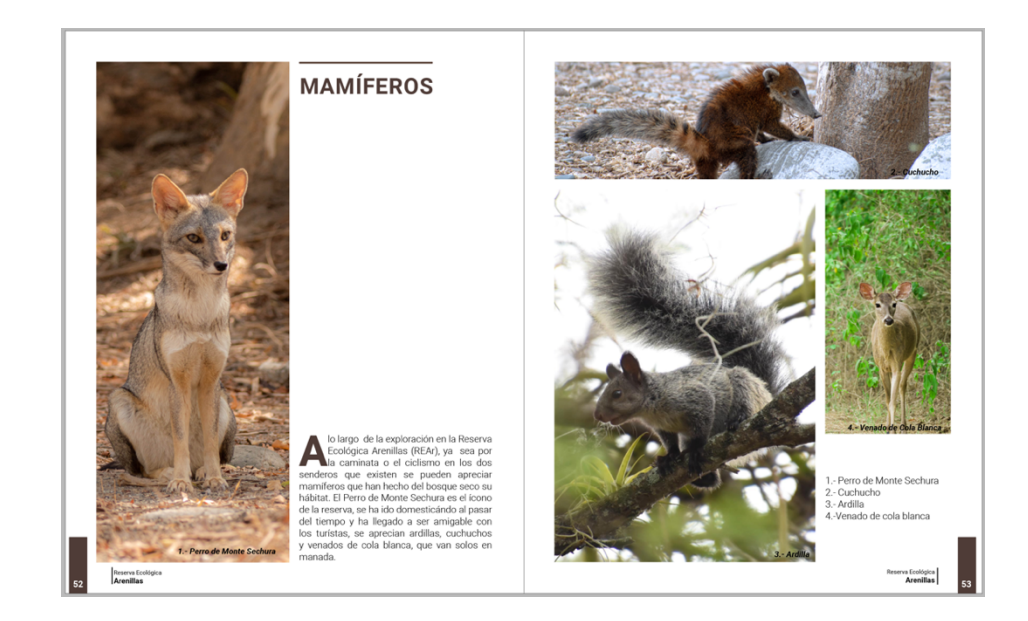

**Figura 53:** Página de cuarta sección

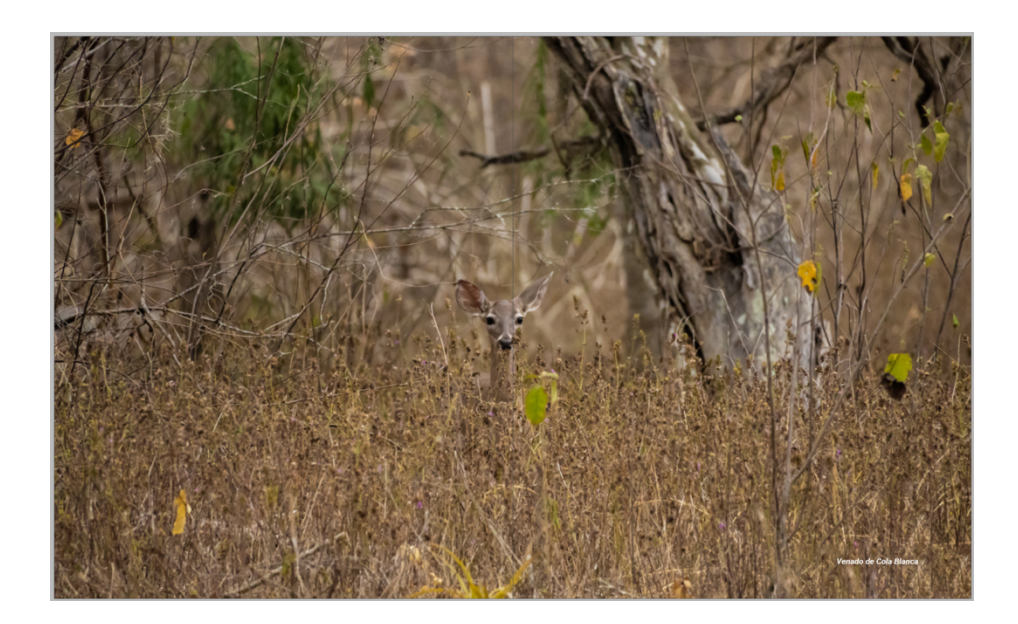

**Figura 54:** Página de cuarta sección **Fuente:** Elaboración propia, 2021

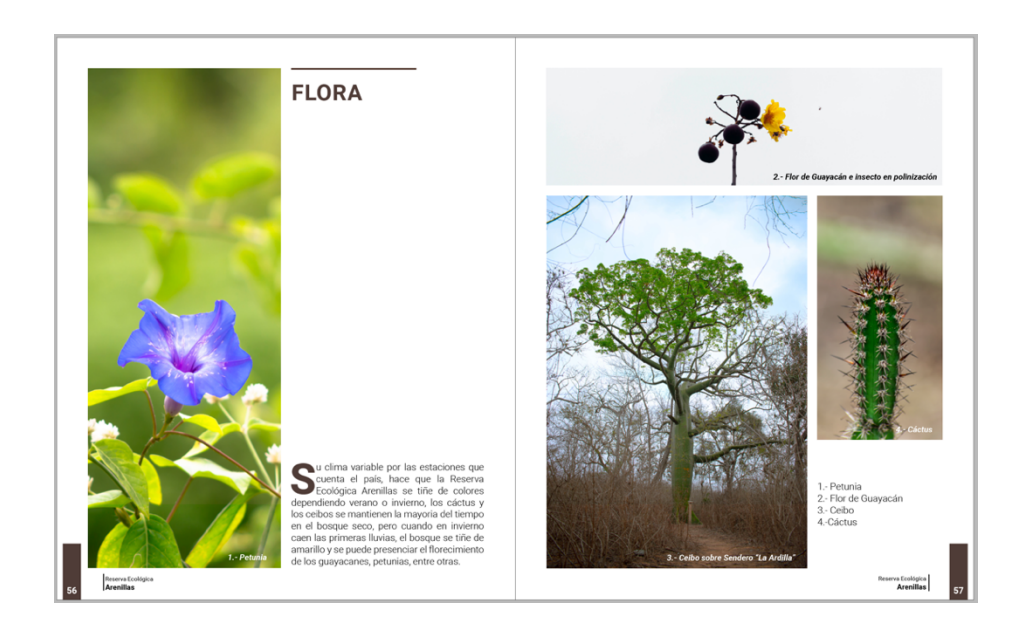

**Figura 55:** Página de cuarta sección **Fuente:** Elaboración propia, 2021

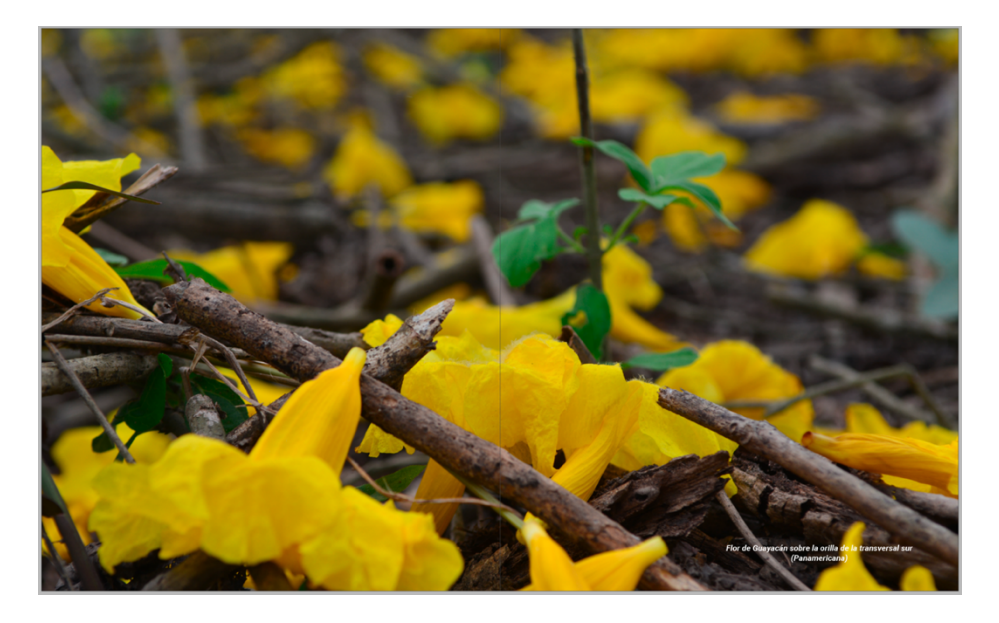

**Figura 56:** Página de cuarta sección **Fuente**: Elaboración propia, 2021

# **4. Implementación y verificación del material digital**

El material gráfico físico se implementa en papel couché de 90gr para sus páginas interiores y un gramaje de 120gr para la portada, luego de la impresión pasa a observación de las personas que conforman las diversas áreas de la Reserva Ecológica Arenillas.

En cuanto al material digital, la revista interactiva es subida a la nube de Adobe Indesign (Publish online) con la facilidad de el link de visualización o de el código Qr para su redireccionamiento.

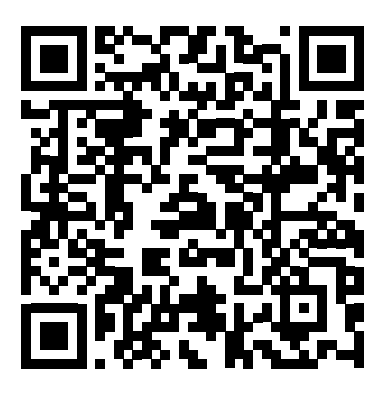

**Figura 57:** Código QR de Revista Reserva Ecológica Arenillas

# **Producto final Mockup**

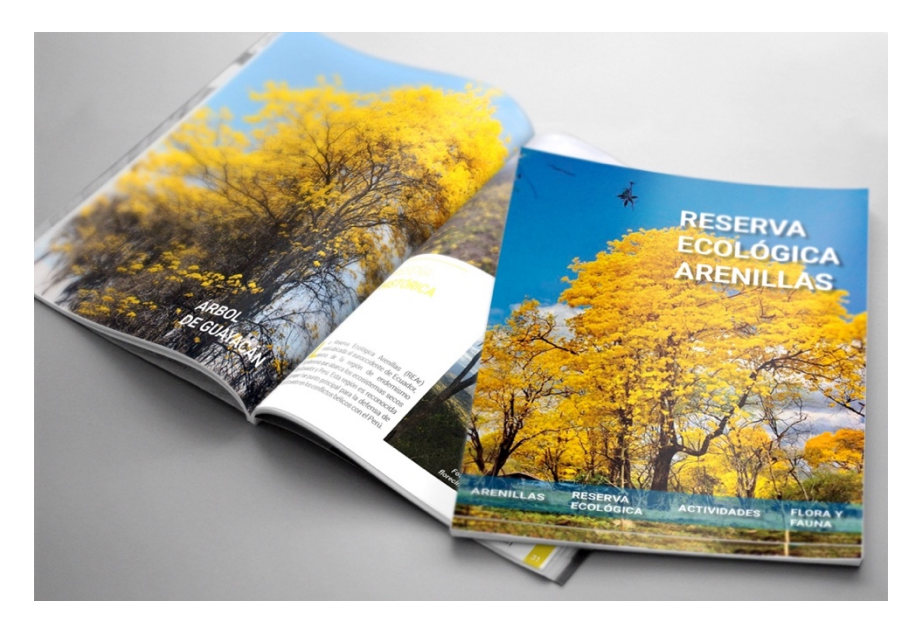

**Figura 58:** Mockup de Revista Reserva Ecológica Arenillas

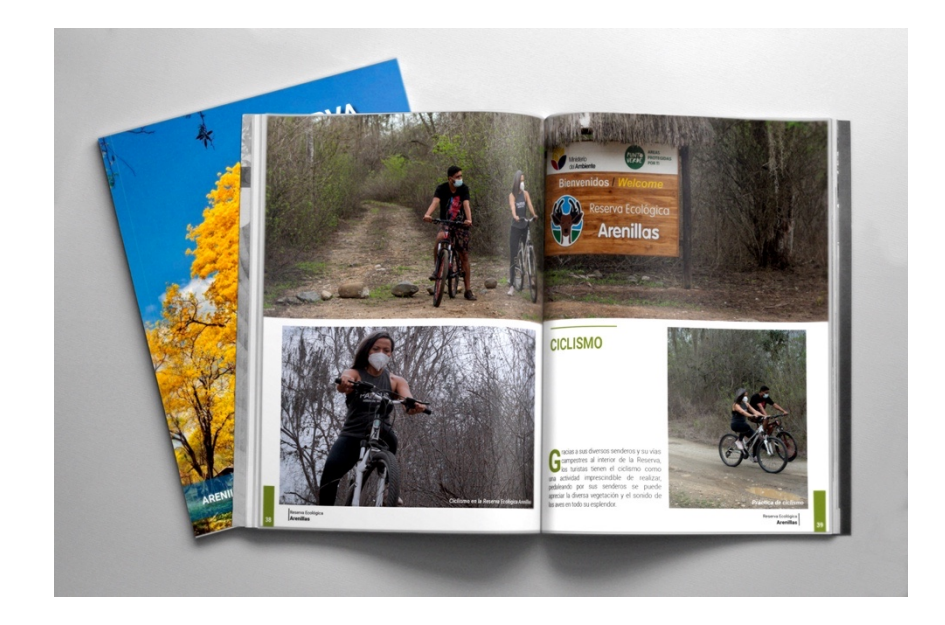

**Figura 59:** Mockup Revista Reserva Ecológica Arenillas **Fuente:** Elaboración propia, 2021

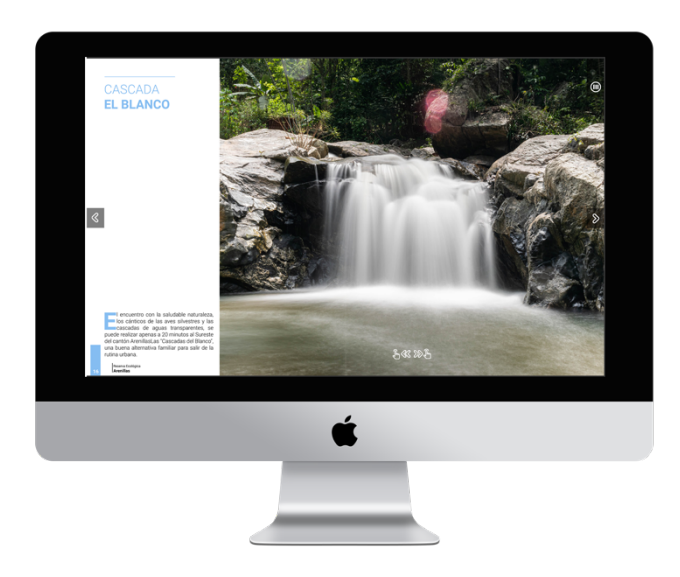

**Figura 66:** Mockup Revista digital Reserva Ecológica Arenillas **Fuente:** Elaboración propia, 2021

# **5. Conclusiones y recomendaciones**

### **5.1 Conclusiones**

En el transcurso de la larga investigación realizada sobre la Reserva Ecológica Arenillas, se recopilan datos de suma importancia, por ejemplo su Reseña Histórica, este tema debe ser estudiado a fondo puesto que contiene información relevante para el cantón y el país.

Por el proceso y evolución de la investigación se alcanzan otros conceptos puestos en práctica en la gráfica del ejemplar, se usa como la herramienta principal a la fotográfia, se ejecutan técnicas fuera de lo común como larga exposición diurna y se proyecta otra perspectiva a los lugares visitados e investigados que aportan al desarrollo turístico del cantón. Su diseño y diagramación alcanza el objetivo en cuanto a la legibilidad con la tipografía y a la jerarquización de las imágenes obteniendo como resultado un trabajo agradable para el lector.
### **5.2 Recomendaciones**

- Presentar ejemplar físico e interactivo a las guardaparques de la Reserva Ecológica Arenillas para que se encargen de la difusión del mismo aprovechando sus medios virtuales.
- Se recomienda realizar proyectos tecnológicos bidireccionales (2.0) para mejorar la promoción de la Reserva Ecológica Arenillas y que los turistas puedan interactuar con el producto.
- Sugerir a las autoridades del cantón considerar una investigación profunda en cuanto a la Reseña Histórica del lugar y dar mayor prioridad a sus lugares turísticos.

### **6. Bibliografía**

- Ambrose, G., & Harris, P. (2009). *Fundamentos del diseño gráfico.* Barcelona: Grupo editorial Norma de America Latina.
- Ambrosse, G., & Harris, P. (2009). *Fundamentos del diseño gráfico.* Barcelona, España: Grupo Editorial Norma.
- Calleja López, J., Durante Molina, J., & Trabadela, J. (2015). *Fotografía Digital.* Madrid.
- Carrión, L. (2016). *ANÁLISIS DE LOS RECURSOS TURÍSTICOS EN EL CANTÓN ARENILLAS PARA EL DISEÑO DE ESTRATEGIAS DE FORTALECIMIENTO A LA PROMOCIÓN TURÍSTICA.*
- Espinosa, C. I., Guerrero, A. J., Cisneros, R., Sotomayor, J. D., & Ávila, G. E. (06 de Julio de 2016). Reserva Ecológica Arenillas ¿un refugio de diversidad biológica o una isla en extinción? *ecosistemas REVISTA CIENTÍFICA DE ECOLOGÍA Y MEDIO AMBIENTE*, 6.
- Estrada, L. G. (2012). *Técnicas de investigación de campo y documental: basado en competencias* (Vol. 4ta Edición). México: Grupo Editorial Éxodo.
- Gad Municipal Arenillas. (2021). *Arenillas*. Recuperado el Enero de 2021, de GAD Municipal Arenillas: https://arenillas.gob.ec/arenillas/
- Gad Municipal Arenillas. (2021). *Historia*. Obtenido de Gad Municipal Arenillas: https://visitaeloro.com/turismo/ecuador/destinos/provincia-eloro/arenillas/
- GoRaymi. (s,f). *Cascadas El Blanco*. Recuperado el Enero de 2021, de GoRaymi: https://www.goraymi.com/es-ec/eloro/arenillas/cascadas/cascadas-blanco-afsjr3574

GoRaymi. (s,f). *Represa Tahuín*. Recuperado el enero de 2021, de GoRaymi: https://www.goraymi.com/es-ec/el-oro/arenillas/represas/represatahuin-airlxy255

Grajales, T. (2000). Tipos de investigación. *On line*, s/p.

- Historia de Arenillas. (2015). *Costumbres y Tradiciones*. Recuperado el Enero de 2021, de Historia de Arenillas: http://arenillashistoria.blogspot.com/2015/05/historia-de-arenillas-y-suacercamiento.html#:~:text=La%20tradici%C3%B3n%20cuenta%20qu e%20habitantes,Arenillas%20(Alajuela)%20%2C%20era%20un
- Luna, A. R., Ramón, G. S., & Luna, G. E. (2016). RESERVA ECOLÓGICA ARENILLAS: UN POTENCIAL TURÍSTICO EN LA PROVINCIA DE EL ORO. *Revista Universidad y Sociedad*.
- Lupton, E., & Cole Phillips, J. (2016). *Diseño gráfico: nuevos fundamentos.* Barcelona, España: Editorial Gustavo Gili.
- Make, A. (13 de Septiembre de 2016). *La escuela profesional de nuevas tecnologías*. Obtenido de La importancia de los botones en un diseño interactivo: https://www.cice.es/noticia/consejos-disenar-botonesinterfaz/
- Ministerio del Ambiente. (2015). *Flora*. Recuperado el Noviembre de 2020, de Ministerio del Ambiente: http://maetransparente.ambiente.gob.ec/documentacion/Biodiversidad /PLAN%20DE%20MANEJO%20REAr%202015.pdf
- Ministerio del Ambiente. (2015). *Plan de Manejo de la Reserva Ecológica Arenillas*. Recuperado el Noviembre de 2020, de Ministerio del Ambiente: http://maetransparente.ambiente.gob.ec/documentacion/Biodiversidad

/PLAN%20DE%20MANEJO%20REAr%202015.pdf

Ministerio del Ambiente. (2015). *Plan de Manejo de la Reserva Ecológica Arenillas*. Recuperado el Noviembre de 2020, de Ministerio del Ambiente:

http://maetransparente.ambiente.gob.ec/documentacion/Biodiversidad /PLAN%20DE%20MANEJO%20REAr%202015.pdf

- Ministerio del Ambiente. (2015). *Plan de Manejo de la Reserva Ecológica Arenillas*. Recuperado el Noviembre de 2020, de Ministerio del Ambiente: http://maetransparente.ambiente.gob.ec/documentacion/Biodiversidad /PLAN%20DE%20MANEJO%20REAr%202015.pdf
- Ministerio del ambiente. (2015). *Ubicación geográfica*. Recuperado el Noviembre de 2020, de Ministerioo del ambiente: http://maetransparente.ambiente.gob.ec/documentacion/Biodiversidad /PLAN%20DE%20MANEJO%20REAr%202015.pdf
- Norfipc. (s.f.). *La fuente roboto para facilitar la lectura en mis páginas*. Recuperado el Octubre de 2020, de Norfipc: https://norfipc.com/web/lafuente-roboto-para-facilitar-lectura-mis-paginas.php
- Pachacama, E. (2019). Obtenido de Educación ambiental para la conservación de la herpetofauna en el Refugio de Vida Silvestre Pasochoa.
- Perona, A. M. (2010). *Ensayos sobre video, documental y cine.* Buenos Aires: Editorial Brujas.
- Romero, E. (18 de 11 de 2019). *Revista Digital INESEM*. Obtenido de https://revistadigital.inesem.es/diseno-y-artes-graficas/que-es-lareticula-en-diseno-grafico/

Salkeld, R. (2016). *Cómo leer una fotografía.* Barcelona: Editorial Gustavo Gili.

- Samara, T. (2004). *Diseñar con y sin retícula.* Barcelona: Editorial Gustavo Gili.
- Sánchez, J. C. (2012). *Los métodos de investigación.* Madrid, España: Ediciones Díaz de Santos.
- Sistema Nacional de Áreas Protegidas. (2015). *Biodiversidad*. Obtenido de Sistema Nacional de Áreas Protegidas:

http://areasprotegidas.ambiente.gob.ec/es/areas-protegidas/reservaecol%C3%B3gica-arenillas

- Universidad de Jaén. (s.f.). *Metodología Cualitativa*. Recuperado el Noviembre de 2020, de Universidad de Jaén: http://www.ujaen.es/investiga/tics\_tfg/enfo\_cuali.html
- Wong, W. (2014). *Principios del diseño en color.* Editorial Gustavo Gili.
- Zanón, D. (2008). Introducción al Diseño Editorial. En D. Zanón, *Introducción al Diseño Editorial* (pág. 16).
- Zappaterra, Y., & Caldwell, C. (2014). *Diseño editorial Periódicos y revistas / Medios impresos y digitales* (Vol. 2da Edición). Barcelona, España: Editorial Gustavo Gili.

### **ANEXOS**

**Anexo 1.**

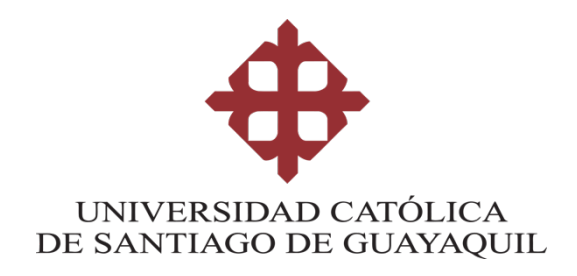

### **FICHA DE ENTREVISTA A PROFUNDIDAD**

**Tema:** Promoción de la Reserva Ecológica Arenillas provincia de El Oro, mediante diseño de revista física e interactiva.

**Entrevistado:** Lcdo. Andrés Chacha Bastidas

**Fecha:** 26 de octubre de 2020

**Lugar:** Arenillas

**Objetivo: Identificar la problemática gráfica de la reserva** 

#### **ecologica Arenillas**

**1) ¿Cuál es el principal problema en la promoción de la reserva ecológica?**

El principal problema se basa en la poca difusión que se realiza por medios virtuales, esto se debe a la limitación que permite la institución administradora.

### **2) ¿Cuál es el tipo de público y el rango de edad de las personas que visitan a la reserva ecológica Arenillas?**

Según el plan de manejo de visitantes del área protegida el tipo de público más común en visitar el área protegida son personas nacionales que equivale al 66%, seguida de extranjeros con el 34% y la mayor parte poseen un nivel de educación de tercer nivel, así mismo el rango de edad es de 20 a 40 años de edad.

## **3) ¿Cómo se pueden conocer mejor las especies que tiene el habitad en la reserva ecológica Arenillas?**

La mejor manera y más práctica de conocer las especies, son en fotografía, ya que muchas especies solo se las ha registrado en los monitoreos de fauna y flora.

# **4) ¿Qué información relevante sobre la reserva debería tener una revista digital para que mejore la promoción/conocimiento sobre la reserva ecológica Arenillas?**

La importancia de sus servicios ecosistémicos que posee el área y lo relevante que es para las especies de flora y fauna.

## **5) ¿Cuál cree Ud. que es el elemento representativo más importante de la reserva ecológica Arenillas, como para atraer a los turistas?**

La conservación total de un bosque milenario y la historia cultural del mismo.

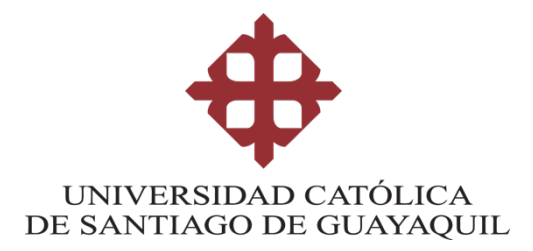

### **FICHA DE ENTREVISTA A PROFUNDIDAD**

**Tema:** Promoción de la Reserva Ecológica Arenillas provincia de El Oro, mediante diseño de revista física e interactiva.

**Entrevistado:** Lic. Vianney Herrera

**Fecha:** Lunes, 26 de Octubre de 2020

**Lugar:** Machala

**Objetivo: Determinar linea gráfica para el desarrollo de revista interactiva**

**1) ¿Qué consideraciones toma usted para elaborar una revista interactiva?**

Para elaborar cualquier pieza de diseño es importante considerar primero al usuario al que nos vamos a dirigir con esto se define el contenido a tratar, la línea gráfica que se manejará, la estructura, medidas y formato.

### **2) ¿Cuál es el proceso creativo al que Ud. recurre?**

Considero importante poner al usuario como el centro al momento de diseñar, hacer un estudio de nuestro público objetivo nos permitirá conocerlo y saber sus interéses. Definir un problema y trabajar sobre este,

ideando posibles soluciones y finalmente eligiendo la solución que resuelva mejor el problema.

# **3) ¿Qué familia tipográfica y tamaños Ud. recomendaría para comunicar correctamente mediante dispositivos móviles?**

Al momento de diseñar para dispositivos móviles es importante considerar tipografías san serif, para facilitar la legibilidad de texto, más aun en bloques de textos. El tamaño es conveniente que mínimo sea 13pt., y dependerá de la jerarquia definida para títulos, subtitulos y demás textos.

# **4) ¿Qué es lo más importante a tomar en cuenta al momento de elegir la cromática de un proyecto?**

Dependerá del público objetivo al que va dirigido, la temática a tratar, lo que quieres transmitir y la línea gráfica que hayas decidido usar para tu proyecto. Es importante tomar en cuenta el contraste de color con las tipografías para no dificultar la legibilidad. Si considero que el uso de color amarillo debe ser trabajado con atención en dispositivos móviles, porque es un color que en pantalla puede llegar a afectar la legibilidad.

# **5) ¿Qué retícula cree Ud. que es conveniente para el desarrollo de una revista interactiva?**

Considero que la retícula que se use depende del contenido con el que se trabaje y que es lo que queremos destacar, si imágenes o textos. Para mi si es importante la distribución de espacios en blanco como descanso visual.

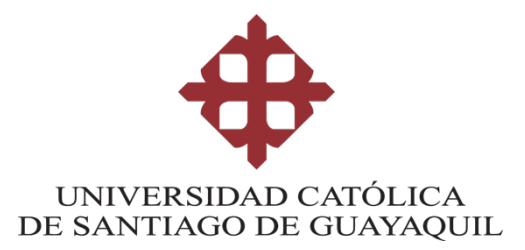

### **FICHA DE ENTREVISTA A PROFUNDIDAD**

**Tema:** Promoción de la Reserva Ecológica Arenillas provincia de El Oro, mediante diseño de revista física e interactiva.

**Entrevistado:** Lic. David Jimenez Cevallos

**Fecha:** Lunes, 26 de Octubre de 2020

**Lugar:** Vía Web

**Objetivo: Determinar linea gráfica para el desarrollo de revista interactiva**

**1) ¿Qué consideraciones toma usted para elaborar una revista interactiva?**

La diagramación es fundamental, sin ella no tengo idea de cómo organizar los contenidos.

### **2) ¿Cuál es el proceso creativo al que Ud. recurre?**

Buscar referencias visuales de revistas de todo el mundo

**3) ¿Qué familia tipográfica y tamaños Ud. recomendaría para** 

### **comunicar correctamente mediante dispositivos móviles?**

Cualquier tipografía de palo seco. En cuanto a los tamaños es relativo, depende del grupo objetivo para el cual se va a diseñar.

# **4) ¿Qué es lo más importante a tomar en cuenta al momento de elegir la cromática de un proyecto?**

La armonía y tono comunicacional.

# **5) ¿Qué retícula cree Ud. que es conveniente para el desarrollo de una revista interactiva?**

Con la finalidad de agilizar la legibilidad recomendaría una retícula de una columna, pero depende mucho del contenido, en ese caso podría experimentar con una retícula jerárquica

### **6) ¿Qué formato es el más adecuado?**

Depende del contenido, si es algo que será más visual (imágenes) utilizaría un formato panorámico. Si se trata de un contenido mas convencional, el A4 funciona bien.

# **7) ¿Conoce alguna aplicación para realizar revistas interactivas? ¿son gratis? ¿Cuál es la más económica?**

La única que conozco es InDesign…No es gratis.

**8) ¿Se puede hacer una revista interactiva solo con Indesign y plugins gratis?**

Desconozco sobre los plugins, pero InDesign es muy útil para el efecto.

### **9) ¿Qué aplicación Ud. Usa para realizar material interactivo?**

InDesign

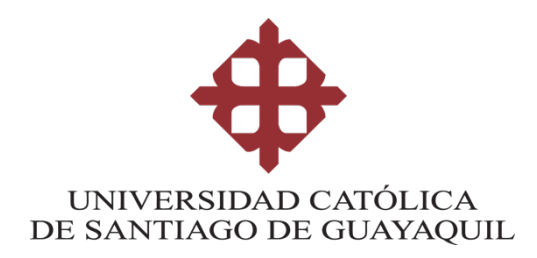

#### **FICHA DE ENTREVISTA A PROFUNDIDAD**

**Tema:** Promoción de la Reserva Ecológica Arenillas provincia de El Oro, mediante diseño de revista física e interactiva.

**Entrevistado:** Omar Aguilar I.

**Fecha:** 27 de Octubre de 2020

**Lugar:** Arenillas

**Objetivo: Conocer el técnicas de fotografia para la naturaleza.**

**1) ¿Cuál es el equipo más recomendable para realizar fotografía de naturaleza?**

El equipo puede ser simplemente un celular, pero si queremos centrarnos en determinado tipo de fotografía como de fauna, es preferible una cámara con un teleobjetivo, si queremos hacer fotografía de paisaje, necesitaremos un objetivo gran angular.

#### **2) ¿Qué hora es la adecuada para aprovechar la luz natural?**

Las horas indicadas serán desde las 08h00, hasta las 17h00 aproximadamente, sin embargo es recomendable aprovechar los días no tan soleados ya que la excesiva luz solar puede llegar a estropear la fotografía, aunque también la luz solar nos brinda la ventaja de poder fotografiar las sombras que se forman en la naturaleza.

# **3) ¿Qué composición recomienda al momento de realizar fotografías con alta velocidad de obturación?**

La composición es la disposición o ubicación de los objetos a fotografiar. Para realizar fotografías a alta velocidad de obturación, se debe tomar en cuenta también la apertura de diafragma y la sensibilidad ISO. Jugando con estos 3 parámetros se conseguirá obtener una exposición adecuada de la fotografía.

# **4) Para la fotografía nocturna, ¿Qué es lo más importante de tomar en cuenta?**

Para realizar fotografía nocturna es muy importante que no haya contaminación lumínica en el lugar en que estamos realizando las fotografías, luego se debe tener en cuenta los equipos a utilizar y por supuesto, no puede faltar un trípode

# **5) Si la fotografía va a ser impresa, ¿Qué resolución/calidad recomendaría?**

La resolución a utilizarse, dependerá mucho del tamaño de la impresión que se realizará, sin embargo la resolución ideal es de 300 ppp.

### **6) ¿Qué tipo de lente debo usar?**

El uso de los lentes es relativo, depende del tipo de fotografía que se realice o se necesite, tal como se mencionó en la pregunta nº 1

### **7) ¿Cómo se retocan estas fotos?**

Para el retoque fotográfico o revelado, existe una infinidad de software, entre los favoritos se encuentra Photoshop, Lightroom, Capture One, etc, los resultados del retoque o revelado, dependerán más que nada de la composición de la fotografía y de la creatividad del fotógrafo.

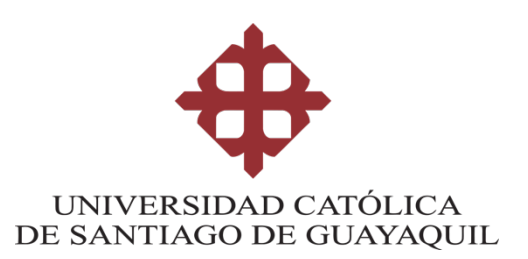

#### **FICHA DE ENTREVISTA A PROFUNDIDAD**

**Tema:** Promoción de la Reserva Ecológica Arenillas provincia de El Oro, mediante revista física e interactiva.

**Entrevistado:** Favian Cordova.

**Fecha:** 6 de Noviembre de 2020

**Lugar:** Arenillas

**Objetivo: Conocer el técnicas de fotografia para la naturaleza.**

**1) ¿Cuál es el equipo más recomendable para realizar fotografía de naturaleza?**

Cuando uno empieza con la profesión siempre trata de empezar por fotografíar el entorno, es algo propio de uno querer fotografiar un árbol, una montaña, a medida que vas creciendo y vas teniendo tus equipos te das cuenta de que efectivamente, un buen equipo te mejora las fotos pero la creatividad es de uno, un equipo recomendable para la naturaleza siempre va a ser un gran angular o tambien un lente macro con una apertura considerable.

**2) ¿Qué hora es la adecuada para aprovechar la luz natural?**

En mi caso, toda hora es adecuada, siempre y cuando edites las fotos en algun programa de edición, lo que siempre se recomienda es la hora azul y la hora dorada.

# **3) ¿Qué composición recomienda al momento de realizar fotografías con alta velocidad de obturación?**

Cuando ya te dedicas a la fotografía profesional, para cualquier objeto a fotografiar siempre vas a tener en cuenta la regla de los tercios, eso para todo, en este caso para altas velocidades por lo general cuadran al objeto a fotografiar.

# **4) Para la fotografía nocturna, ¿Qué es lo más importante de tomar en cuenta?**

Para la fotografía nocturna yo considero que se debe tener un equipo adecuado, en cuanto a lentes, que sean 1.8 como mínimo para no tener que forzar el equipo tanto con el ISO y también un tripode, eso es básico.

# **5) Si la fotografía va a ser impresa, ¿Qué resolución/calidad recomendaría?**

Siempre trato de limitarme entre 75 ppp y 300ppp, yo me dedico a esto y siempre trato de que como la veo a la fotografia por el lente el usuario también..

#### **6) ¿Qué tipo de lente debo usar?**

Si estás empezando te recomiendo que le saques el jugo al lente de kit, con sus 18mm que es lo más angular que puedes tener y a medida de que vas avanzando un 300 mm estaría bien.

## **7) ¿Cómo se retocan estas fotos?**

En lo personal, siempre uso photoshop, ahora sé que hay Ligthroom y otros mas, pero me siento cómodo con photoshop.

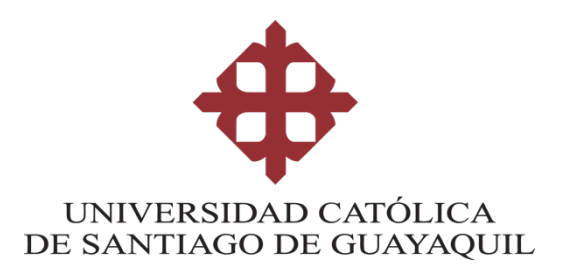

### **Evaluación de Artes digitales.**

Este es un ejemplar de una revista física e interactiva para promocionar a la Reserva Ecológica Arenillas, esta nace a raíz de la problemática de la misma, no contaba con una promoción donde se puedan observar sus atractivos turísticos y las diversas actividades que se pueden realizar en ella. Esta evaluación tiene como finalidad analizar el comportamiento de la interactividad en cuanto a botones, secciones y fotografía.

Link:

## **https://indd.adobe.com/view/553c77f3-2ca2-47b6-8776- 0f476149310e**

Nombre: TANIA LISSETH MOLINA RAMIREZ

Ocupación: INGENIERA

Edad: 28 años

### **¿Cree ud que la portada cuenta con interactividad entendible según sus botones?**

SI X

NO \_\_\_

**¿La sección de índice es entendible según su interactividad?**

SI X

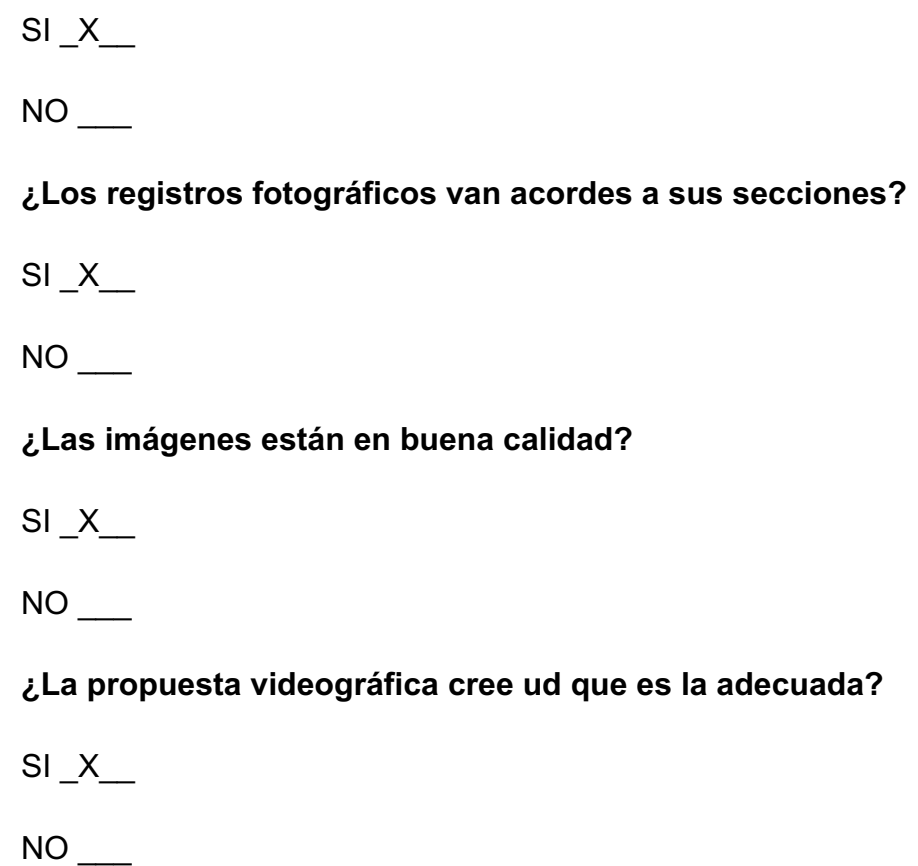

### **Comentarios dudas o sugerencias.**

La única sugerencia es que no sabía que la revista contaba con videos, pero me pareció una buena propuesta a lo convencional donde solo se ven fotografías y texto, prácticamente sería algo completo poder también visualizar el lugar no solo en fotografía sino también en videos.

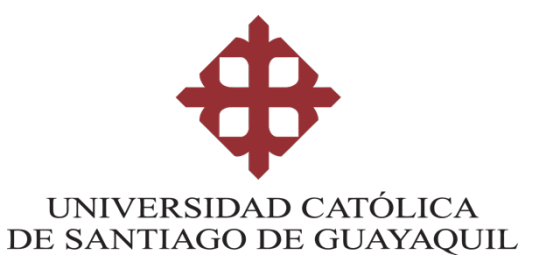

### **Evaluación de Artes digitales.**

Este es un ejemplar de una revista física e interactiva para promocionar a la Reserva Ecológica Arenillas, esta nace a raíz de la problemática de la misma, no contaba con una promoción donde se puedan observar sus atractivos turísticos y las diversas actividades que se pueden realizar en ella. Esta evaluación tiene como finalidad analizar el comportamiento de la interactividad en cuanto a botones, secciones y fotografía.

Link:

## **https://indd.adobe.com/view/553c77f3-2ca2-47b6-8776- 0f476149310e**

Nombre: GABRIELA POZO CELI

Ocupación: ESTILISTA

Edad: 32 AÑOS

**¿Cree ud que la portada cuenta con interactividad entendible según sus botones?**

 $SI$ 

NO<sub>X</sub>

**¿La sección de índice es entendible según su interactividad?**

SI X

 $NO$ 

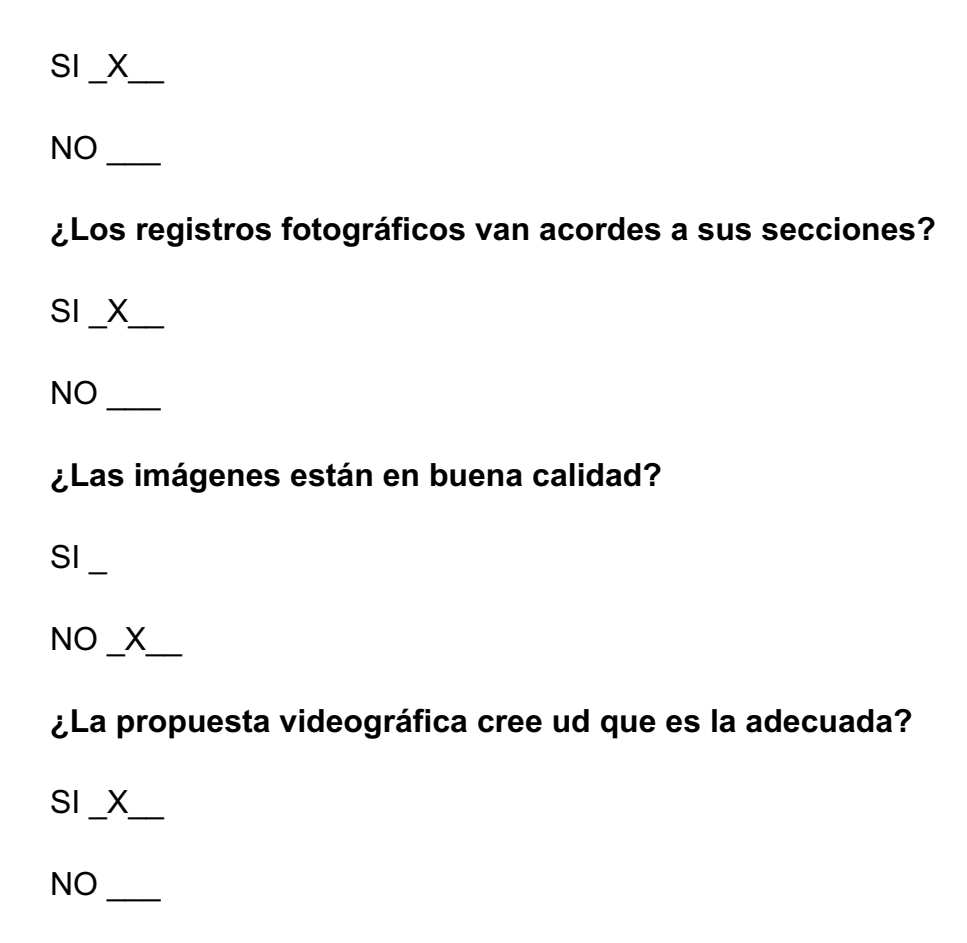

### **Comentarios dudas o sugerencias.**

Primera vez que veo una revista en este estilo y creo que me parece algo bonito para poder ver con más exactitud los lugares propuestos en las fotografías, aunque no entendí mucho sobre la actividad para poder manejar cada uno de las páginas sobre todo para desarrollar las actividades de cambio de página o para poder ver los videos.

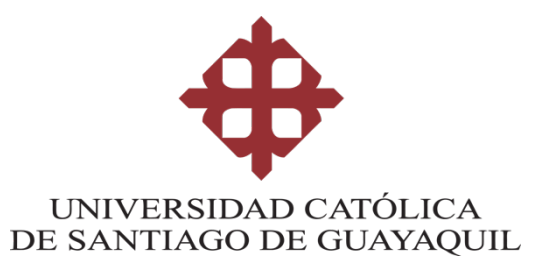

### **Evaluación de Artes digitales.**

Este es un ejemplar de una revista física e interactiva para promocionar a la Reserva Ecológica Arenillas, esta nace a raíz de la problemática de la misma, no contaba con una promoción donde se puedan observar sus atractivos turísticos y las diversas actividades que se pueden realizar en ella. Esta evaluación tiene como finalidad analizar el comportamiento de la interactividad en cuanto a botones, secciones y fotografía.

Link:

## **https://indd.adobe.com/view/553c77f3-2ca2-47b6-8776- 0f476149310e**

Nombre: NICOL ESTEFHANIA BRAVO QUEZADA

Ocupación: QUEHACERES DOMESTICOS

Edad: 20 años

**¿Cree ud que la portada cuenta con interactividad entendible según sus botones?**

 $SI$   $X$ 

NO \_\_\_

**¿La sección de índice es entendible según su interactividad?**

SI X

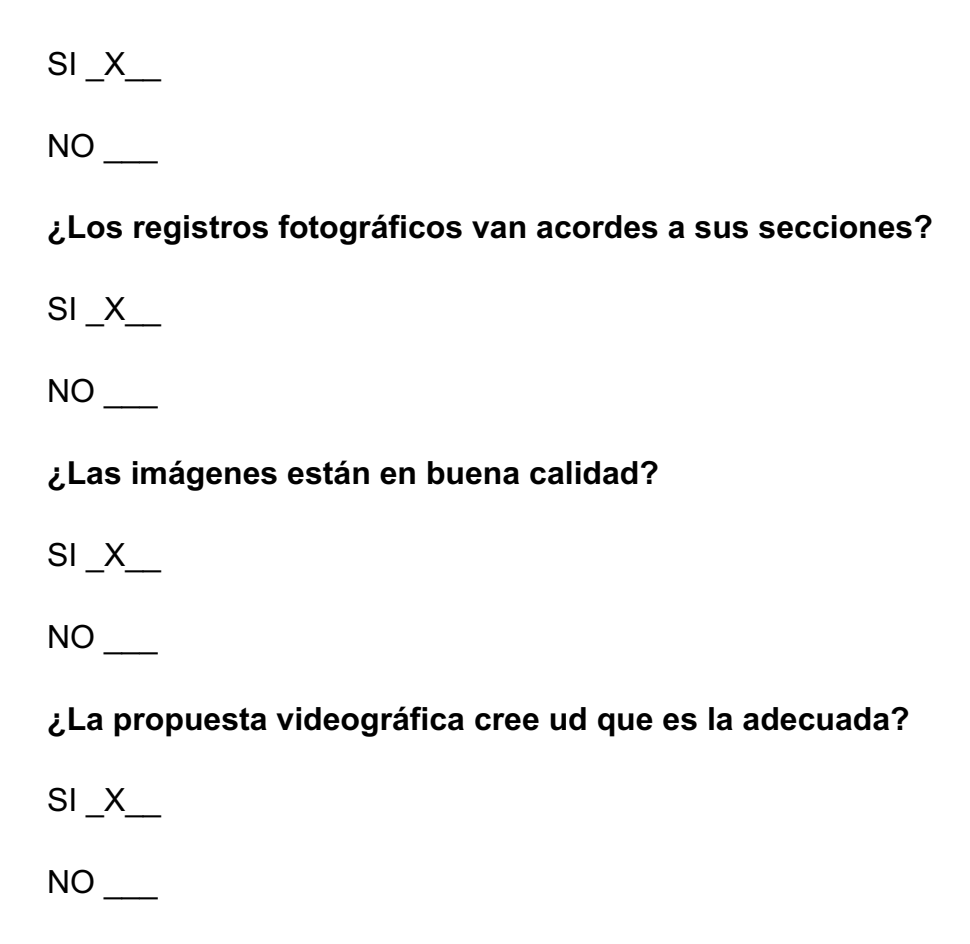

### **Comentarios dudas o sugerencias.**

Muy buena propuesta, a nosotros los jóvenes nos gusta ver este tipo de cosas sin mucha lectura, nos llama la atención los lugares donde podemos ir a pasar un momento cómodo, se me hizo fácil poder realizar los pasos para visualizar cada una de las páginas.

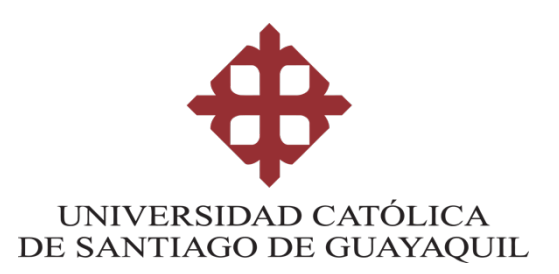

### **Evaluación de Artes digitales.**

Este es un ejemplar de una revista física e interactiva para promocionar a la Reserva Ecológica Arenillas, esta nace a raíz de la problemática de la misma, no contaba con una promoción donde se puedan observar sus atractivos turísticos y las diversas actividades que se pueden realizar en ella. Esta evaluación tiene como finalidad analizar el comportamiento de la interactividad en cuanto a botones, secciones y fotografía.

Link:

## **https://indd.adobe.com/view/553c77f3-2ca2-47b6-8776- 0f476149310e**

Nombre: LEICY DANIELA CALERO DIAZ

Ocupación: PARVULARIA

Edad: 24 AÑOS

### **¿Cree ud que la portada cuenta con interactividad entendible según sus botones?**

SI X

NO \_\_\_

**¿La sección de índice es entendible según su interactividad?**

 $SI$ 

NO X

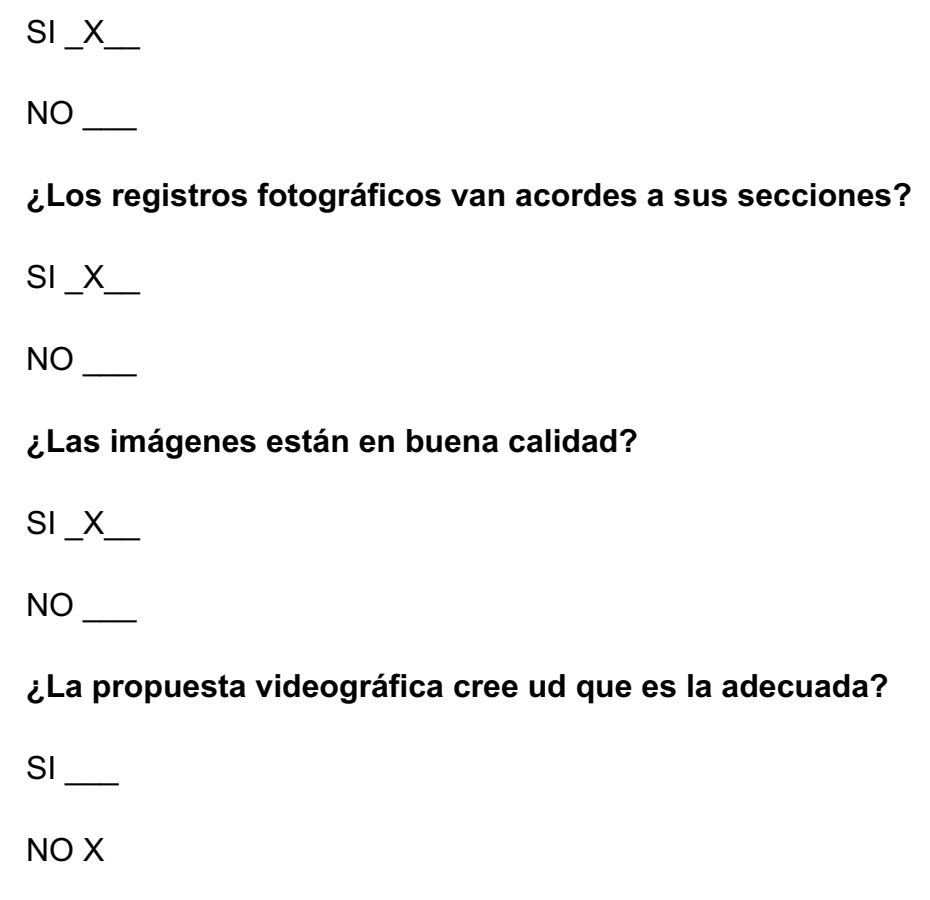

### **Comentarios dudas o sugerencias.**

Me encantó la propuesta de la revista, pero no entendía que en el índice había que presionar en cada uno de los puntos propuestos para poder ir a la página que indicaba ahí, los videos no tenían un color vivo, o sea, me parece que no atraía para poder ver el lugar más bonito, pero creo que por todo lo demás estaba súper bien, las imagenes de los animales me gustaron mucho.

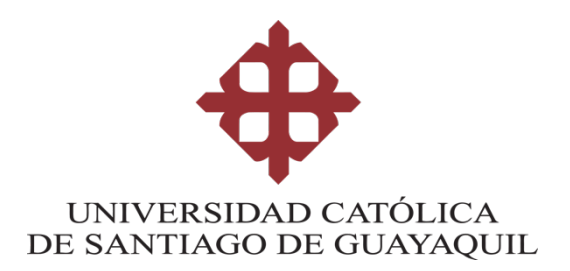

### **Evaluación de Artes digitales.**

Este es un ejemplar de una revista física e interactiva para promocionar a la Reserva Ecológica Arenillas, esta nace a raíz de la problemática de la misma, no contaba con una promoción donde se puedan observar sus atractivos turísticos y las diversas actividades que se pueden realizar en ella. Esta evaluación tiene como finalidad analizar el comportamiento de la interactividad en cuanto a botones, secciones y fotografía.

Link:

## **https://indd.adobe.com/view/553c77f3-2ca2-47b6-8776- 0f476149310e**

Nombre: YARITZA VANESSA PINTADO CUENCA

Ocupación: QUEHACERES DOMESTICOS

Edad: 32 años

### **¿Cree ud que la portada cuenta con interactividad entendible según sus botones?**

SI X

NO \_\_\_

**¿La sección de índice es entendible según su interactividad?**

SI X

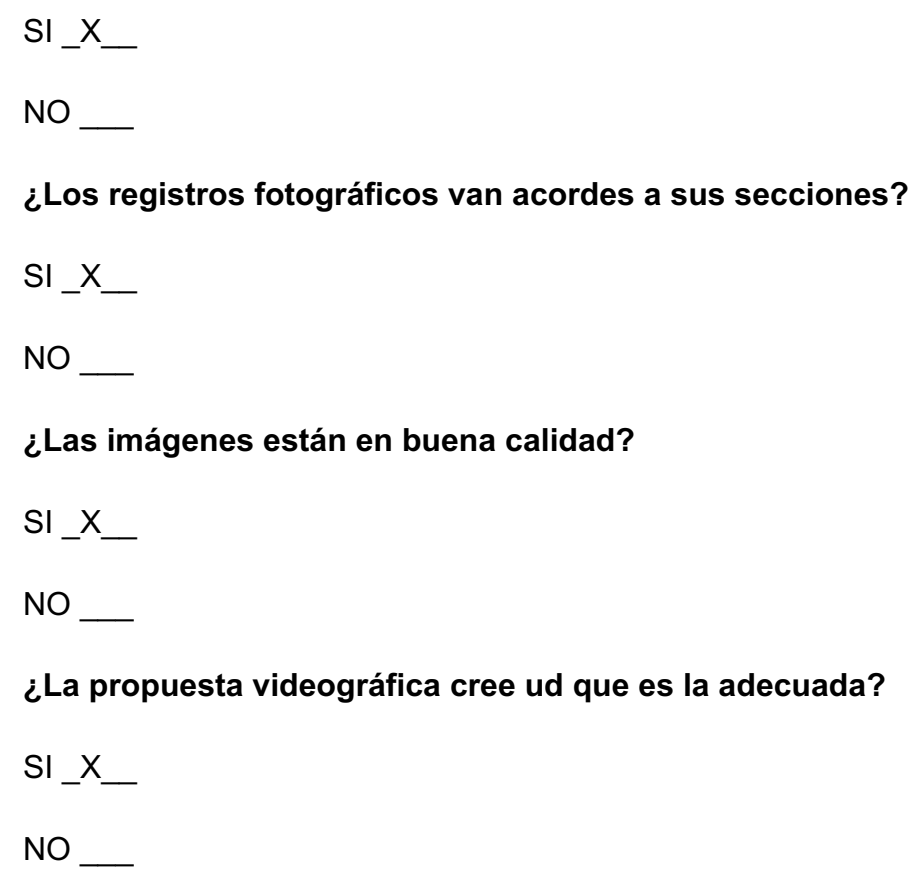

### **Comentarios dudas o sugerencias**

Me llamó mucho la atención las fotografías de los animales, se ven muy lindas, y los colores súper nítidos, a pesar de vivir en Arenillas no sabía que habían esa clase de animales aquí, los lugares como Tahuín y El blanco si los conocía, y se ven exactamente igual de bonitos que en los videos. Mi única sugerencia es que también se realice con las clases de plantas que tenemos aquí, en Arenillas, ya que muchos no sabemos que más atractivo tiene nuestro cantón.

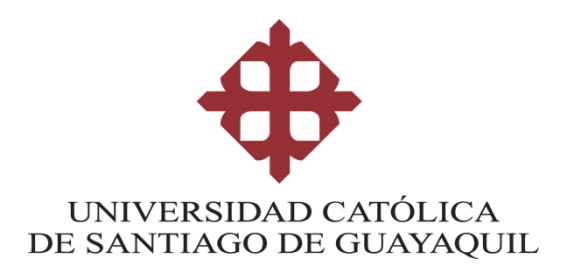

### **Evaluación de Artes digitales.**

Este es un ejemplar de una revista física e interactiva para promocionar a la Reserva Ecológica Arenillas, esta nace a raíz de la problemática de la misma, no contaba con una promoción donde se puedan observar sus atractivos turísticos y las diversas actividades que se pueden realizar en ella. Esta evaluación tiene como finalidad analizar el comportamiento de la interactividad en cuanto a botones, secciones y fotografía.

Link:

## **https://indd.adobe.com/view/553c77f3-2ca2-47b6-8776- 0f476149310e**

Nombre: IVANOVA LORENA CAMPOVERDE CABRERA

Ocupación: PROFESORA

Edad: 35 años

### **¿Cree ud que la portada cuenta con interactividad entendible según sus botones?**

SI X

NO \_\_\_

**¿La sección de índice es entendible según su interactividad?**

SI X

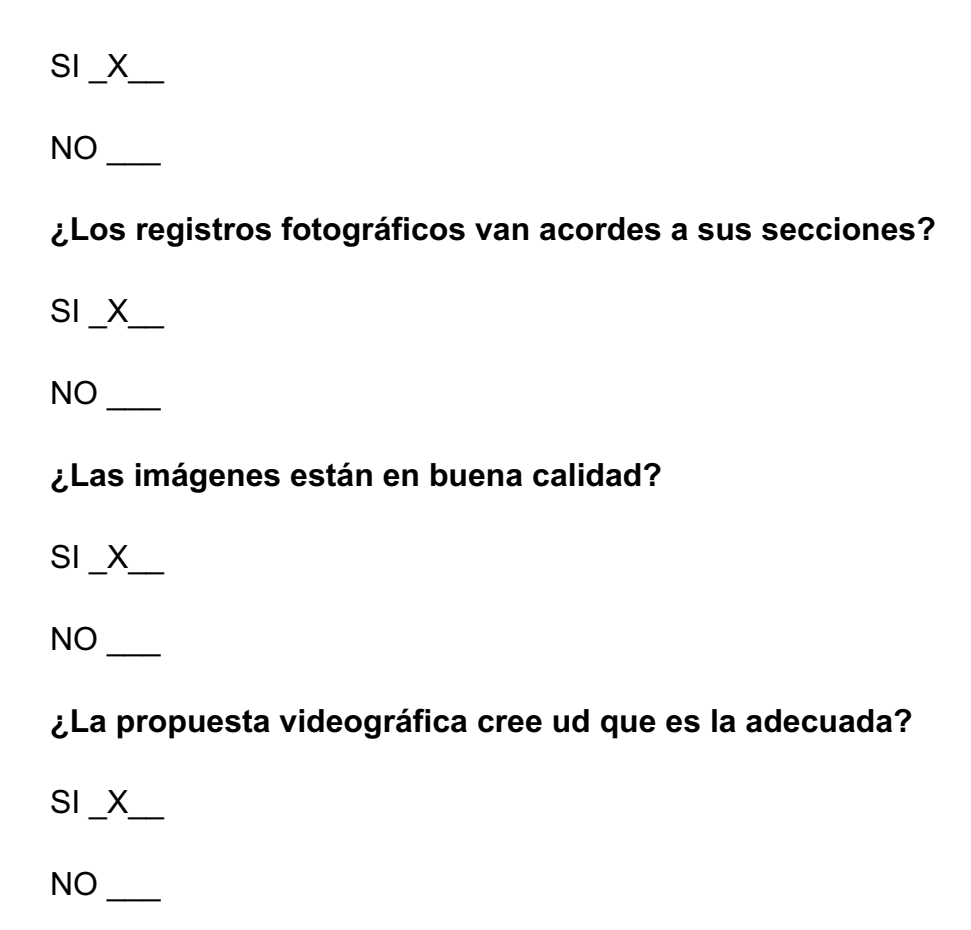

### **Comentarios dudas o sugerencias.**

En esta época de pandemia que vivimos, esta revista nos abre las puertas para así seguir auto educándonos desde nuestras casas, solo con la nueva tecnología, y a la cual nos ha tocado adaptarnos. Para mí fue muy fácil poder interactuar con cada una de las paginas ya que ya he visto algunos libros parecidos a esta revista, pero me gustó los videos propuestos en las páginas, para así poder visualizar el lugar que indicaba en las fotos, me atrajo bastante los lugares y los animales.

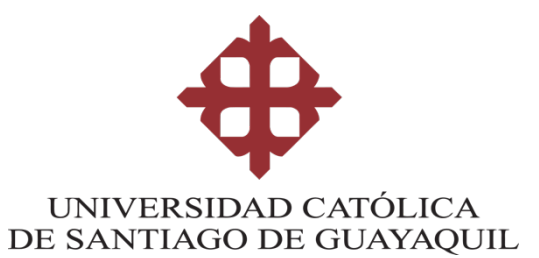

### **Evaluación de Artes digitales.**

Este es un ejemplar de una revista física e interactiva para promocionar a la Reserva Ecológica Arenillas, esta nace a raíz de la problemática de la misma, no contaba con una promoción donde se puedan observar sus atractivos turísticos y las diversas actividades que se pueden realizar en ella. Esta evaluación tiene como finalidad analizar el comportamiento de la interactividad en cuanto a botones, secciones y fotografía.

Link:

## **https://indd.adobe.com/view/553c77f3-2ca2-47b6-8776- 0f476149310e**

Nombre: SUSANA LORENA ORTEGA GUTIERREZ

Ocupación: ESTILISTA

Edad: 38 años

**¿Cree ud que la portada cuenta con interactividad entendible según sus botones?**

 $SI$   $X$ 

NO \_\_\_

**¿La sección de índice es entendible según su interactividad?**

SI X

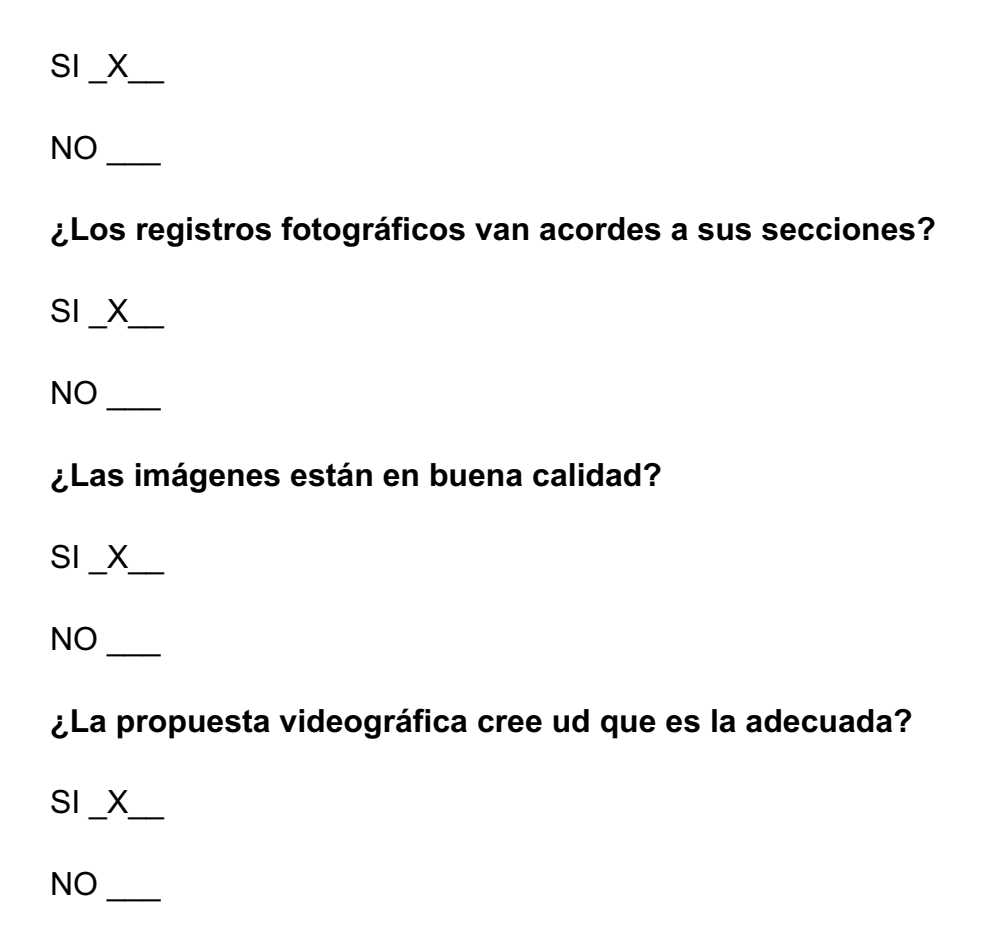

### **Comentarios dudas o sugerencias.**

Tengo dudas acerca de la propuesta, ya que, en el tiempo que vivimos, que la economía esta escasa, no sé si nos adaptaremos a este tipo de propuestas, ya que me parece muy bonito, pero me imagino que tendrá un costo un poco alto por los videos y la calidad de las fotos que ponen en la revista, esa sería mi única duda.

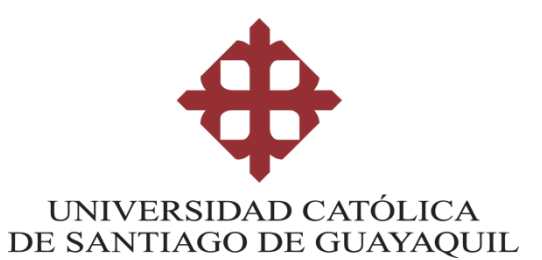

### **Evaluación de Artes digitales.**

Este es un ejemplar de una revista física e interactiva para promocionar a la Reserva Ecológica Arenillas, esta nace a raíz de la problemática de la misma, no contaba con una promoción donde se puedan observar sus atractivos turísticos y las diversas actividades que se pueden realizar en ella. Esta evaluación tiene como finalidad analizar el comportamiento de la interactividad en cuanto a botones, secciones y fotografía.

Link:

## **https://indd.adobe.com/view/553c77f3-2ca2-47b6-8776- 0f476149310e**

Nombre: WALTER IPOLITO SANMARTIN QUEZADA

Ocupación: AGRICULTOR

Edad: 38 años

**¿Cree ud que la portada cuenta con interactividad entendible según sus botones?**

 $SI$   $X$ 

NO \_\_\_

**¿La sección de índice es entendible según su interactividad?**

SI X

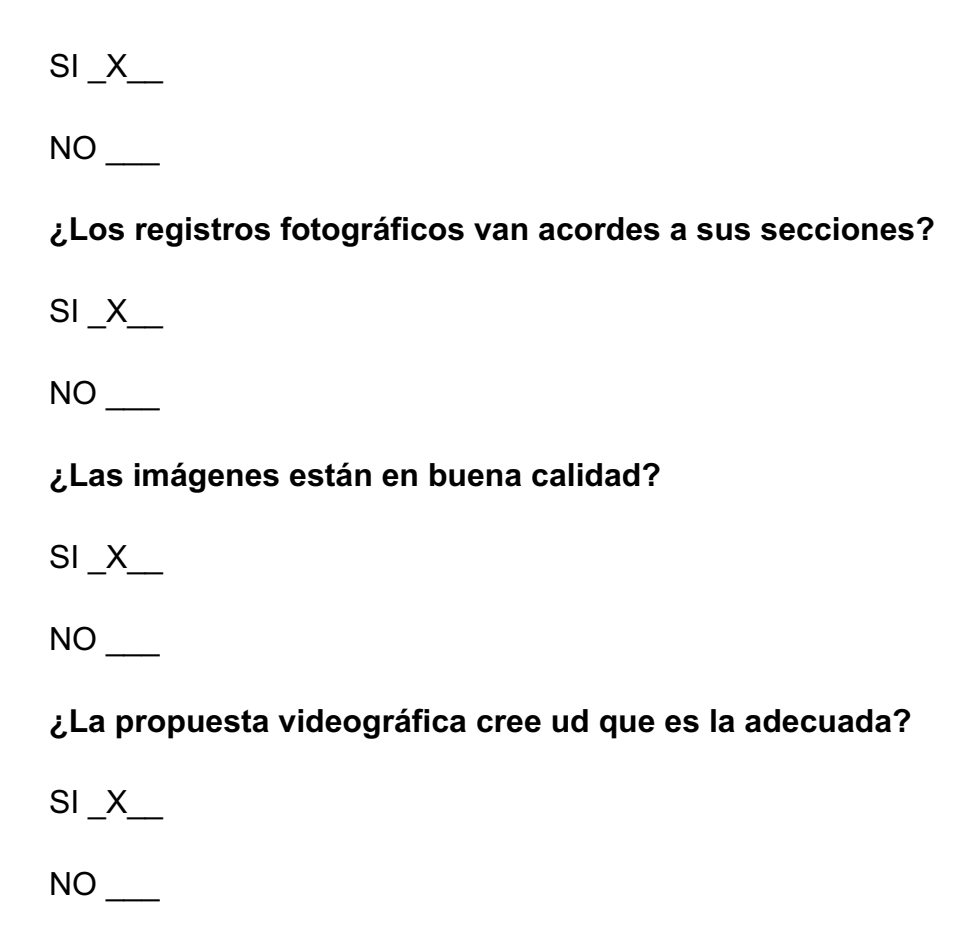

### **Comentarios dudas o sugerencias.**

Me gustó la propuesta, las fotos de los lugares y de los animales están muy bonitas, me parece que es una buena forma para poder promocionar lo que tenemos en Arenillas, ya que, aquí contamos con lugares muy atractivos para poder pasar con nuestra familia un buen fin de semana.

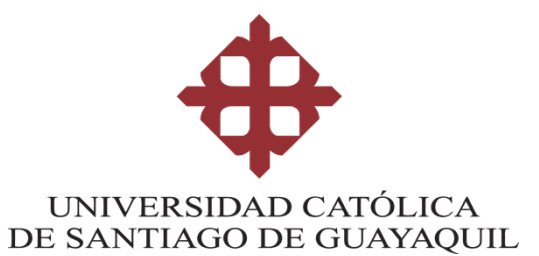

### **Evaluación de Artes digitales.**

Este es un ejemplar de una revista física e interactiva para promocionar a la Reserva Ecológica Arenillas, esta nace a raíz de la problemática de la misma, no contaba con una promoción donde se puedan observar sus atractivos turísticos y las diversas actividades que se pueden realizar en ella. Esta evaluación tiene como finalidad analizar el comportamiento de la interactividad en cuanto a botones, secciones y fotografía.

Link:

## **https://indd.adobe.com/view/553c77f3-2ca2-47b6-8776- 0f476149310e**

Nombre: YULI PATRICIA RAMIREZ PINEDA

Ocupación: MÉDICO

Edad: 25 años

**¿Cree ud que la portada cuenta con interactividad entendible según sus botones?**

 $SI$   $X$ 

NO \_\_\_

**¿La sección de índice es entendible según su interactividad?**

SI X

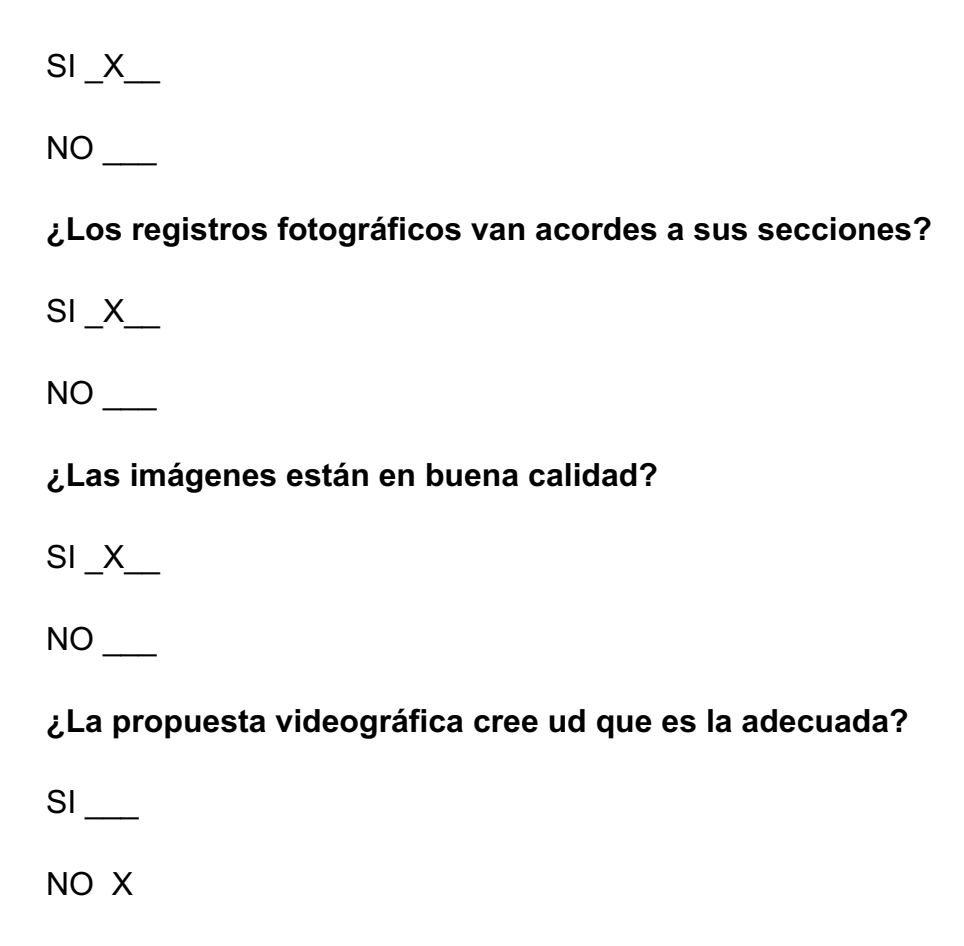

### **Comentarios dudas o sugerencias.**

Mi sugerencia sería que también pusieran videos de los animales en el hábitat que se encuentran, creo que sería más atractivo no solo visualizarlos en fotos, sino también, ver cómo se comportan en el medio donde viven.

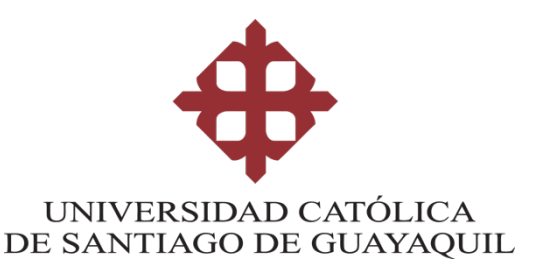

### **Evaluación de Artes digitales.**

Este es un ejemplar de una revista física e interactiva para promocionar a la Reserva Ecológica Arenillas, esta nace a raíz de la problemática de la misma, no contaba con una promoción donde se puedan observar sus atractivos turísticos y las diversas actividades que se pueden realizar en ella. Esta evaluación tiene como finalidad analizar el comportamiento de la interactividad en cuanto a botones, secciones y fotografía.

Link:

## **https://indd.adobe.com/view/553c77f3-2ca2-47b6-8776- 0f476149310e**

Nombre: SANDRA THALIA CAMPOVERDE VICENTE

Ocupación: ADMINISTRADORA

Edad: 28 años

**¿Cree ud que la portada cuenta con interactividad entendible según sus botones?**

 $SI$   $X$ 

NO \_\_\_

**¿La sección de índice es entendible según su interactividad?**

SI X
**¿Los botones de página siguiente y página anterior funcionan correctamente?**

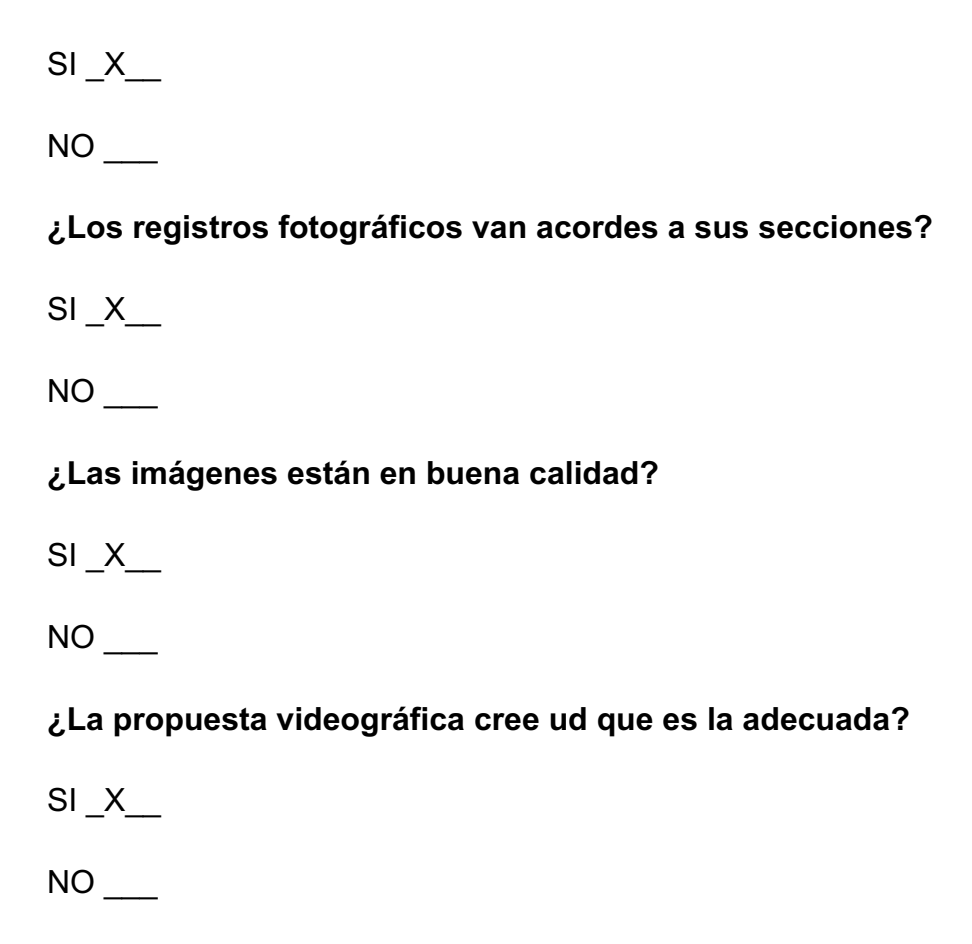

#### **Comentarios dudas o sugerencias.**

Nada más que felicitar por promocionar así a nuestro cantón, me gustó la revista, las fotos y los videos, ya que no he tenido la oportunidad de visitar estos lugares, pero ya tengo una idea visual de lo bonito que son para poder visitarlos con familiares o amigos.

**Realización de registros fotográficos de larga exposición.**

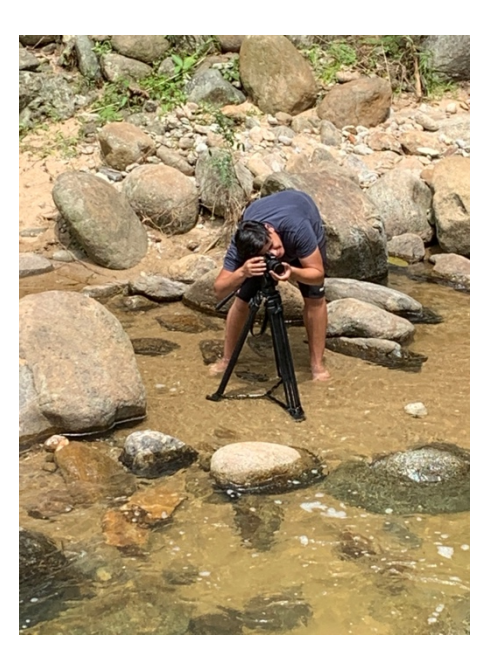

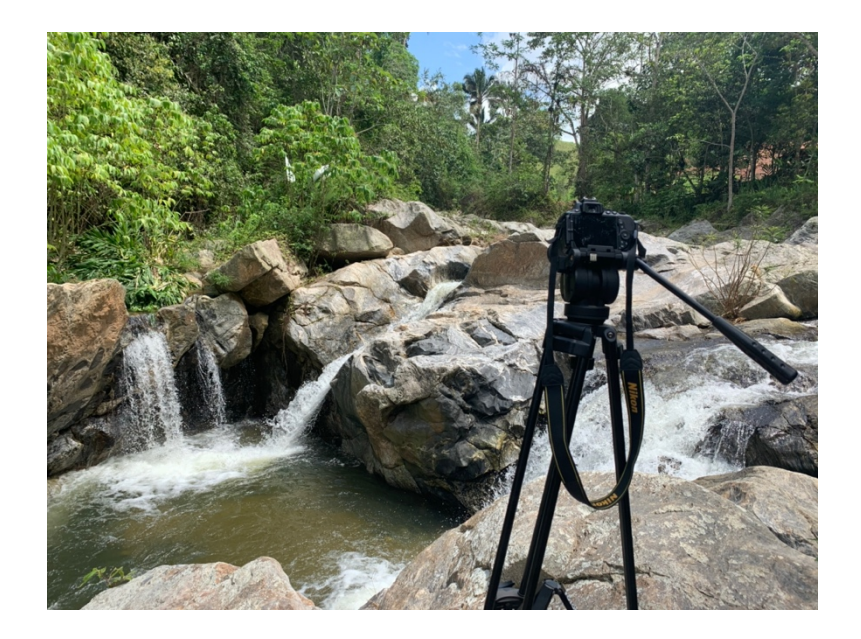

**Calibración de brújula de drone.**

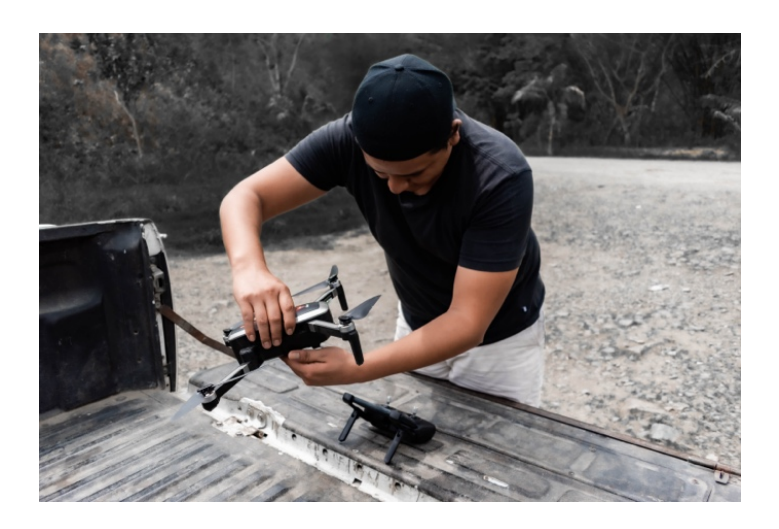

## **Registros a turístas**

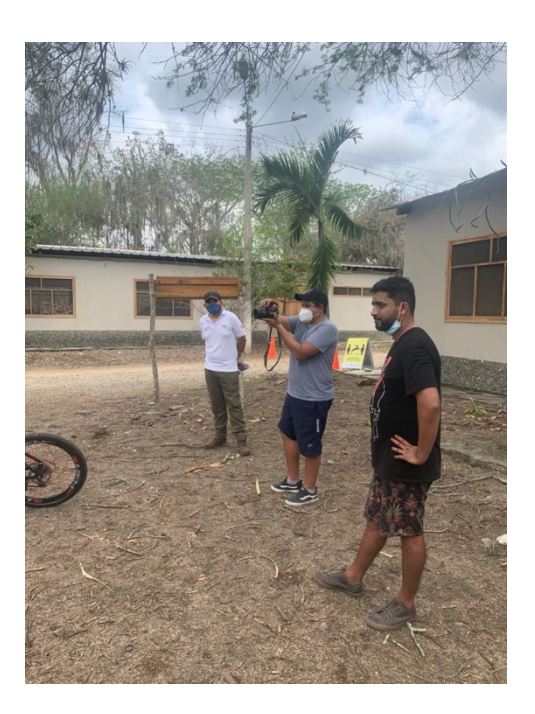

**Turistas previo al focus group**

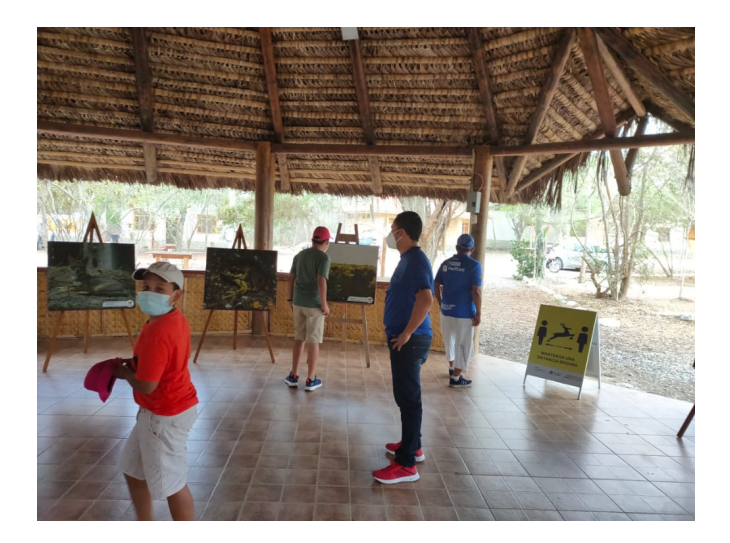

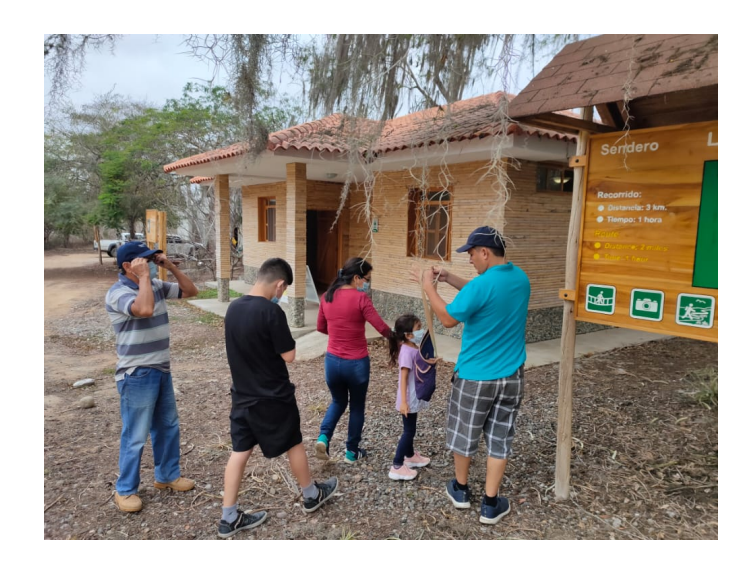

**Visita a Pampas del Tono junto a Guarda parques de la REAR.**

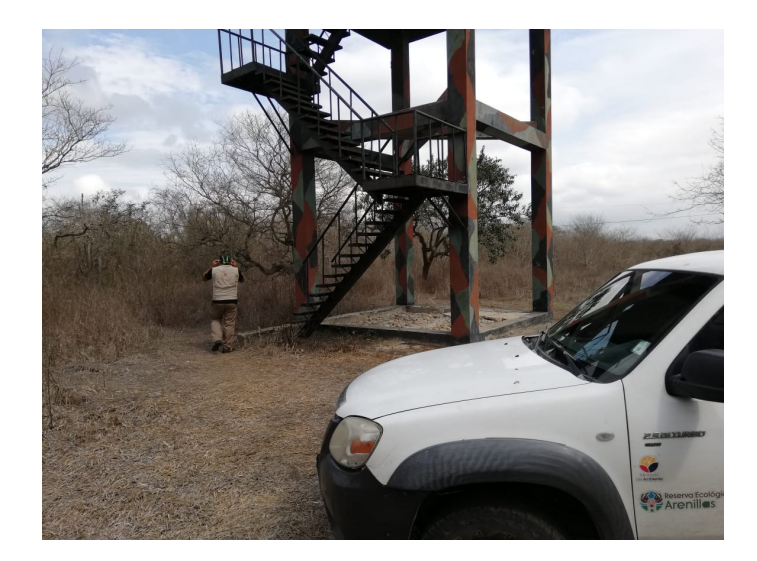

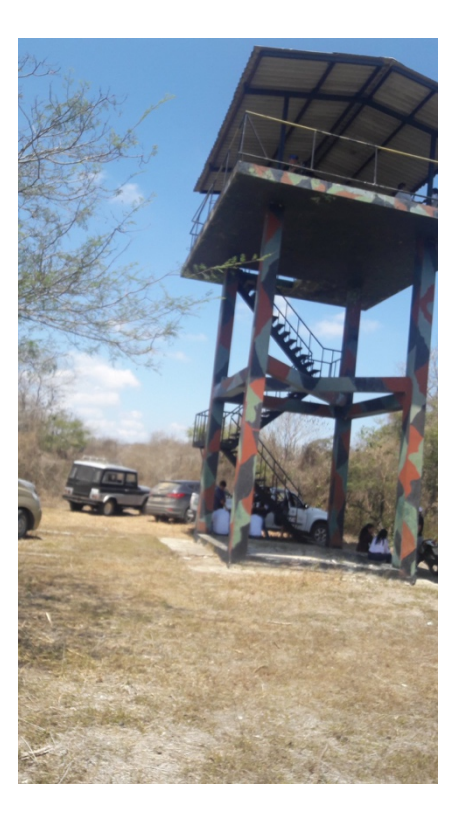

**Evaluación por Guarda parques y turistas de la REAR.**

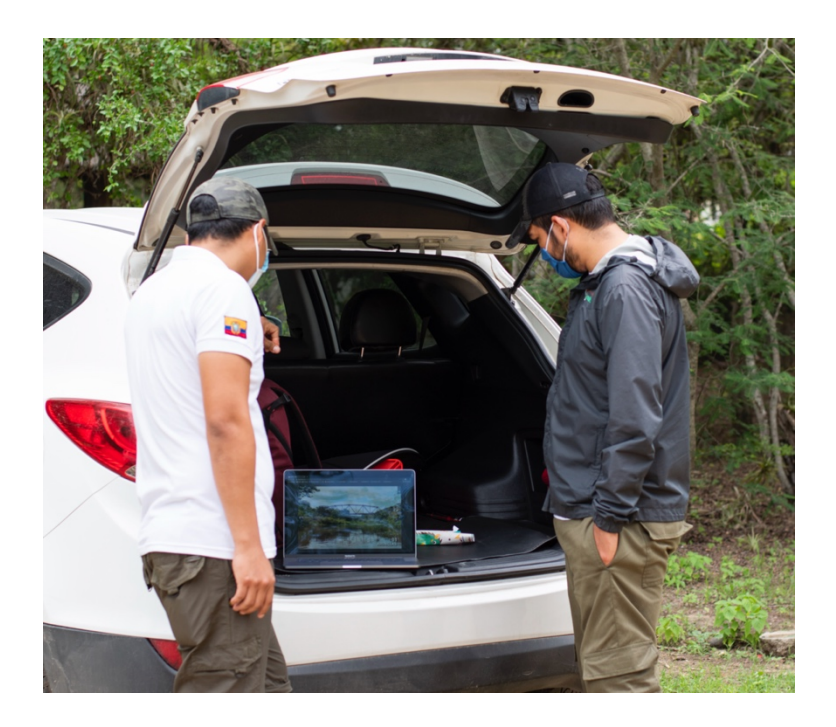

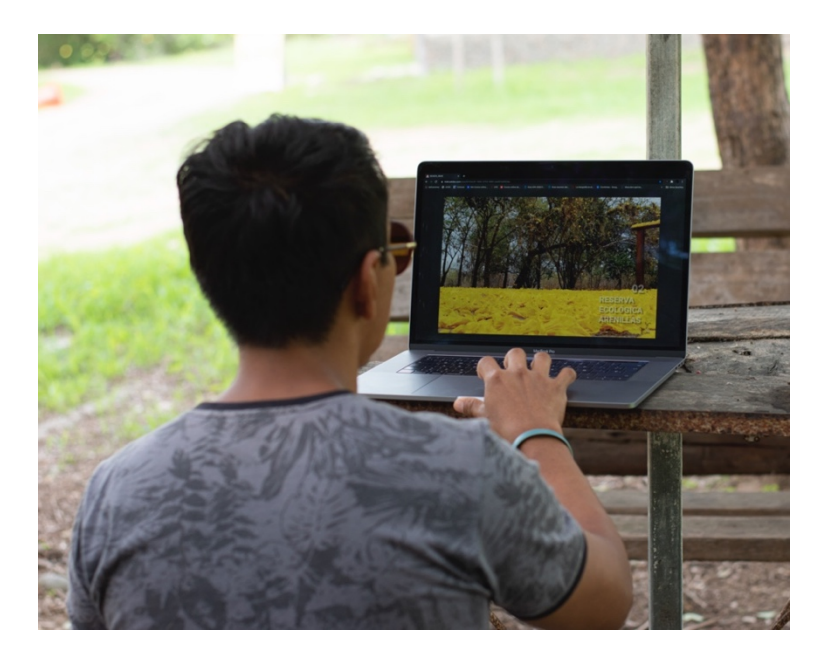

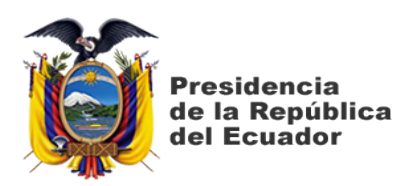

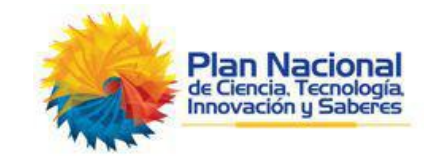

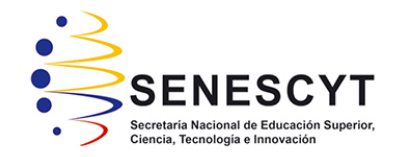

# **DECLARACIÓN Y AUTORIZACIÓN**

Yo, **Franco Asencio José Kléber** con C.C: # **0922262282** autor/a del trabajo de titulación: **Promoción de la Reserva Ecológica Arenillas provincia de El Oro, mediante diseño de revista física e interactiva** previo a la obtención del título de **Licenciado en Gestión Gráfica Publicitaria** en la Universidad Católica de Santiago de Guayaquil.

1.- Declaro tener pleno conocimiento de la obligación que tienen las instituciones de educación superior, de conformidad con el Artículo 144 de la Ley Orgánica de Educación Superior, de entregar a la SENESCYT en formato digital una copia del referido trabajo de titulación para que sea integrado al Sistema Nacional de Información de la Educación Superior del Ecuador para su difusión pública respetando los derechos de autor.

2.- Autorizo a la SENESCYT a tener una copia del referido trabajo de titulación, con el propósito de generar un repositorio que democratice la información, respetando las políticas de propiedad intelectual vigentes.

Guayaquil, 12 de marzo de 2021

f.\_\_\_\_\_\_\_\_\_\_\_\_\_\_\_\_\_\_\_\_\_\_\_\_\_\_\_

Nombre: **Franco Asencio, José Kléber**

C.C: **092226228-2**

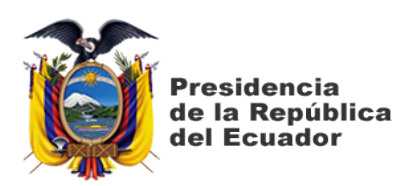

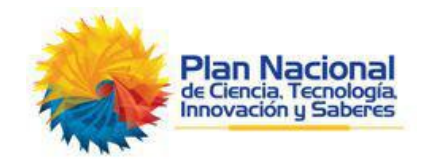

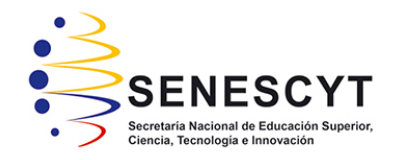

### *REPOSITORIO NACIONAL EN CIENCIA Y TECNOLOGÍA* FICHA DE REGISTRO DE TESIS/TRABAJO DE TITULACIÓN

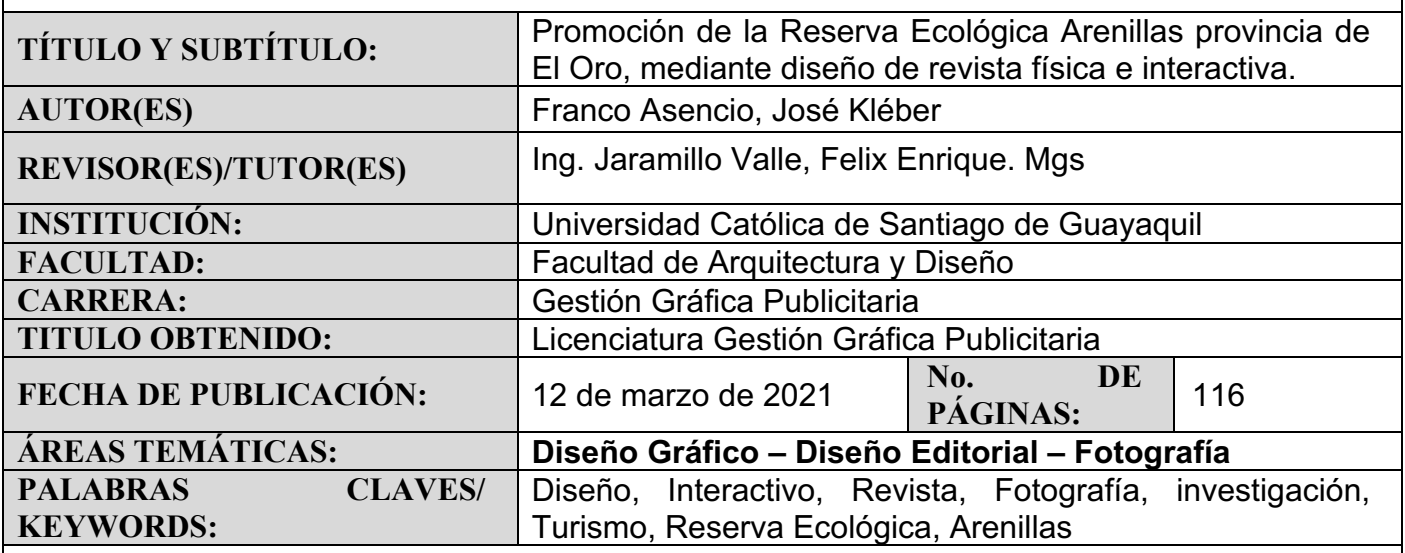

#### **RESUMEN/ABSTRACT**

La presente revista, en formato físico e interactivo, *"Reserva Ecológica Arenillas",* se da por la casi inexistencia de material gráfico adecuado para la promoción turística de la reserva ecológica cercana al cantón Arenillas, y que posee un gran atractivo turístico poco visitado. Sobre la reserva existen documentos desactualizados en diferentes plataformas web donde no se explota de manera adecuada todos sus atractivos. En esta investigación se pudo conseguir material importante, realizando investigación cuantitativa y de campo a profundidad, abarcando, además, temas sobre el cantón Arenillas, como son su historia, costumbres, gastronomía y atractivos turísticos. Destacando los puntos de interés turísticos sobre su Reserva Ecológica (Arenillas), mediante entrevistas y grupos focales. Haciendo uso de herramientas digitales se diseña una revista interactiva, partiendo del diseño de una revista física, enriquecida con gráficos, con diversos planos fotográficos, y contenido multimedia para, así, darle una sensación más amena al lector.

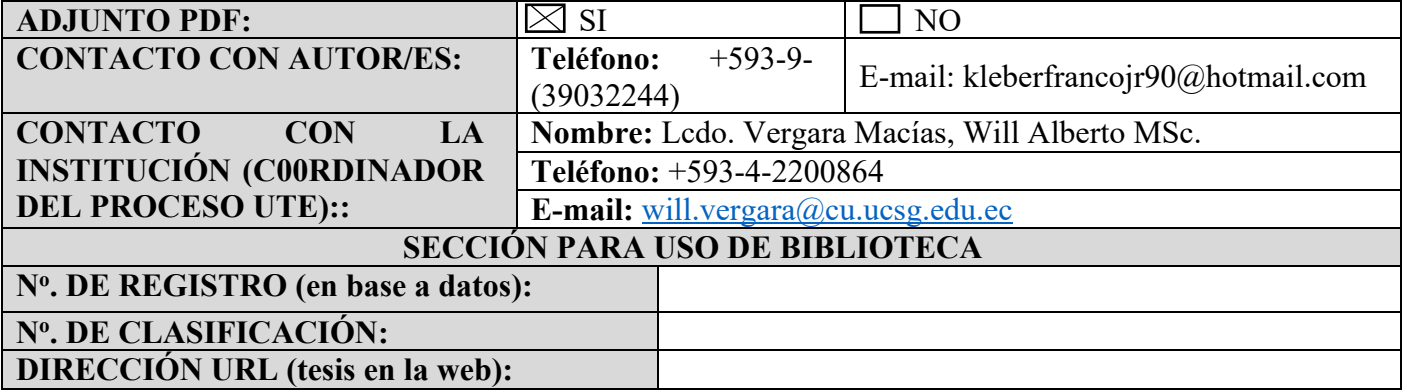